# Konfiguration und Überprüfung der Layer-2- Sicherheit des Wi-Fi 6E-WLAN

# Inhalt

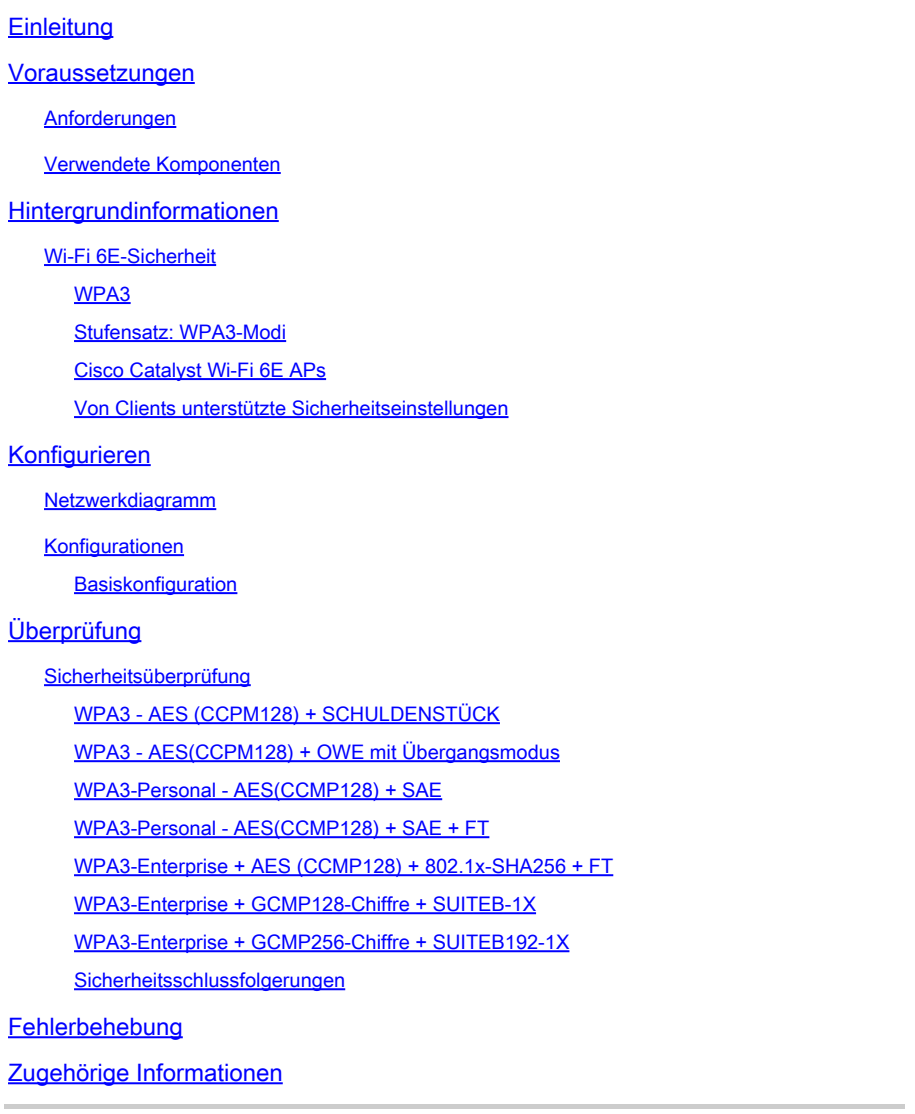

# **Einleitung**

In diesem Dokument wird beschrieben, wie Sie die Layer-2-Sicherheit des Wi-Fi 6E-WLAN konfigurieren und was Sie von verschiedenen Clients erwarten können.

# Voraussetzungen

### Anforderungen

Cisco empfiehlt, dass Sie über Kenntnisse in folgenden Bereichen verfügen:

- Cisco Wireless LAN Controller (WLC) 9800
- Cisco Access Points (APs), die Wi-Fi 6E unterstützen.
- IEEE-Standard 802.11ax
- Tools: Wireshark v4.0.6

### Verwendete Komponenten

Die Informationen in diesem Dokument basierend auf folgenden Software- und Hardware-Versionen:

- WLC 9800-CL mit IOS® XE 17.9.3
- APs: C9136, CW9162, CW9164 und CW9166.
- Wi-Fi 6E-Clients:
	- Lenovo X1 Carbon Gen11 mit Intel AX211 Wi-Fi 6 und 6E Adapter mit Treiberversion 22.200.2(1).
	- Netgear A8000 Wi-Fi 6 und 6E Adapter mit Treiber v1(0.0.108)
	- Mobiltelefon Pixel 6a mit Android 13;
	- Handy Samsung S23 mit Android 13.

Die Informationen in diesem Dokument beziehen sich auf Geräte in einer speziell eingerichteten Testumgebung. Alle Geräte, die in diesem Dokument benutzt wurden, begannen mit einer gelöschten (Nichterfüllungs) Konfiguration. Wenn Ihr Netzwerk in Betrieb ist, stellen Sie sicher, dass Sie die möglichen Auswirkungen aller Befehle kennen.

# Hintergrundinformationen

Das Wichtigste ist, dass Wi-Fi 6E kein völlig neuer Standard ist, sondern eine Erweiterung. Als Basis dient Wi-Fi 6E als Erweiterung des Wireless-Standards Wi-Fi 6 (802.11ax) in das 6-GHz-Frequenzband.

Wi-Fi 6E basiert auf Wi-Fi 6, der neuesten Generation des Wi-Fi-Standards, aber nur Wi-Fi 6E-Geräte und -Anwendungen können im 6-GHz-Band betrieben werden.

### Wi-Fi 6E-Sicherheit

Wi-Fi 6E erhöht die Sicherheit mit Wi-Fi Protected Access 3 (WPA3) und Opportunistic Wireless Encryption (OWE), und es gibt keine Abwärtskompatibilität mit Open- und WPA2-Sicherheit.

WPA3 und Enhanced Open Security sind jetzt für die Wi-Fi 6E-Zertifizierung obligatorisch, und für Wi-Fi 6E ist auch Protected Management Frame (PMF) sowohl auf dem Access Point als auch auf den Clients erforderlich.

Bei der Konfiguration einer 6-GHz-SSID müssen bestimmte Sicherheitsanforderungen erfüllt werden:

- WPA3 L2-Sicherheit mit OWE, SAE oder 802.1x-SHA256
- Geschützter Management-Frame aktiviert;

Andere L2-Sicherheitsmethoden sind nicht zulässig, d. h., es ist kein gemischter Modus • möglich.

### WPA3

WPA3 wurde entwickelt, um die Wi-Fi-Sicherheit zu verbessern, indem eine bessere Authentifizierung über WPA2 ermöglicht wird, wodurch die kryptografische Stärke erweitert und die Ausfallsicherheit kritischer Netzwerke erhöht wird.

WPA3 zeichnet sich durch folgende Hauptfunktionen aus:

- Protected Management Frame (PMF) schützt Unicast- und Broadcast-Management-Frames und verschlüsselt Unicast-Management-Frames. Wireless Intrusion Detection- und Wireless Intrusion Prevention-Systeme bieten daher weniger Möglichkeiten zur Brute-Force-Durchsetzung von Client-Richtlinien.
- Simultaneous Authentication of Equals (SAE) ermöglicht eine kennwortbasierte Authentifizierung und einen Key Agreement-Mechanismus. Dies schützt vor Brute-Force-Angriffen.
- Der Ubergangsmodus ist ein gemischter Modus, der die Verwendung von WPA2 ermöglicht, um Clients zu verbinden, die WPA3 nicht unterstützen.

Bei WPA3 geht es um kontinuierliche Sicherheitsentwicklung, Konformität und Interoperabilität. Es gibt kein Informationselement, das WPA3 (identisch mit WPA2) bezeichnet. WPA3 wird durch AKM/Cipher Suite/PMF-Kombinationen definiert.

Für die WLAN-Konfiguration des 9800 stehen vier verschiedene WPA3- Verschlüsselungsalgorithmen zur Verfügung.

Sie basieren auf Galois/Counter Mode Protocol (GCMP) und Counter Mode with Cipher Block Chaining Message Authentication Code Protocol (CCMP): AES (CCMP128), CCMP256, GCMP128 und GCMP256:

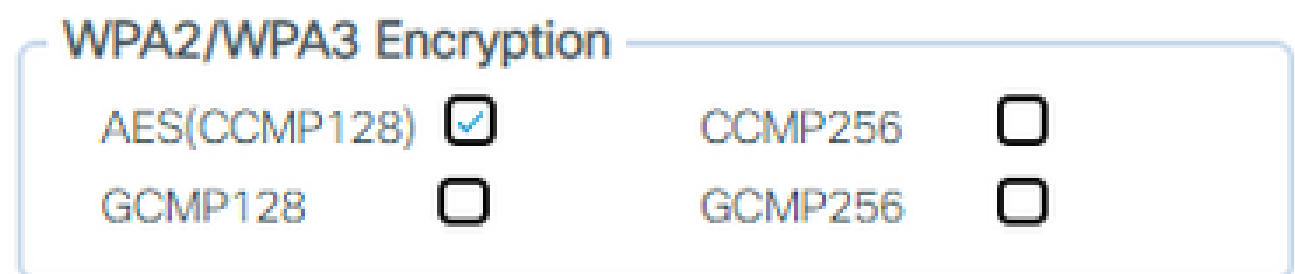

WPA2/3-Verschlüsselungsoptionen

### PMF

PMF wird in einem WLAN aktiviert, wenn Sie PMF aktivieren.

Standardmäßig sind 802.11-Management-Frames nicht authentifiziert und daher nicht vor

Spoofing geschützt. Infrastructure Management Protection Frame (MFP) und 802.11w Protected Management Frames (PMF) bieten Schutz vor solchen Angriffen.

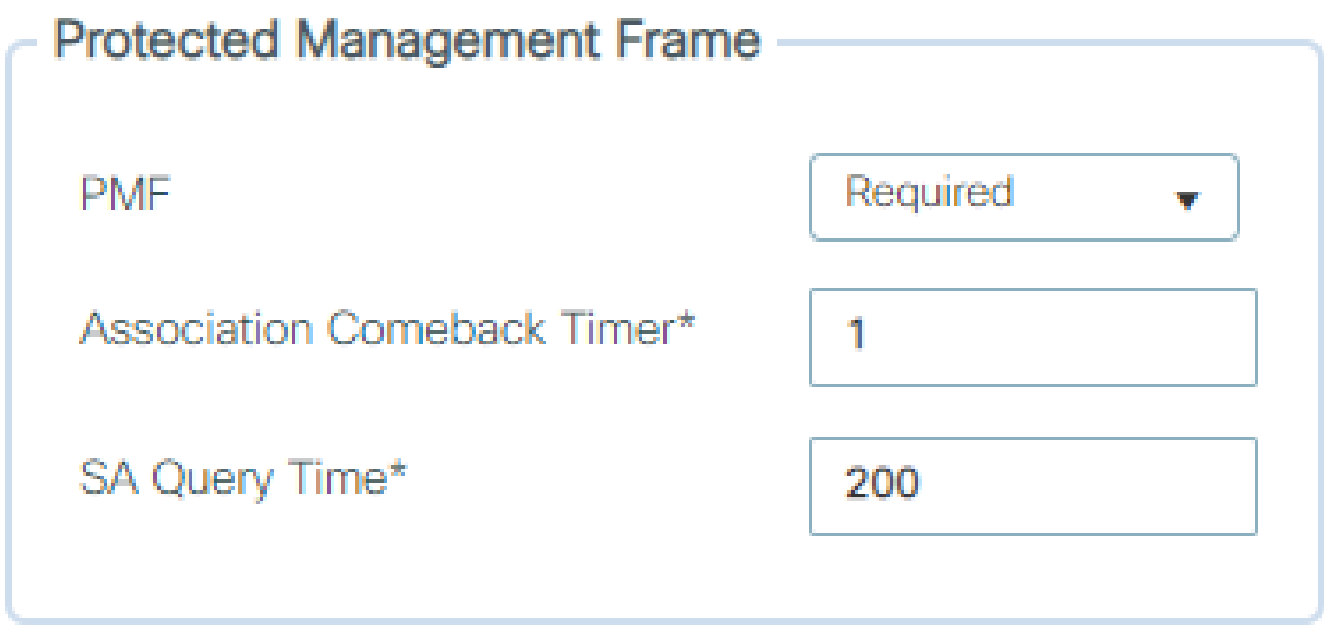

PMF-Optionen

Verwaltung von Authentifizierungsschlüsseln

Folgende AKM-Optionen sind in der Version 17.9.x verfügbar:

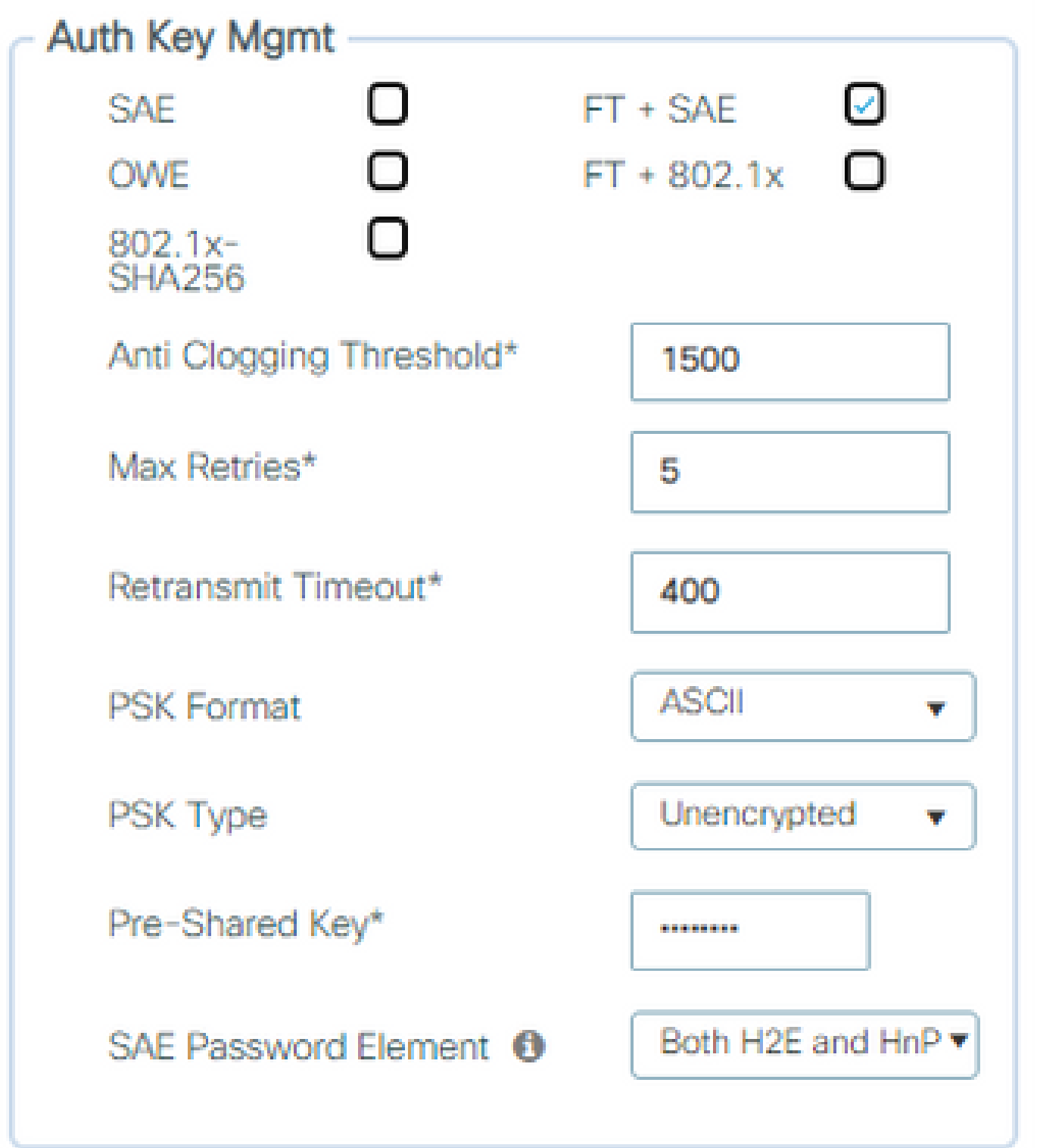

AKM-Optionen

#### **SCHULD**

Opportunistic Wireless Encryption (OWE) ist eine Erweiterung von IEEE 802.11 für die Verschlüsselung des Wireless-Mediums ([IETF RFC 8110\)](https://tools.ietf.org/html/rfc8110). Der Zweck der OWE-basierten Authentifizierung besteht in der Vermeidung offener, ungesicherter Wireless-Verbindungen zwischen den APs und Clients. Der OWE verwendet die auf dem Diffie-Hellman-Algorithmus basierende Verschlüsselung, um die Wireless-Verschlüsselung einzurichten. Mit OWE führen der Client und AP während des Zugriffsvorgangs einen Diffie-Hellman-Schlüsselaustausch durch und verwenden den resultierenden paarweisen Master Key (PMK)-Schlüssel mit dem 4-Wege-Handshake. Die Verwendung von OWE erhöht die Sicherheit von Wireless-Netzwerken in Bereitstellungen, in denen offene oder gemeinsam genutzte PSK-basierte Netzwerke bereitgestellt werden.

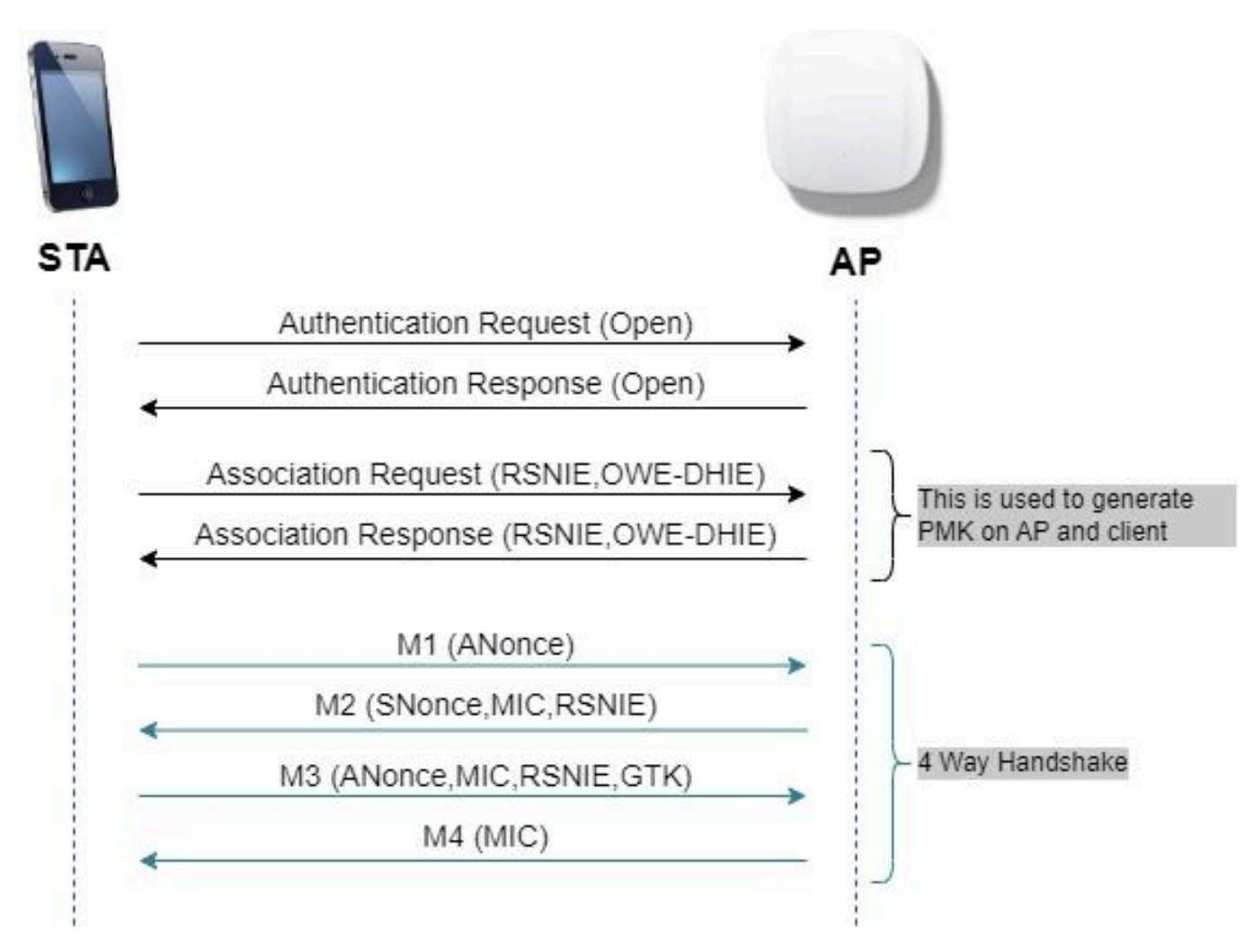

OWE-Frame-Austausch

### **SAF**

WPA3 verwendet einen neuen Authentifizierungs- und Schlüsselverwaltungsmechanismus, der als Simultane Authentifizierung von Equals bezeichnet wird. Dieser Mechanismus wird durch den Einsatz von SAE Hash-to-Element (H2E) weiter verbessert.

SAE mit H2E ist für WPA3 und Wi-Fi 6E obligatorisch.

SAE verwendet eine diskrete Logarithmuskryptographie, um einen effizienten Austausch auf eine Weise durchzuführen, die eine gegenseitige Authentifizierung mit einem Passwort ermöglicht, das wahrscheinlich gegen einen Offline-Wörterbuchangriff resistent ist.

Bei einem Angriff auf ein Offline-Wörterbuch versucht ein Angreifer, ein Netzwerkkennwort zu ermitteln, indem er mögliche Kennwörter ohne weitere Netzwerkinteraktion ausprobiert.

Wenn der Client eine Verbindung mit dem Access Point herstellt, führt er einen SAE-Austausch durch. Bei Erfolg erstellen sie jeweils einen kryptographisch starken Schlüssel, von dem der

Sitzungsschlüssel abgeleitet wird. Grundsätzlich geht ein Client und Access Point in Phasen des Commit und dann bestätigen.

Sobald eine Vereinbarung besteht, können der Client und der Access Point bei jeder Generierung eines Sitzungsschlüssels in den Bestätigungsstatus wechseln. Die Methode verwendet die Weiterleitungsgeheimnis, bei der ein Eindringling einen einzelnen Schlüssel knacken könnte, aber nicht alle anderen Schlüssel.

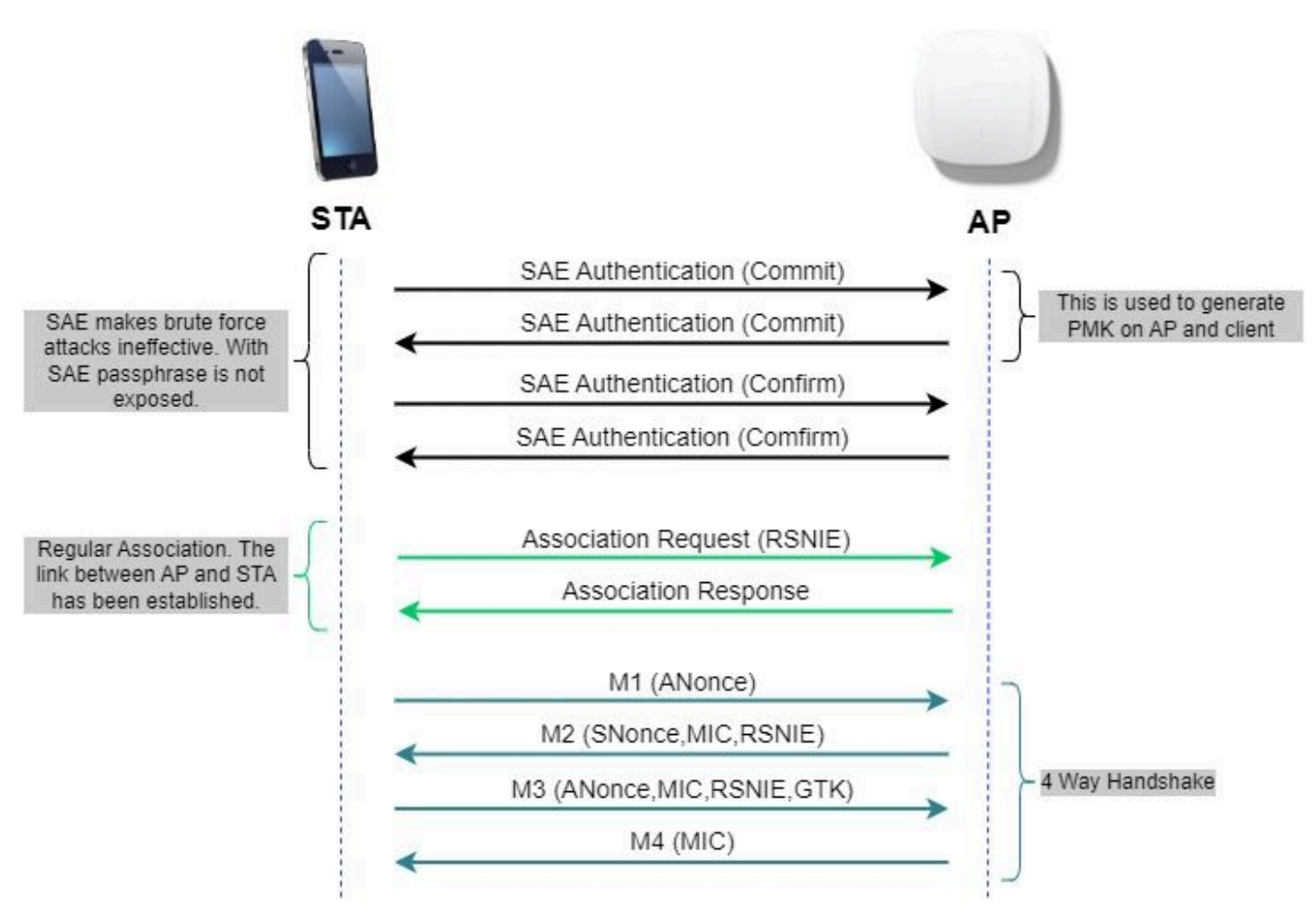

SAE Frame Exchange

### Hash-to-Element (H2E)

Hash-to-Element (H2E) ist eine neue PWE-Methode (SAE Password Element). Bei diesem Verfahren wird die im SAE-Protokoll verwendete geheime PWE aus einem Passwort generiert.

Wenn eine Station (STA), die H2E unterstützt, SAE mit einem AP initiiert, prüft sie, ob AP H2E unterstützt. Wenn ja, leitet der AP die PWE über H2E mithilfe eines neu definierten Statuscodewerts in der SAE-Commit-Nachricht ab.

Wenn STA Hunting-and-Pecking (HnP) verwendet, bleibt der gesamte SAE-Austausch unverändert.

Bei Verwendung von H2E wird die PWE-Ableitung in folgende Komponenten unterteilt:

• Ableitung eines Secret Intermediary Elements (PT) aus dem Passwort. Dies kann offline

durchgeführt werden, wenn das Kennwort für jede unterstützte Gruppe auf dem Gerät konfiguriert wurde.

Ableitung des PWE aus dem gespeicherten PT. Dies hängt von der ausgehandelten Gruppe • und den MAC-Adressen der Peers ab. Dies erfolgt in Echtzeit während des SAE-Austauschs.

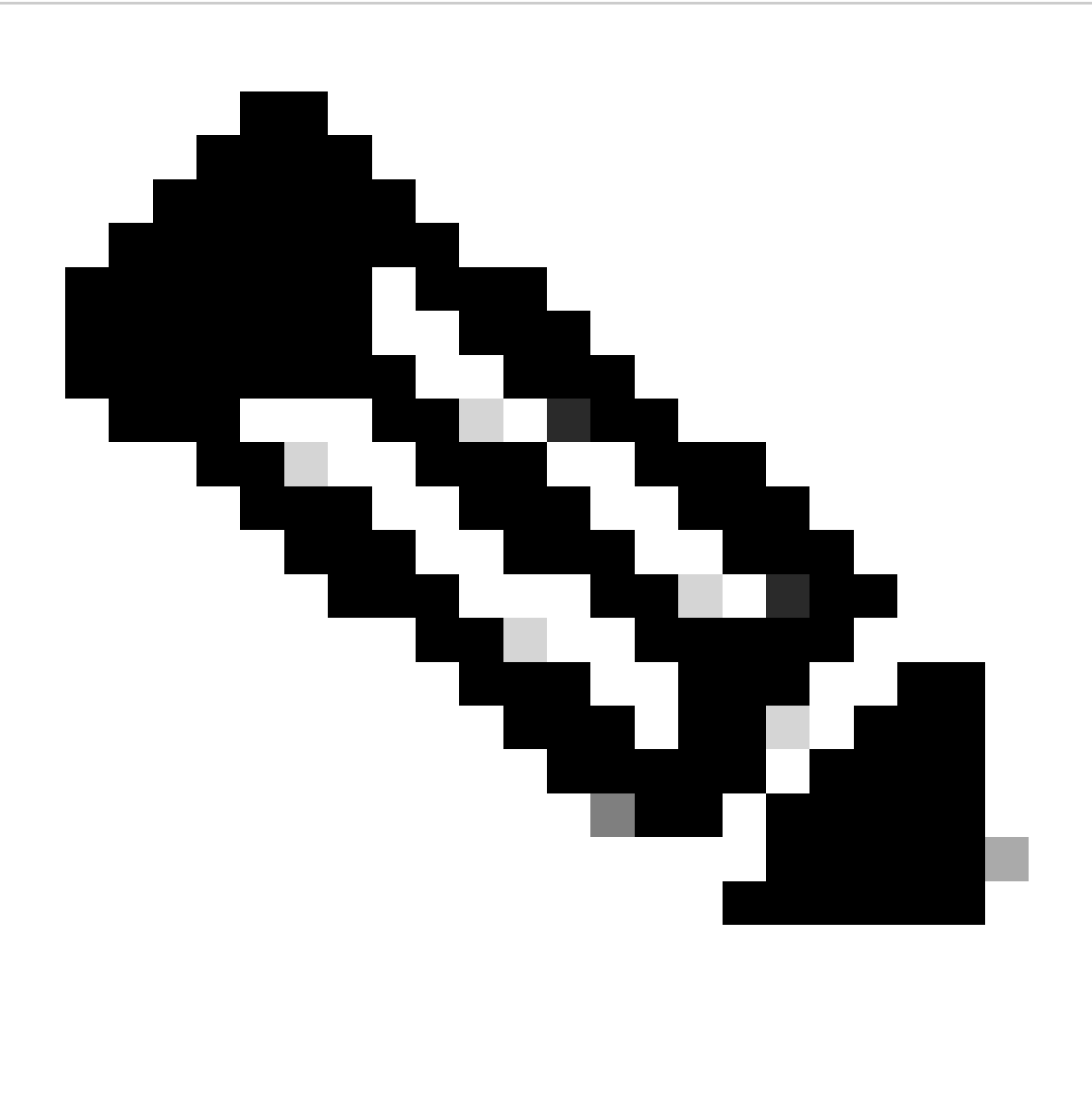

Hinweis: 6 GHz unterstützt nur die Hash-to-Element SAE PWE-Methode.

### WPA-Enterprise (802.1x)

WPA3-Enterprise ist die sicherste Version von WPA3 und verwendet eine Kombination aus Benutzername und Kennwort mit 802.1X für die Benutzerauthentifizierung mit einem RADIUS-Server. Standardmäßig verwendet WPA3 eine 128-Bit-Verschlüsselung, führt jedoch auch eine optional konfigurierbare Verschlüsselungsstärke-Verschlüsselung mit 192 Bit ein, die ein Netzwerk, das sensible Daten überträgt, zusätzlich schützt.

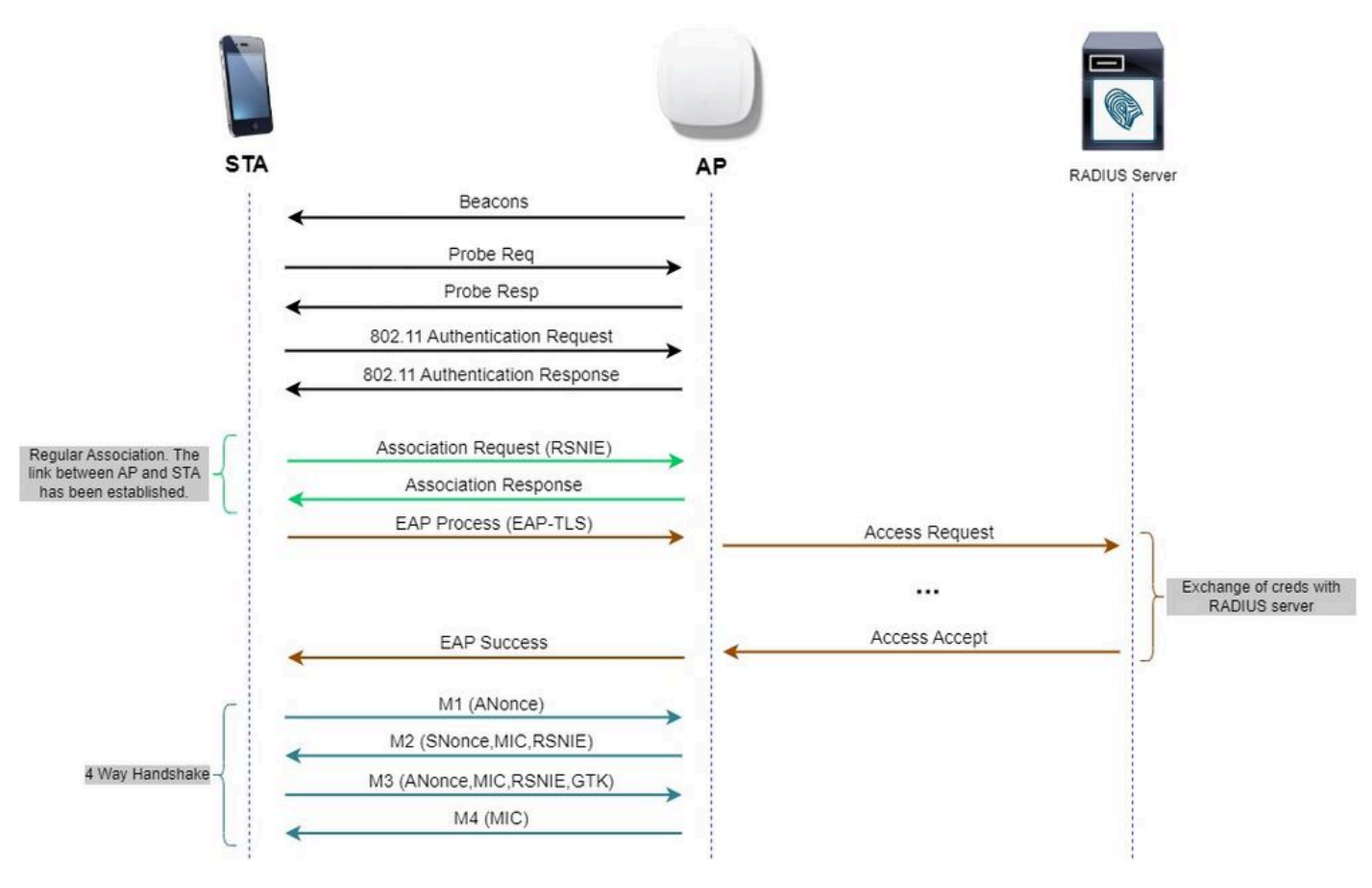

WPA3-Enterprise-Diagramm

### Stufensatz: WPA3-Modi

- WPA3-Personal
	- Nur WPA3-Personal-Modus
		- PMF erforderlich
	- WPA3-Personal-Übergangsmodus
		- Konfigurationsregeln: Wenn WPA2-Personal auf einem WAP aktiviert ist, muss standardmäßig auch der WPA3-Personal-Übergangsmodus aktiviert sein, es sei denn, der Administrator hat dies explizit überschrieben, um nur im WPA2- Personal-Modus zu arbeiten. ○

### • WPA3-Enterprise

- WPA3 Nur Enterprise-Modus
	- Die PMF wird für alle WPA3-Verbindungen ausgehandelt.
- WPA3-Enterprise-Ubergangsmodus
	- Die PMF wird für eine WPA3-Verbindung ausgehandelt.
	- PMF optional für eine WPA2-Verbindung
- WPA3-Enterprise Suite-B "192-Bit"-Modus abgestimmt auf Commercial National Security Algorithm (CNSA)
	- Mehr als nur für die Bundesregierung
	- Konsistente Verschlüsselung zur Vermeidung von Fehlkonfigurationen
	- Ergänzung von GCMP und ECCP für Crypto- und bessere Hash-Funktionen

(SHA384)

- PMF erforderlich
- Die WPA3-192-Bit-Sicherheit gilt ausschließlich für EAP-TLS, für das Zertifikate sowohl auf dem Supplicant als auch auf dem RADIUS-Server erforderlich sind. ○
- Um WPA3 192-Bit Enterprise verwenden zu können, müssen die RADIUS-Server eine der zulässigen EAP-Verschlüsselungen verwenden: ○

TLS\_ECDHE\_ECDSA\_WITH\_AES\_256\_GCM\_SHA384 TLS\_ECDHE\_RSA\_WITH\_AES\_256\_GCM\_SHA384 TLS\_DHE\_RSA\_WITH\_AES\_256\_GCM\_SHA384

Weitere Informationen zur WPA3-Implementierung in Cisco WLANs, einschließlich der Kompatibilitätsmatrix für die Client-Sicherheit, finden Sie im [WPA3-Bereitstellungsleitfaden.](https://www.cisco.com/c/en/us/products/collateral/wireless/catalyst-9100ax-access-points/wpa3-dep-guide-og.html)

Cisco Catalyst Wi-Fi 6E APs

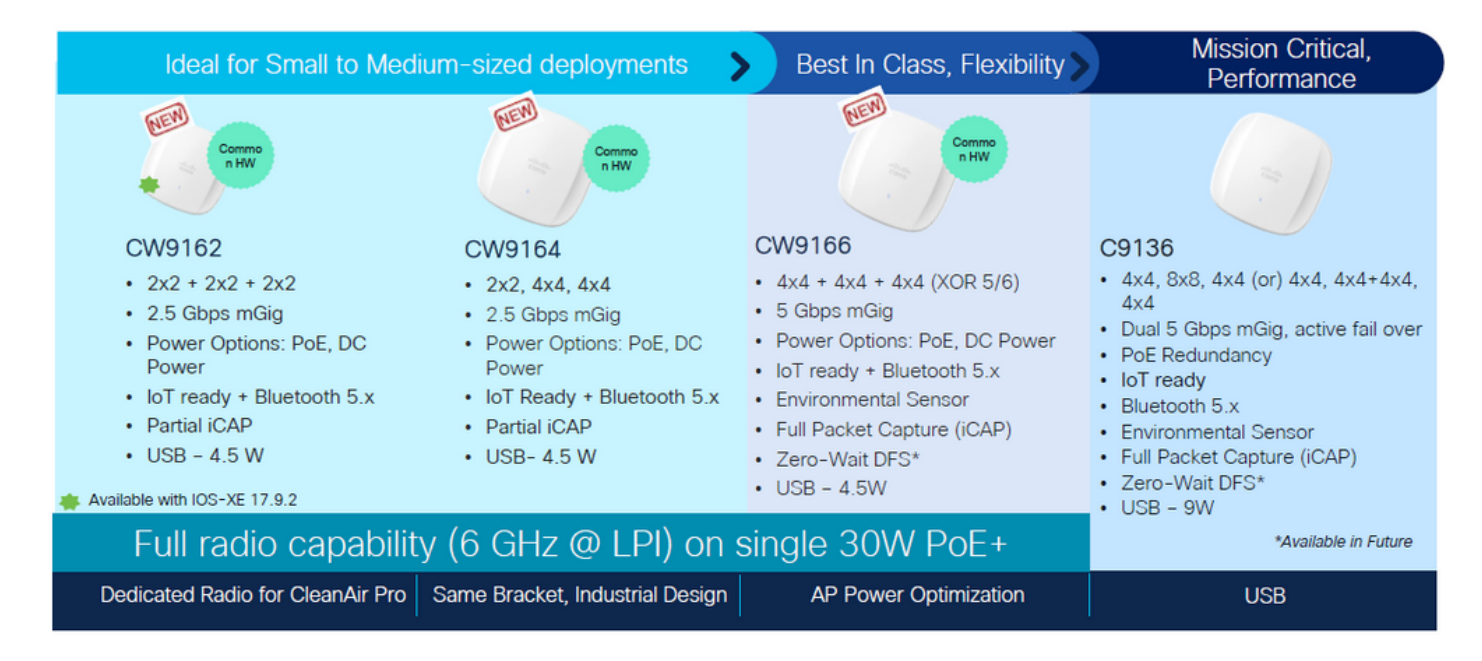

Wi-Fi 6E Access Points

Von Clients unterstützte Sicherheitseinstellungen

Welche Produkte WPA3-Enterprise unterstützen, erfahren Sie auf der WiFi Alliance [Produktsuche.](https://www.wi-fi.org/product-finder-results?sort_by=certified&sort_order=desc#advanced_filters)

Auf Windows-Geräten können Sie mithilfe des Befehls "netsh wlan show drivers" überprüfen, welche Sicherheitseinstellungen vom Adapter unterstützt werden.

Hier sehen Sie die Ausgabe der Intel AX211:

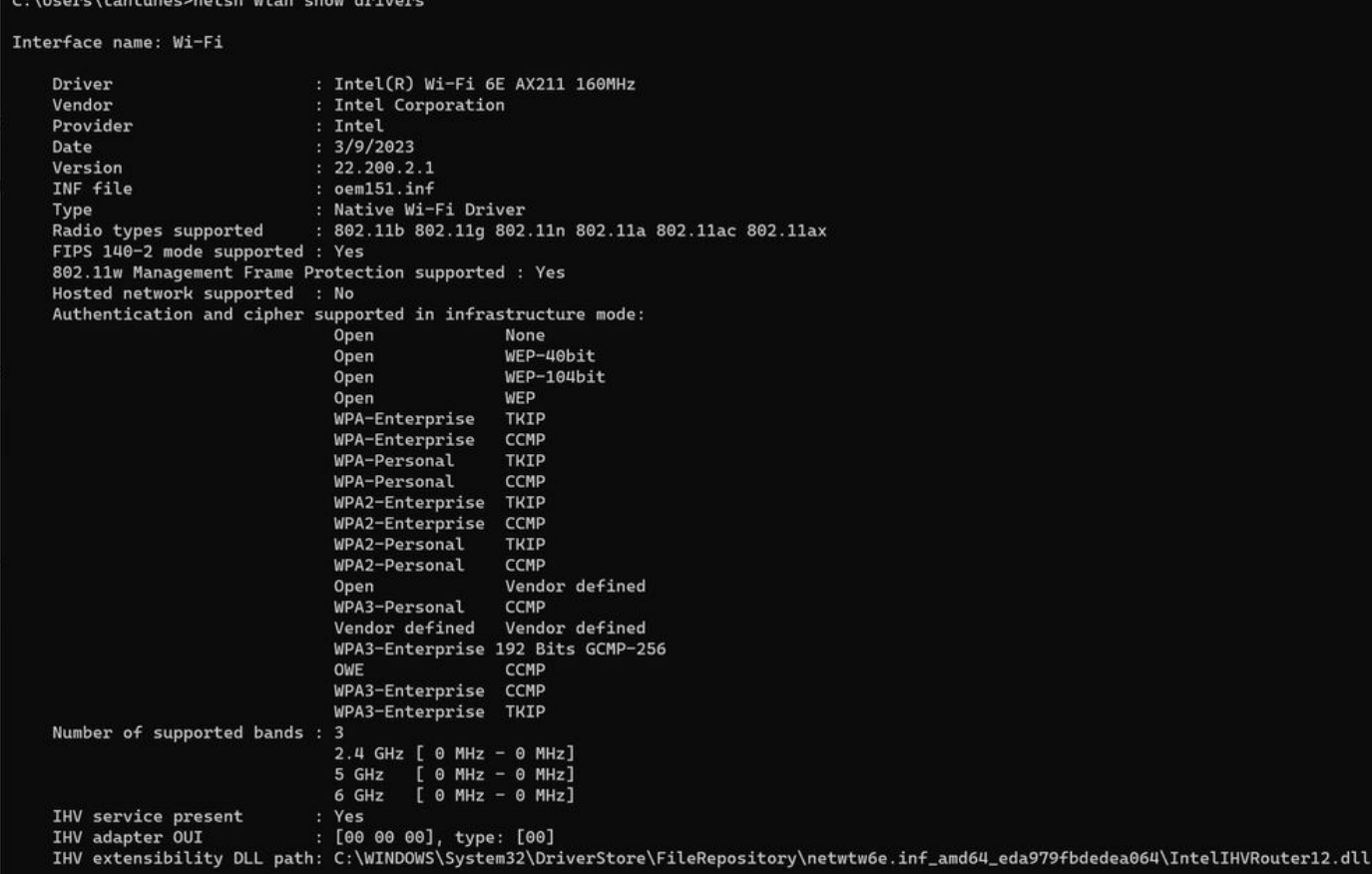

Windows-Ausgabe von \_netsh wlan show driver\_ für Client AX211

Netgear A8000:

### Interface name: A8000\_NETGEAR

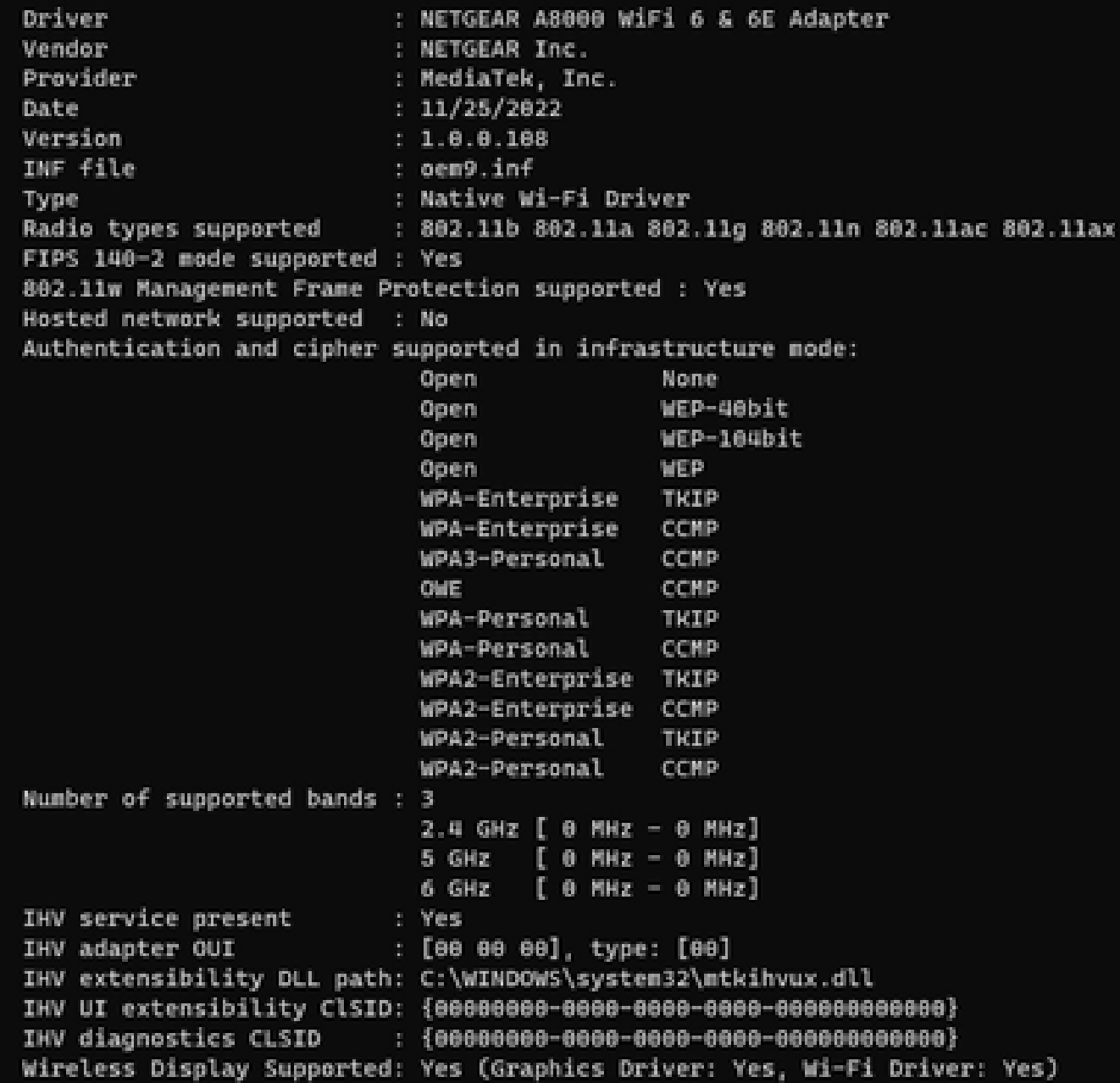

Windows-Ausgabe von \_netsh wlan show driver\_ für Client Netgear A8000s

Android-Pixel 6a:

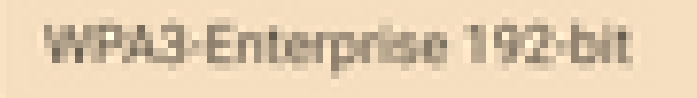

CIF

 $3 - 4 - 5$ 

鲖

۰

 $\sim$ 

WPA3-Enterprise

◙

**B** 1

器

ä.

WPA/WPA2-Enterprise

WPA3-Personal

WPA/WPA2-Personal

WEP

**Enhanced Open** 

None

÷

9:43 %

 $00$ 

ه

帯

ō

۰

 $2 - 81$ 

- WPA3- + AES-Verschlüsselung + 802.1x-SHA256 (FT) AKM
- WPA3 + AES-Verschlüsselung + OWE AKM
- WPA3 + AES-Verschlüsselung + SAE (FT) AKM
- $\cdot$  WPA3 + CCMP256-Chiffre + SUITEB192-1X AKM
- WPA3 + GCMP128-Chiffre + SUITEB-1X AKM
- $\cdot$  WPA3 + GCMP256-Chiffre + SUITEB192-1X AKM

Basiskonfiguration

Das WLAN wurde mit der Ermittlungsmethode "Nur Funkrichtlinie 6 GHz" und "UPR (Broadcast Probe Response)" konfiguriert:

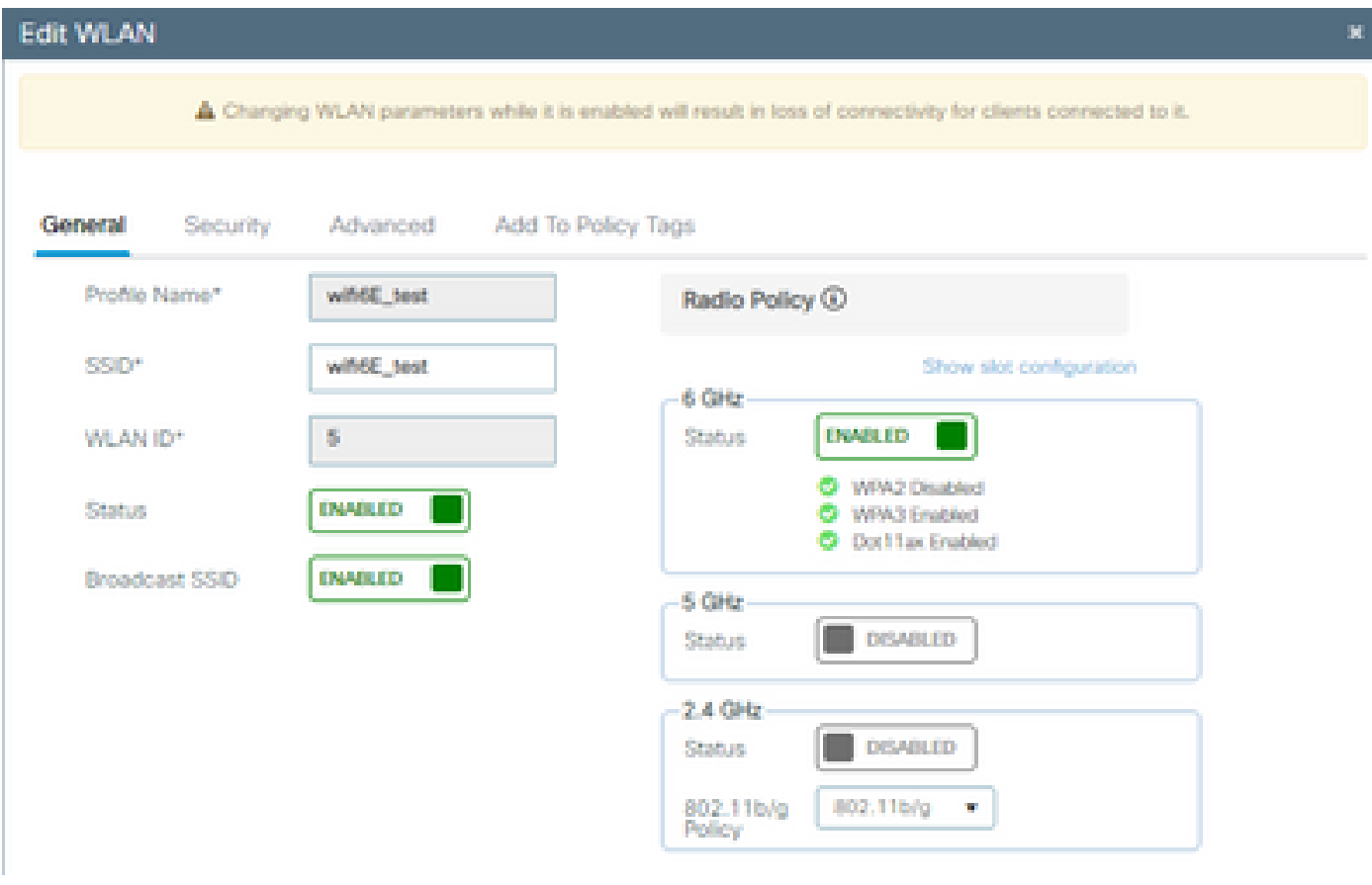

WLAN-Basiskonfiguration

| abalo<br>cisco<br>$\left  \cdot \right $ |    |                                                                                  | Cisco Catalyst 9800-CL Wireless Controller     |           |                                                         | Welcome admin   各 零 ▲ 图 春 随 @ C   Search APs and Clients Q | <b>圖Feedback</b> / ●                                |  |  |  |  |  |
|------------------------------------------|----|----------------------------------------------------------------------------------|------------------------------------------------|-----------|---------------------------------------------------------|------------------------------------------------------------|-----------------------------------------------------|--|--|--|--|--|
| Q Search Menu Items                      |    |                                                                                  | Configuration * > Tags & Profiles * > RF/Radio |           | <b>Edit RF Profile</b>                                  |                                                            |                                                     |  |  |  |  |  |
|                                          | RF | Radio                                                                            |                                                |           | 802.11ax<br>802.11<br><b>RRM</b><br>Advanced<br>General |                                                            |                                                     |  |  |  |  |  |
| Dashboard                                |    |                                                                                  |                                                |           | 6 GHz Discovery Frames (                                | O None                                                     |                                                     |  |  |  |  |  |
| (C) Monitoring                           |    | $\vdash Add$                                                                     | <b>C</b> Clone<br>$\times$ Delete              |           |                                                         |                                                            | <b>Broadcast Probe Response</b><br>O FILS Discovery |  |  |  |  |  |
| Configuration                            |    | State                                                                            | RF Profile Name                                | T Band    |                                                         | Broadcast Probe Response Interval (msec)*                  | 20                                                  |  |  |  |  |  |
|                                          | O  | $\circ$                                                                          | default-rf-profile-6ghz                        | 6 GHz     |                                                         |                                                            |                                                     |  |  |  |  |  |
| (O) Administration                       | O  | $\circ$                                                                          | Low_Client_Density_rf_5gh                      | 5 GHz     |                                                         | Multi BSSID Profile                                        | MBSSIDprofile_test v B                              |  |  |  |  |  |
|                                          | o  | ۰                                                                                | High_Client_Density_rf_5gh                     | 5 GHz     |                                                         | <b>Spatial Reuse</b>                                       |                                                     |  |  |  |  |  |
| C Licensing                              | o  | ໑                                                                                | Low_Client_Density_rf_24gh                     | $2.4$ GHz |                                                         |                                                            |                                                     |  |  |  |  |  |
| Troubleshooting                          | о  | ۰                                                                                | High_Client_Density_rf_24gh                    | 2.4 GHz   |                                                         | <b>OBSS PD</b>                                             | <b>DISABLED</b>                                     |  |  |  |  |  |
|                                          | о  | $\bullet$                                                                        | Typical_Client_Density_rf_5gh                  | 5 GHz     |                                                         | Non-SRG OBSS PD Max Threshold (dBm)*                       | $-62$                                               |  |  |  |  |  |
|                                          | O  | ۰                                                                                | Typical_Client_Density_rf_24gh                 | $2.4$ GHz |                                                         |                                                            |                                                     |  |  |  |  |  |
|                                          |    | $\mathbb{H} \quad \mathbb{H} \quad \mathbb{I} \quad \mathbb{P} \quad \mathbb{H}$ | 10 <sub>7</sub>                                |           |                                                         | SRG OBSS PD                                                | <b>DISABLED</b>                                     |  |  |  |  |  |
| Walk Me Through >                        |    |                                                                                  |                                                |           |                                                         | SRG OBSS PD Min Threshold (dBm)*                           | $-82$                                               |  |  |  |  |  |
|                                          |    |                                                                                  |                                                |           |                                                         | SRG OBSS PD Max Threshold (dBm)*                           | $-62$                                               |  |  |  |  |  |

Konfiguration des 6-GHz-RF-Profils

# Überprüfung

### Sicherheitsüberprüfung

In diesem Abschnitt wird die Phase der Sicherheitskonfiguration und der Client-Zuordnung mithilfe der folgenden WPA3-Protokollkombinationen erläutert:

- WPA3- AES(CCMP128) + SCHULDENSTÜCK
	- OWE-Übergangsmodus
- WPA3-Personal
	- $\cdot$  AES (CCMP128) + SAE
- WPA3-Enterprise
	- AES (CCMP128) + 802.1x-SHA256
	- $\cdot$  AES (CCMP128) + 802.1x-SHA256 + FT
	- GCMP128-Chiffre + SUITEB-1X
	- GCMP256-Chiffre + SUITEB192-1X

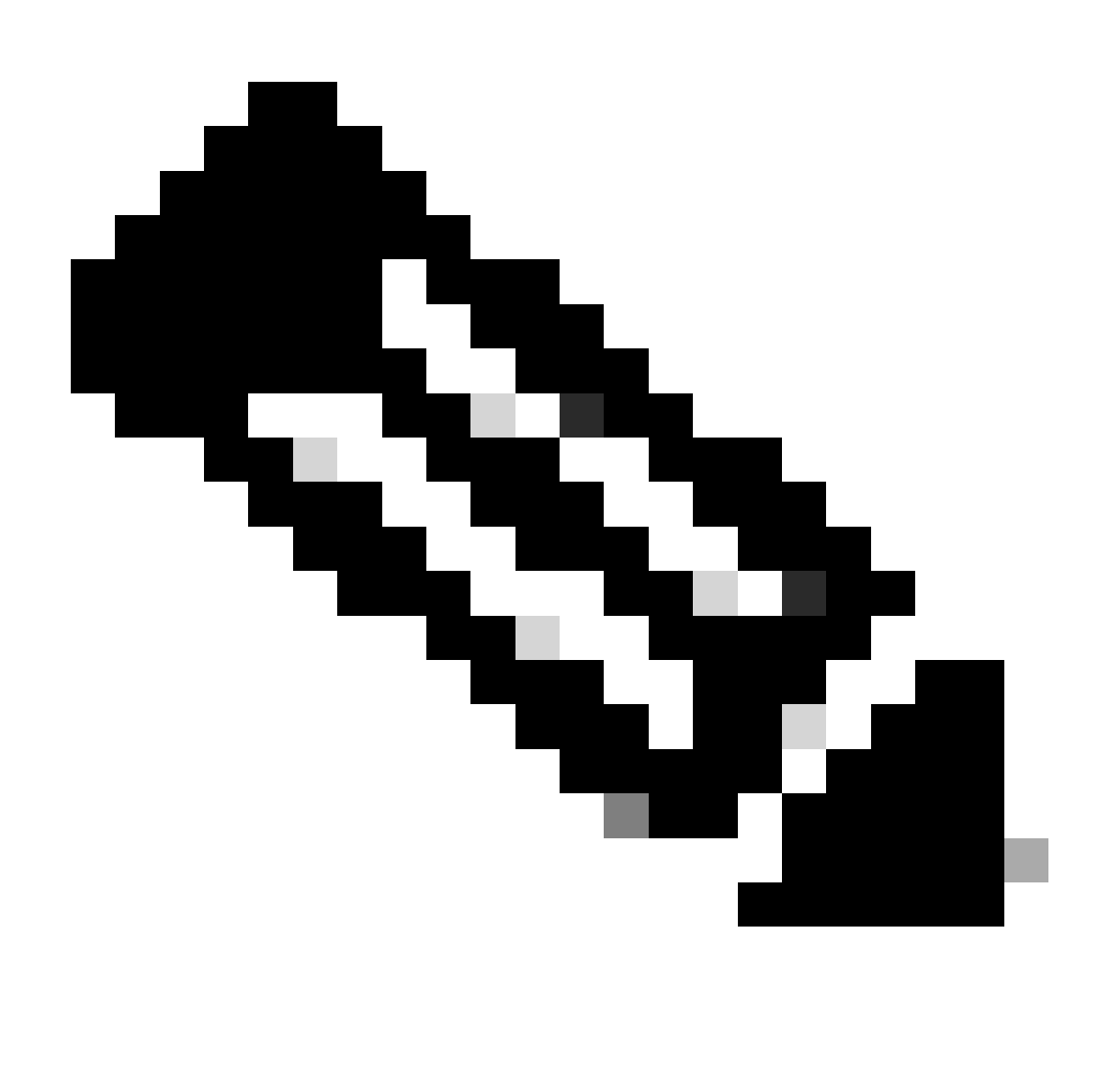

Hinweis: Obwohl es keine Clients gibt, die GCMP128 cipher + SUITEB-1X unterstützen, als sie dieses Dokument geschrieben haben, wurde es getestet, um zu beobachten, dass es gesendet wird, und die RSN-Informationen in den Beacons zu überprüfen.

WPA3 - AES (CCPM128) + SCHULDENSTÜCK

Dies ist die WLAN-Sicherheitskonfiguration:

| Q. Search Menu hems                               |                                    | Configuration * > Tags & Profiles * > WLANs |                           | <b>Edit WLAN</b>                                                                                                    |                                                                                                    |                                                                                                    |                                                                                                |
|---------------------------------------------------|------------------------------------|---------------------------------------------|---------------------------|----------------------------------------------------------------------------------------------------|----------------------------------------------------------------------------------------------------|----------------------------------------------------------------------------------------------------|------------------------------------------------------------------------------------------------|
| Dashboard                                         | $-3446$                            | $\times$ Outerin<br><b>D</b> Clarie         | Eriptie WLAN Disable WLAN |                                                                                                    | A Changing WLAN parameters while it is enabled will result in loss of connectivity for clients connected to it.                                                                              |                                                                                                    |                                                                                                |
| Monitoring                                        | Selected WLANs: 0                  |                                             |                           | Advanced<br>Security<br>General                                                                                                    | Add To Policy Tags                                                                                                    |                                                                                                    |                                                                                                |
| Configuration                                     | о<br>Status T Name                 |                                             | T D                       | AAA<br>Layer3<br>Layer2                                                                                                    |                                                                                                    |                                                                                                    |                                                                                                |
|                                                   | о<br>$\circ$                       | MacFilter                                   | $\bullet$ 1<br>$\sqrt{2}$ |                                                                                                    |                                                                                                    |                                                                                                    |                                                                                                |
| (Q) Administration                                | $\circ$<br>o<br>$\cup$<br>$\Omega$ | dotta<br>wifi6E_test                        | 95                        | O WPA + WPA2                                                                                                    | O WPA2 + WPA3<br>WPA3                                                                                                    | C Static WEP                                                                                                    | O None                                                                                         |
| C Licensing<br>Troubleshooting<br>Walk Me Through | $1 - 1 - 11$<br>$16 -$<br>$\sim$   | 10.7                                        |                           | О<br>Lobby Admin Access<br><b>WPA Parameters</b><br>O<br><b>WPA</b><br>Policy<br>O<br>GTK<br>Randomize<br>O<br>Transition<br>Disable:<br>WPA2/WPA3 Encryption<br>AES(CCMP128)<br>$\circ$<br>GCMP128<br>Protected Management Frame<br>PMF<br>Association Comeback Timer*<br>SA Query Time* | O<br>WPA2<br>Policy<br>Status<br>$\boldsymbol{\Theta}$<br>WPA3<br>Policy<br>$\circ$<br>CCMP256<br>SAE<br>$\circ$<br>GCMP256<br>OWE<br>Required<br>$\scriptstyle\star$<br>$\mathbf{I}$<br>200 | <b>Fast Transition</b><br>Over the DS<br>Reassociation Timeout *<br>Auth Key Mgmt<br>$\circ$<br>$\overline{a}$<br>O<br>802.1x-<br>SHA256<br>Transition Mode WLAN ID<br>Transition Mode WLAN ID = 0 means<br>there is no transition WLAN | Disabled<br>۰<br>$\circ$<br>20<br>$\circ$<br>$FT + SAE$<br>$\circ$<br>$FT + 802.1x$<br>$\circ$ |

OWE-Sicherheitseinstellungen

### Auf der WLC-GUI der WLAN-Sicherheitseinstellungen anzeigen:

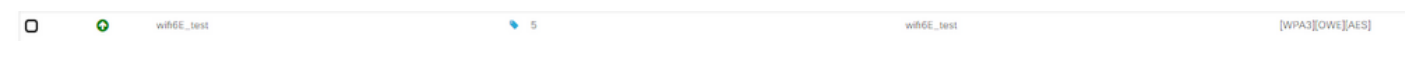

WLAN-Sicherheitseinstellungen auf der WLC-GUI

Hier können wir den Verbindungsvorgang der Wi-Fi 6E Clients beobachten:

#### Intel AX211

Hier zeigen wir den vollständigen Verbindungsvorgang des Intel AX211-Client.

#### OWE-Analyse

Hier sehen Sie die Beacons OTA. Der Access Point kündigt mithilfe des Selektors der AKM-Suite für OWE unter dem RSN-Informationselement die Unterstützung für OWE an.

Sie können den Wert 18 (00-0F-AC:18) für den Typ der AKM-Suite sehen, der auf die OWE-Unterstützung hinweist.

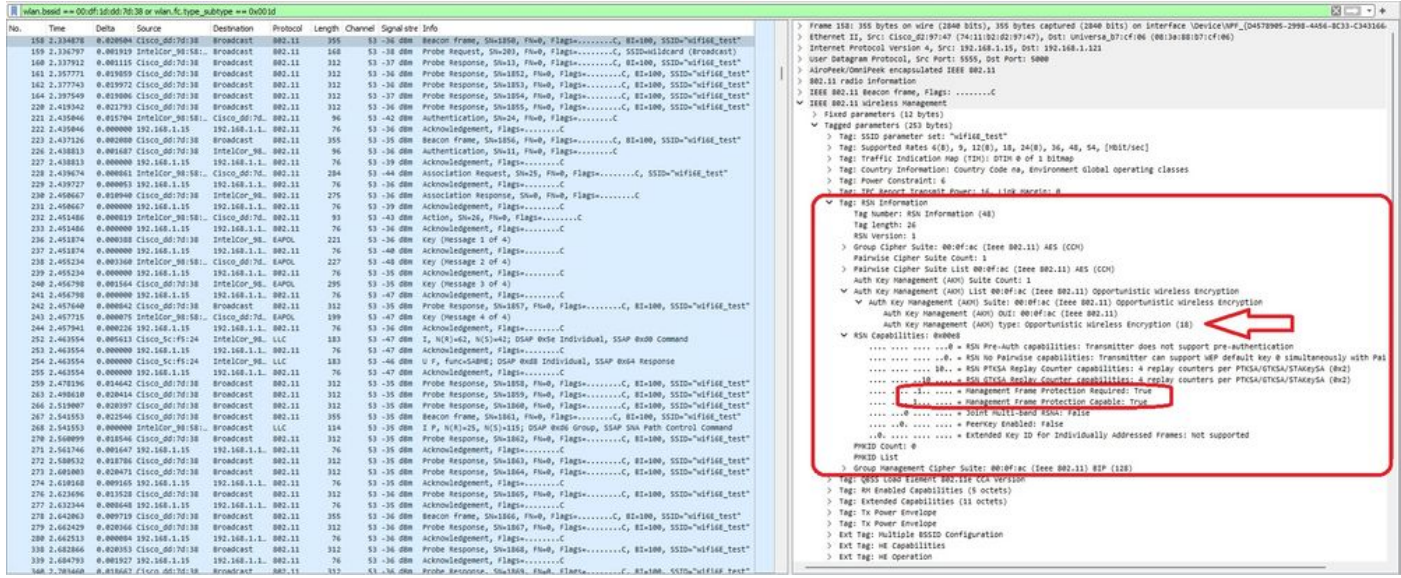

OWE-Bakenrahmen

Wenn Sie sich das Feld "RSN-Funktionen" ansehen, sehen Sie, dass der Access Point sowohl MFP-Funktionen (Management Frame Protection) als auch das erforderliche MFP-Bit (1) ankündigt.

#### OWE-Verband

Sie können den UPR im Broadcast-Modus und dann die Zuordnung selbst sehen.

Das OWE beginnt mit der OPEN-Authentifizierungsanfrage und -antwort:

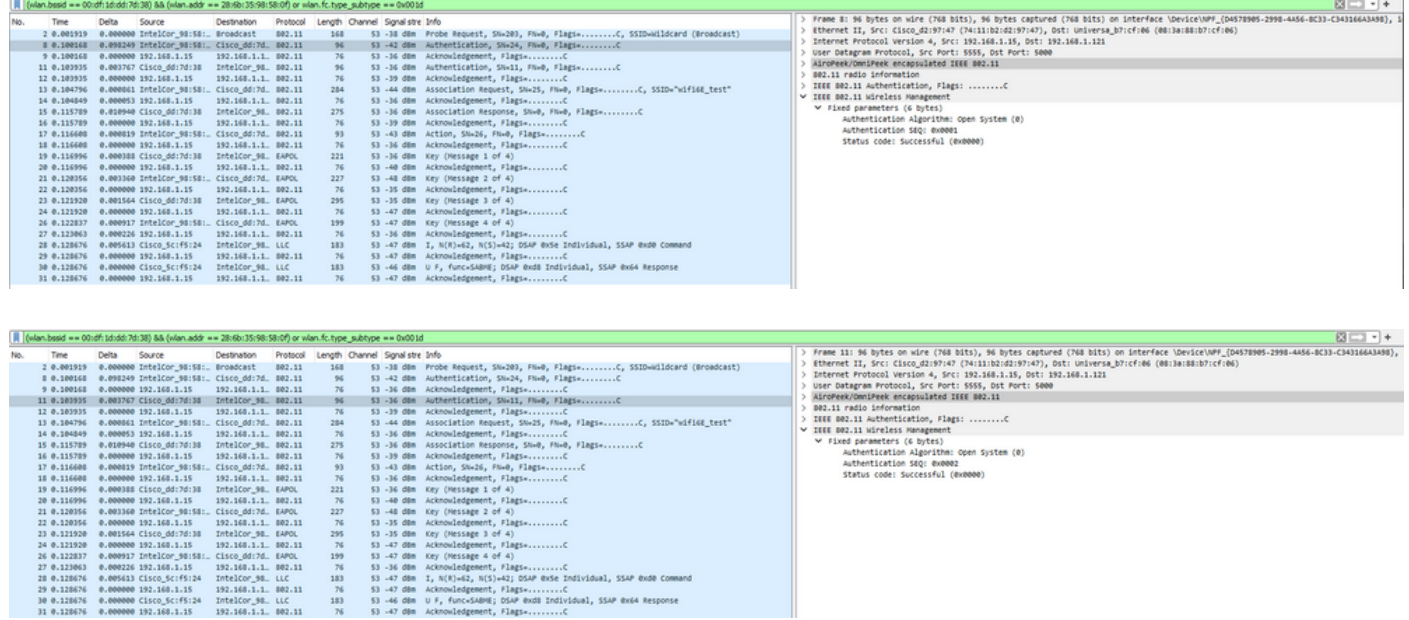

Anschließend muss ein Client, der OWE durchführen möchte, OWE AKM im RSN IE des Association Request-Frames angeben und das Diffie Helman (DH)-Parameterelement einschließen:

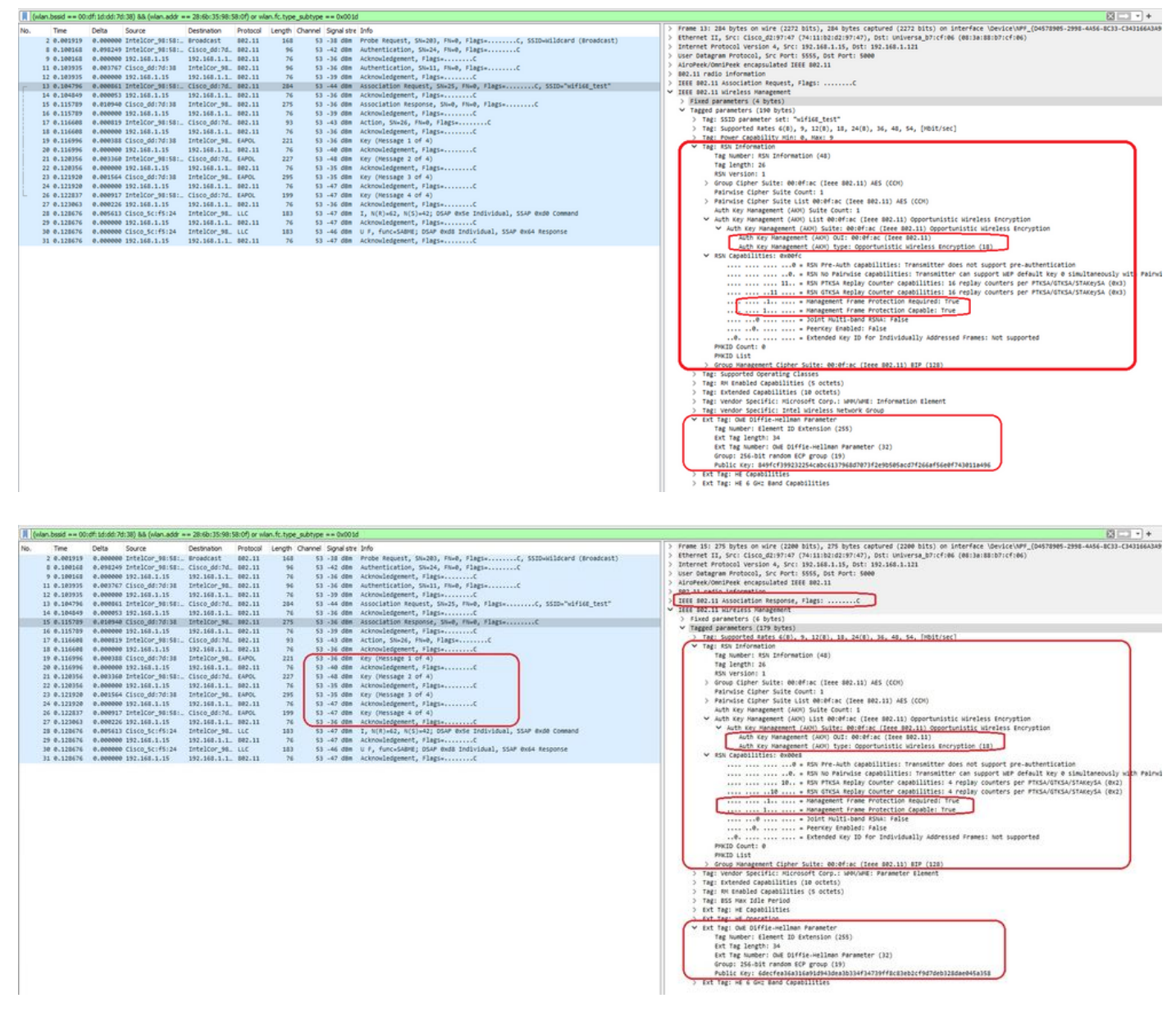

Antwort der OWE-Vereinigung

Nach der Zuordnungsantwort wird der 4-Wege-Handshake angezeigt, und der Client wechselt in den verbundenen Zustand.

Hier sehen Sie die Client-Details auf der WLC-GUI:

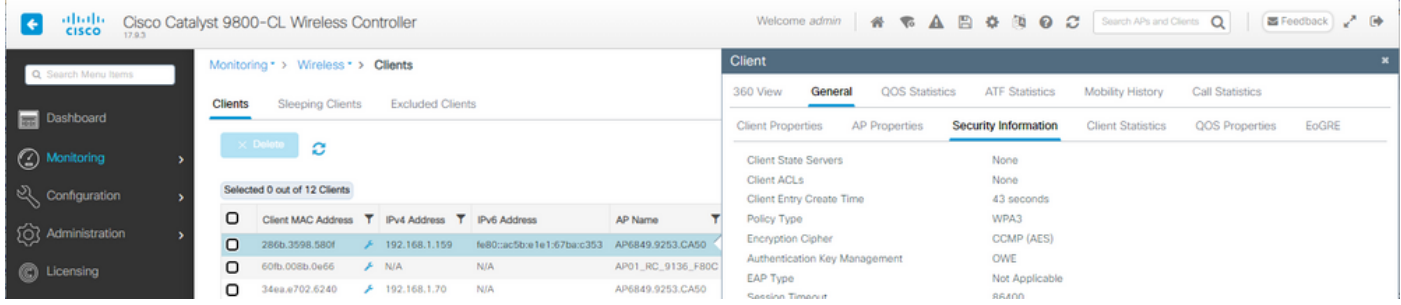

### NetGear A8000

Verbindung OTA mit Fokus auf RSN-Informationen vom Client:

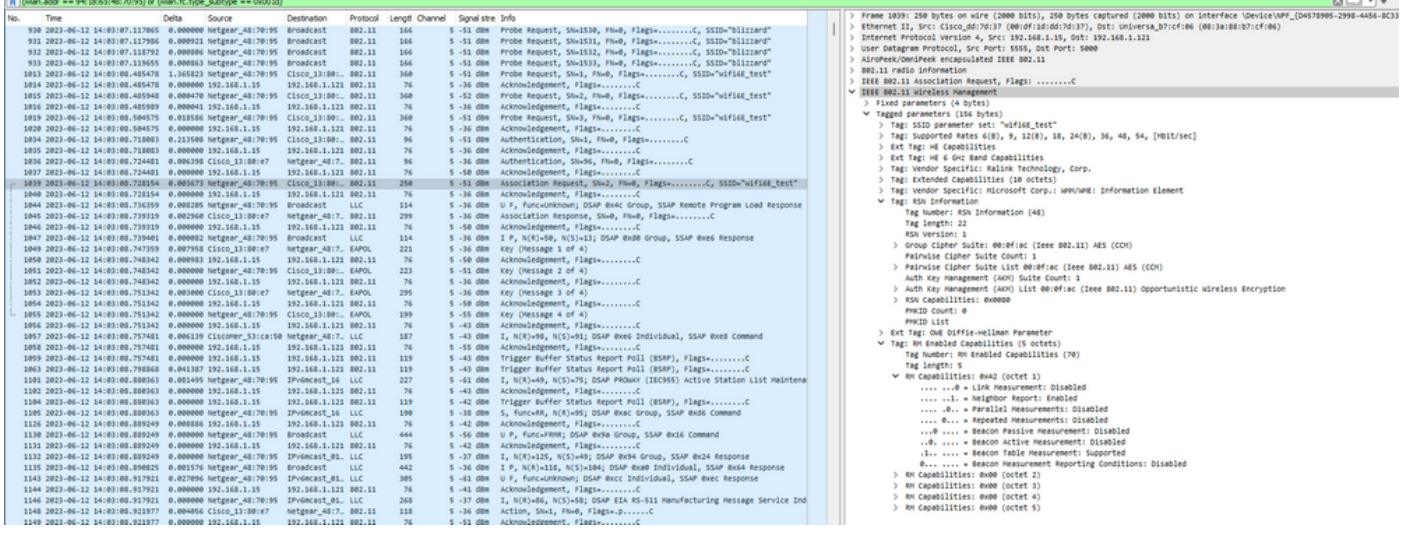

### Client-Details in WLC:

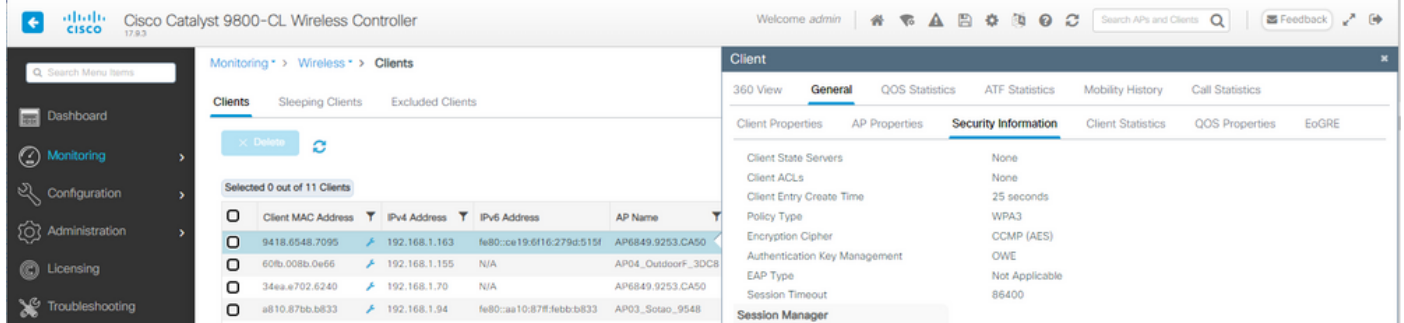

### Pixel 6a

Verbindung OTA mit Fokus auf RSN-Informationen vom Client:

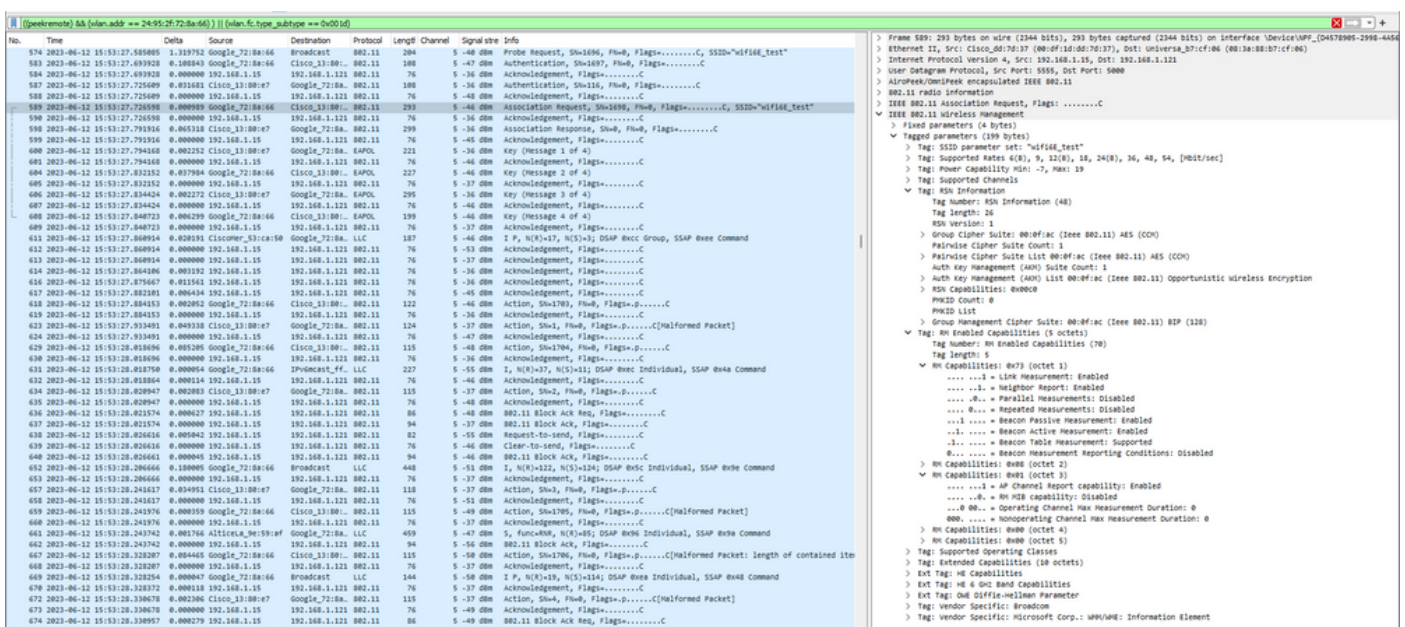

### Client-Details in WLC:

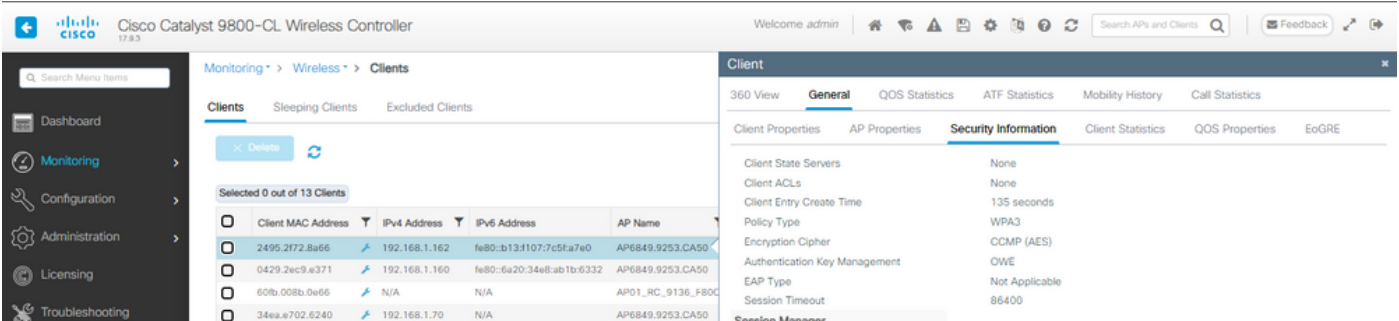

### Samsung S23

### Verbindung OTA mit Fokus auf RSN-Informationen vom Client:

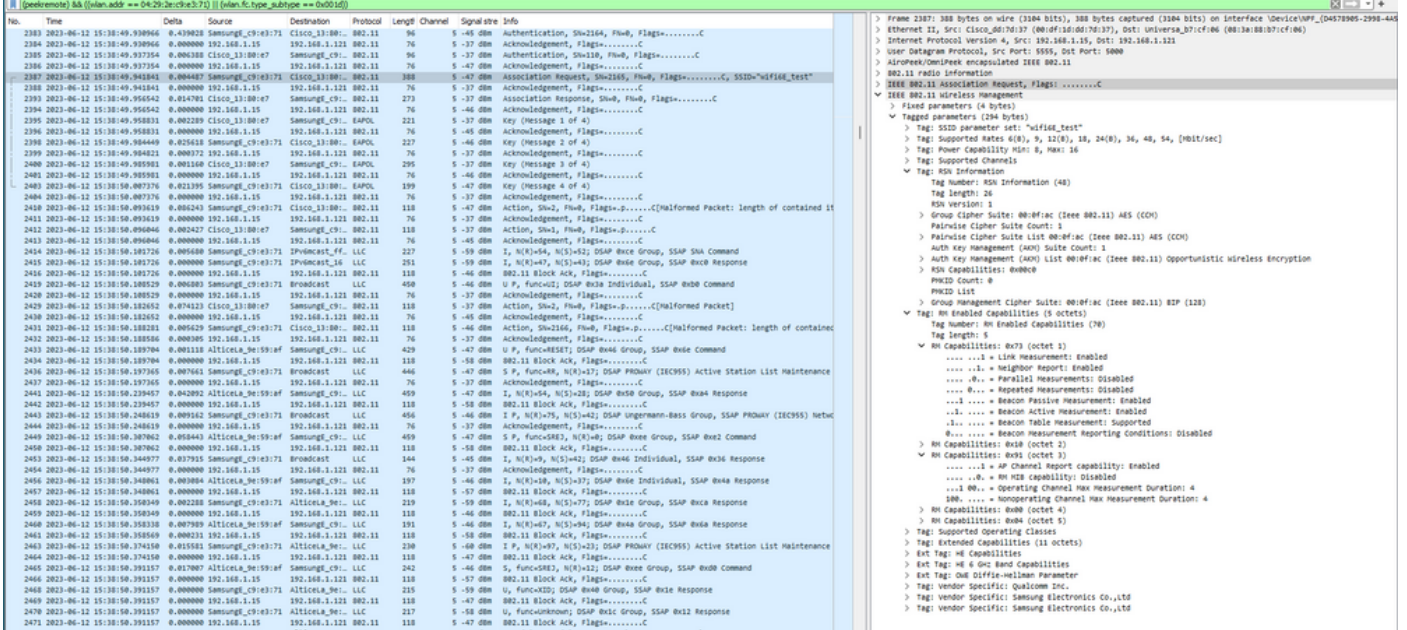

### Client-Details in WLC:

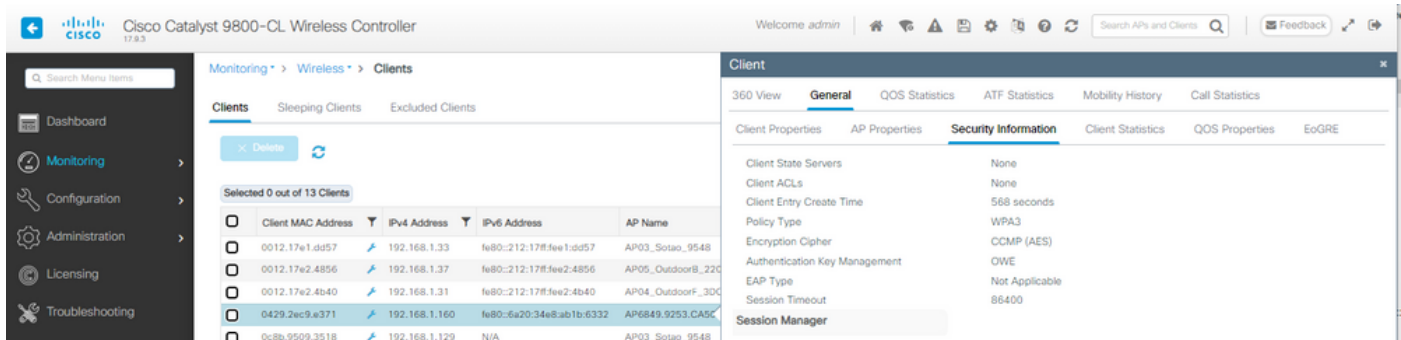

WPA3 - AES(CCPM128) + OWE mit Übergangsmodus

Ausführliche Informationen zur Konfiguration und Fehlerbehebung des OWE-Übergangsmodus finden Sie in diesem Dokument: [Konfigurieren der erweiterten offenen SSID mit dem](https://www.cisco.com/c/en/us/support/docs/wireless/catalyst-9800-series-wireless-controllers/217737-configure-enhanced-open-ssid-with-transi.html) [Übergangsmodus - OWE.](https://www.cisco.com/c/en/us/support/docs/wireless/catalyst-9800-series-wireless-controllers/217737-configure-enhanced-open-ssid-with-transi.html)

WPA3-Personal - AES(CCMP128) + SAE

### WLAN-Sicherheitskonfiguration:

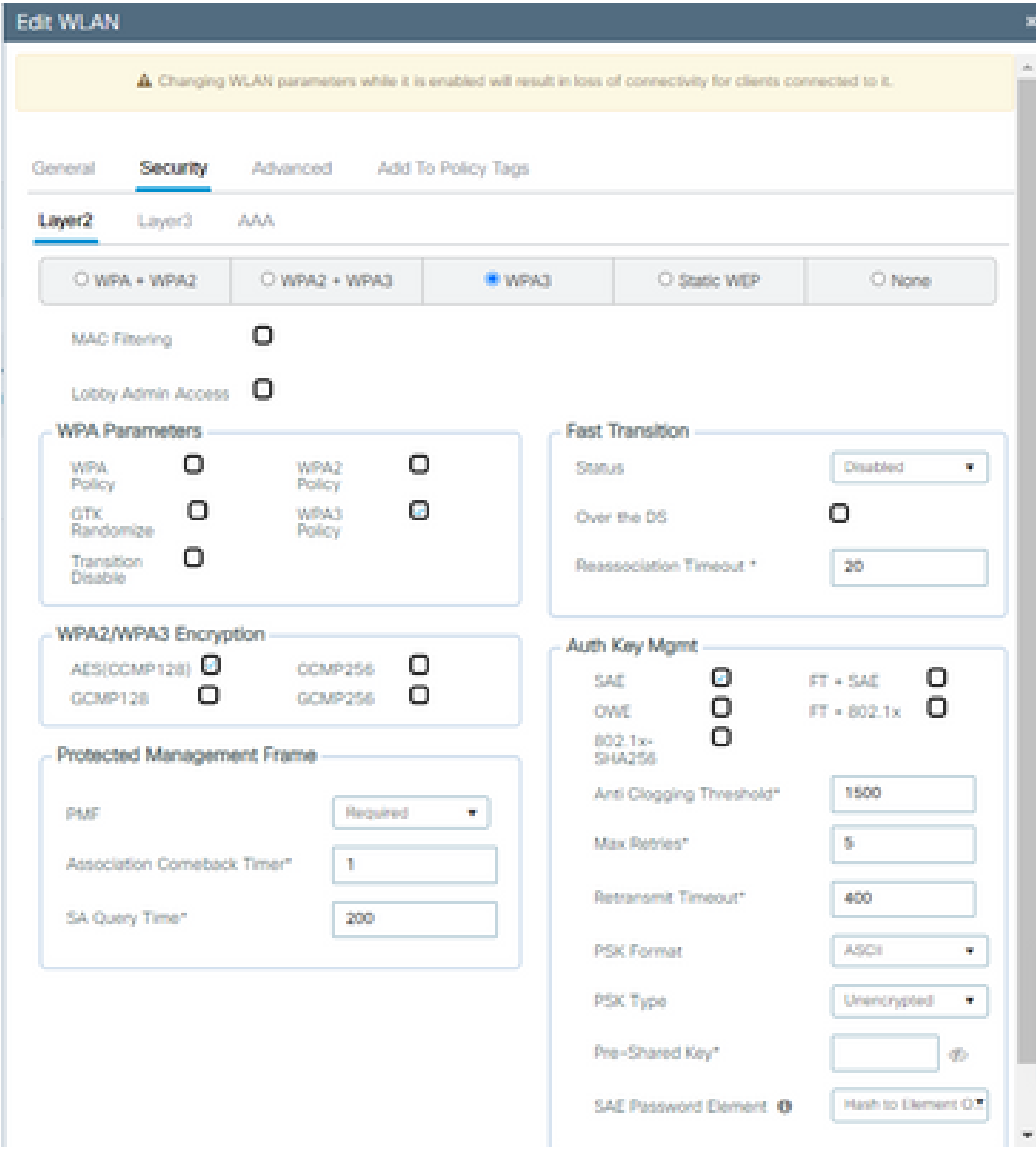

WPA3 SAE-Konfiguration

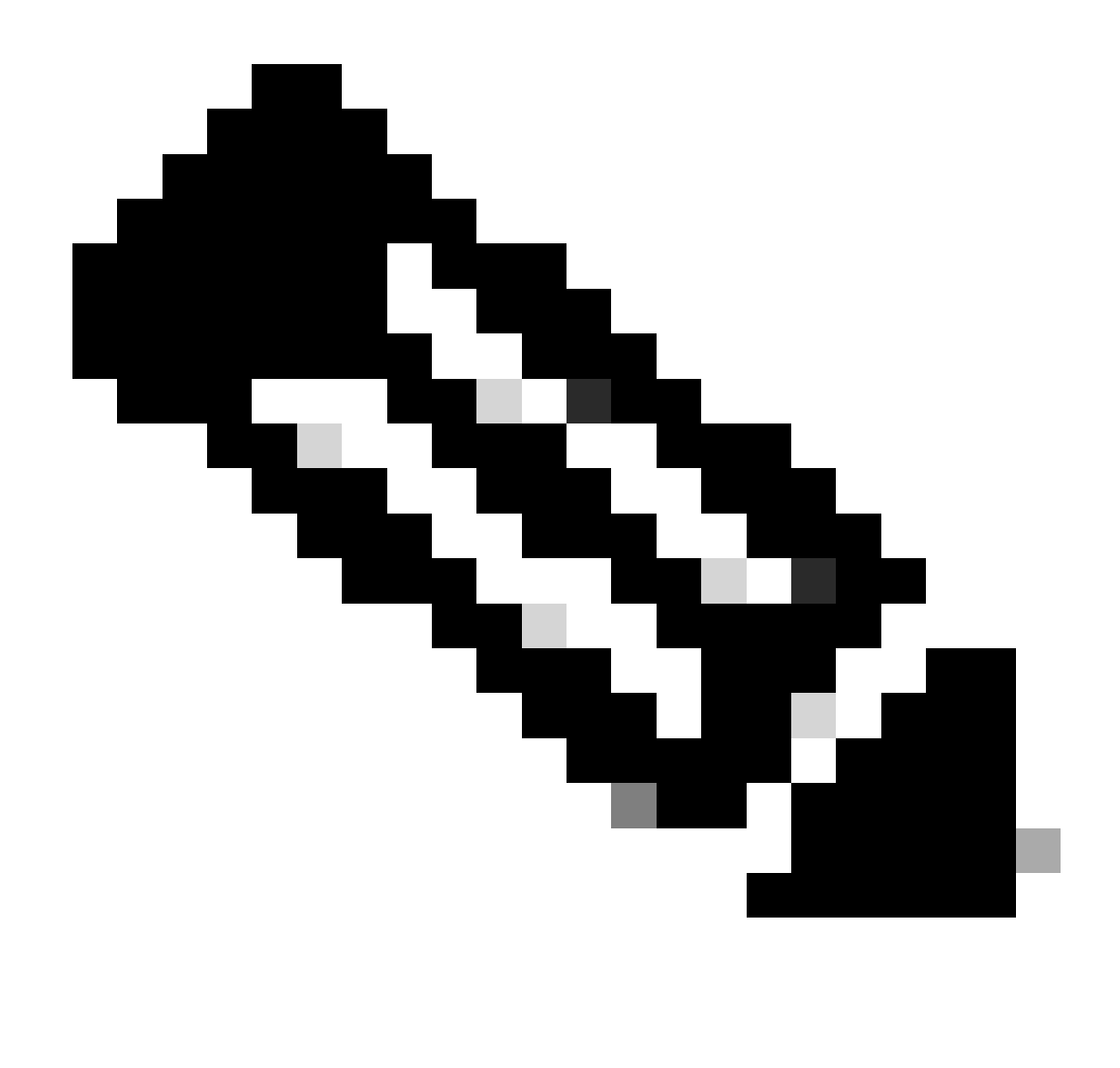

Hinweis: Beachten Sie, dass Hunting und Pecking gemäß der 6-GHz-Funkrichtlinie nicht zulässig sind. Wenn Sie ein reines 6-GHz-WLAN konfigurieren, müssen Sie H2E SAE Password Element auswählen.

Auf der WLC-GUI der WLAN-Sicherheitseinstellungen anzeigen:

 $\bullet$  5

 $\circ$  $\bullet$ wifi6E\_test

**IWPA3TSAETAEST** 

wifi6E\_test

Verifizierung von Beacons OTA:

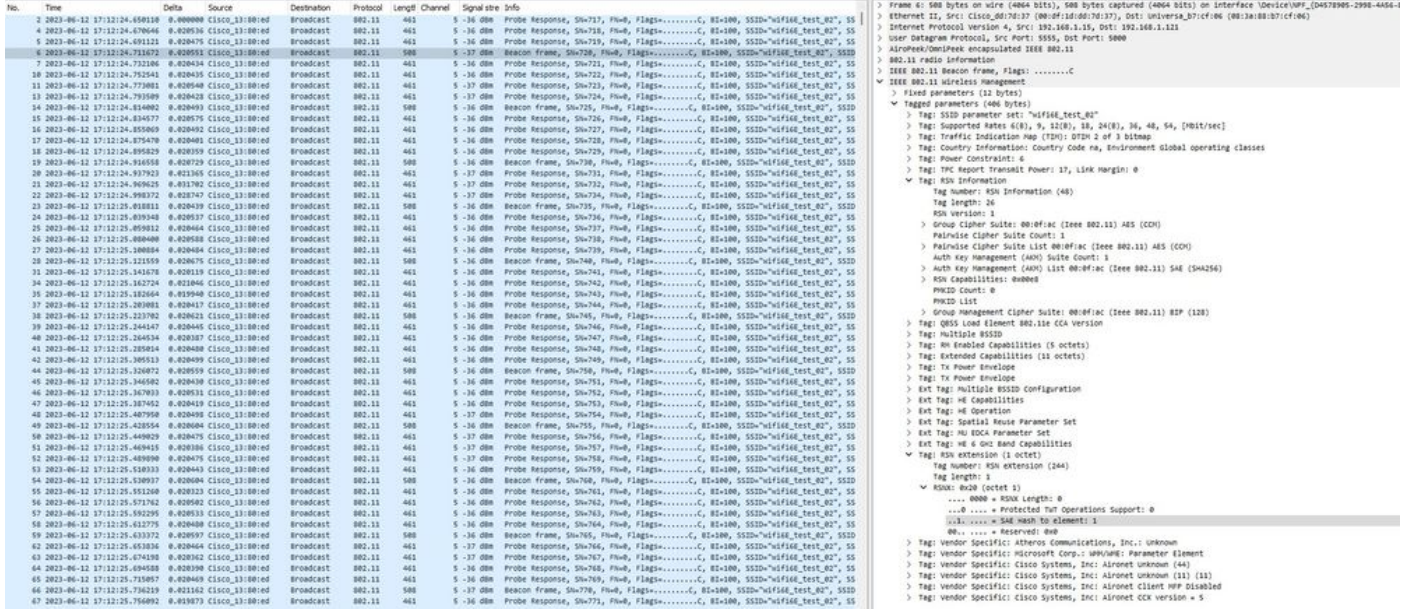

WPA3 SAE-Beacons

Hier können wir beobachten, wie Wi-Fi 6E-Clients sich verbinden:

Intel AX211

Verbindung OTA mit Fokus auf RSN-Informationen vom Client:

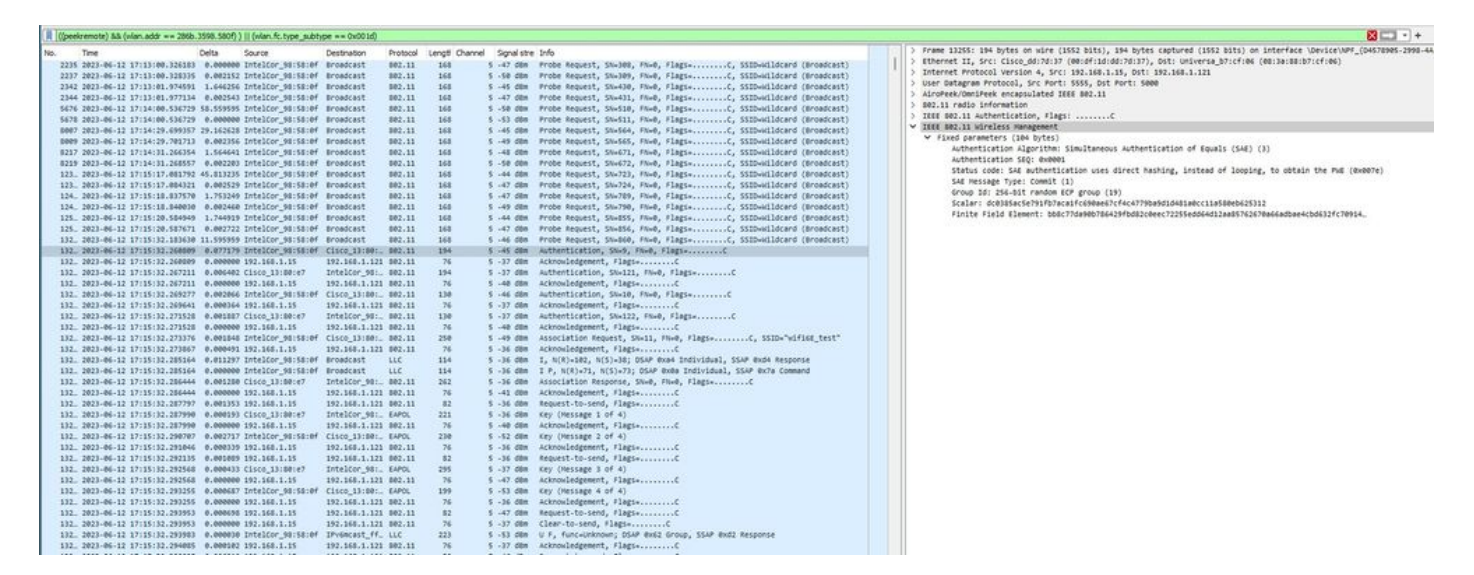

Client-Details in WLC:

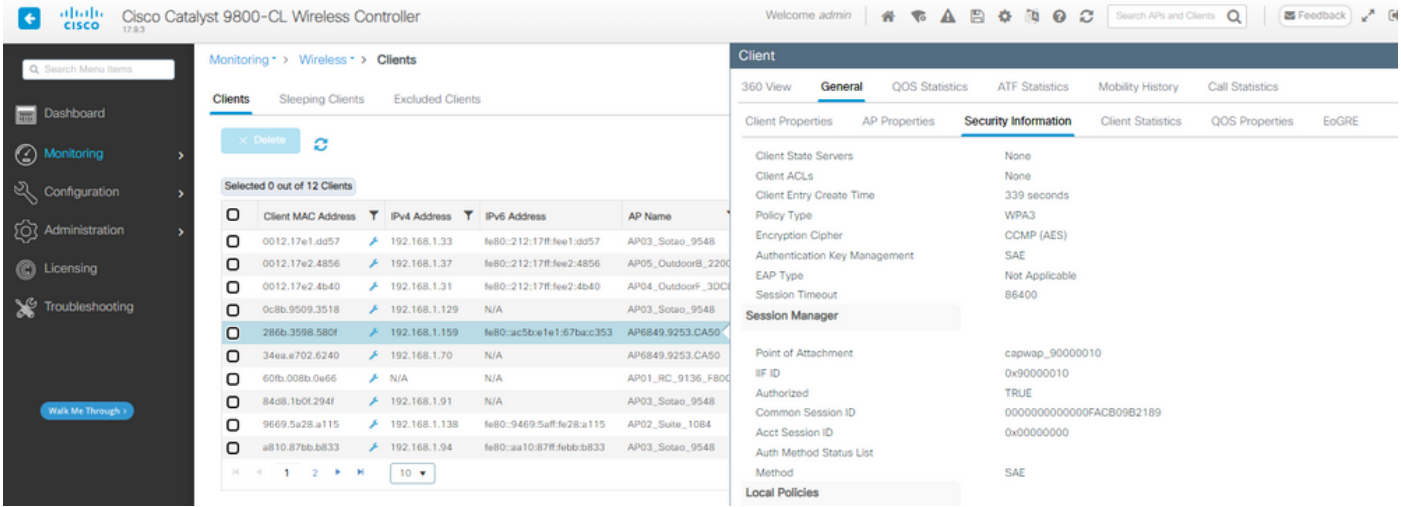

### NetGear A8000

Verbindung OTA mit Fokus auf RSN-Informationen vom Client:

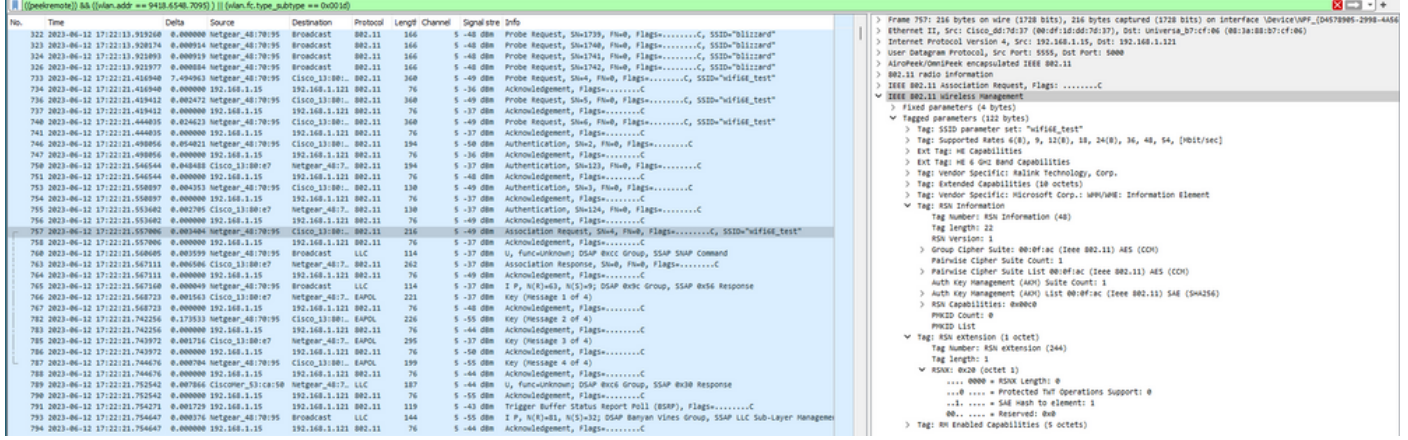

### Client-Details in WLC:

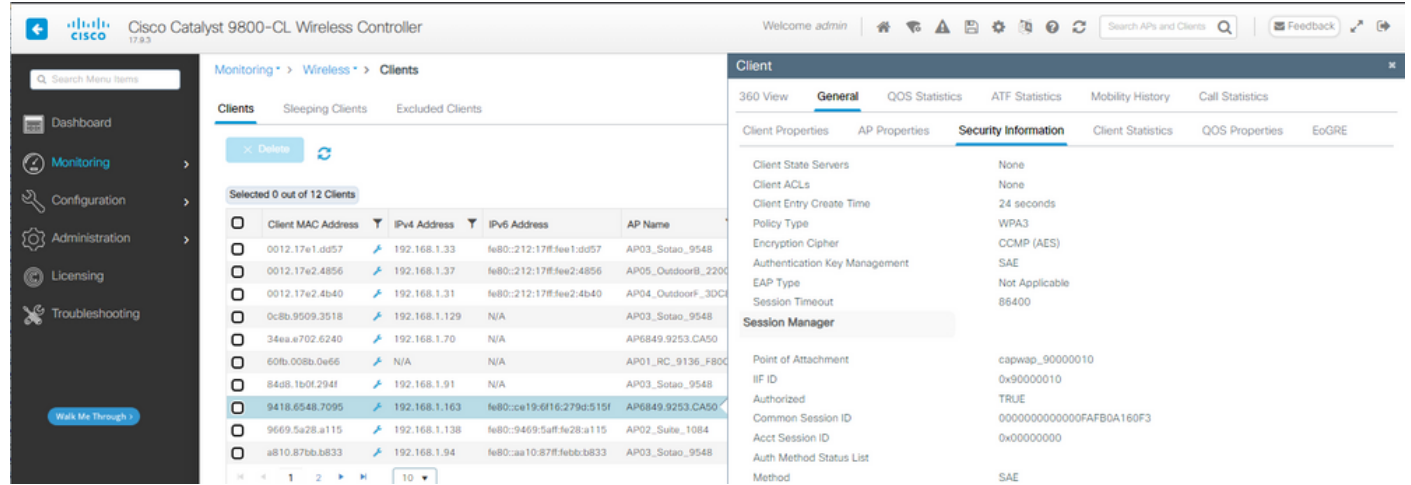

### Pixel 6a

Verbindung OTA mit Fokus auf RSN-Informationen vom Client:

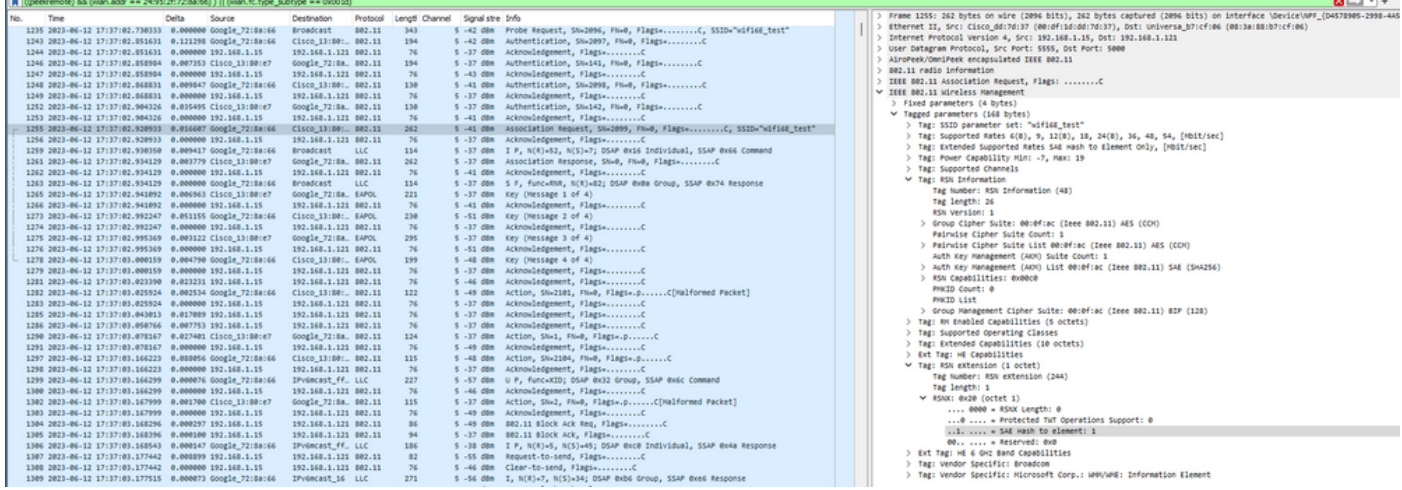

### Client-Details in WLC:

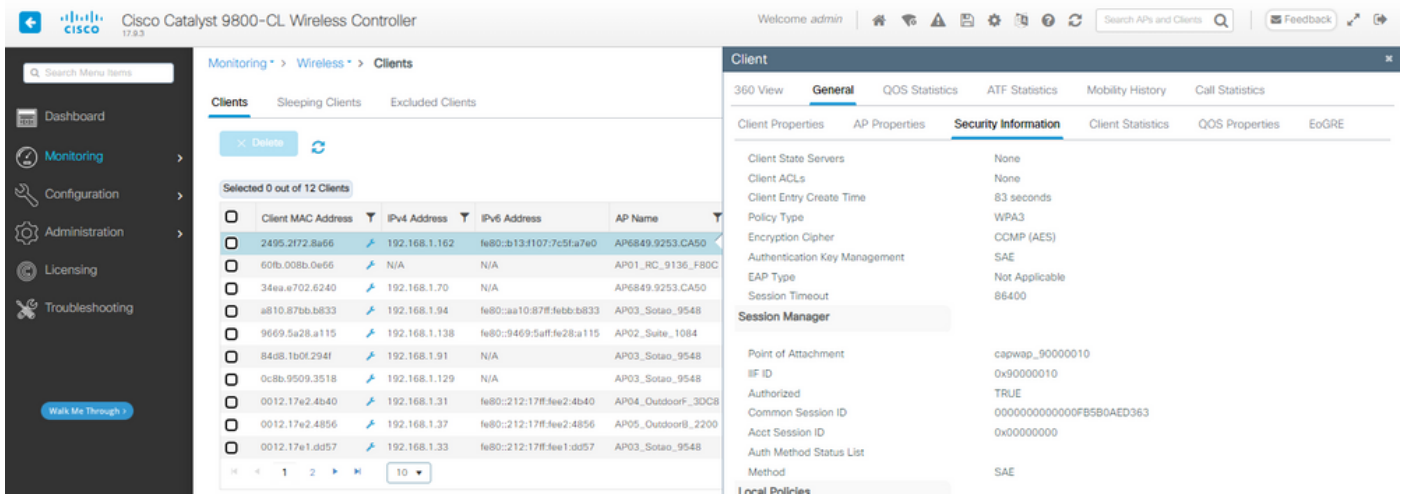

### Samsung S23

Verbindung OTA mit Fokus auf RSN-Informationen vom Client:

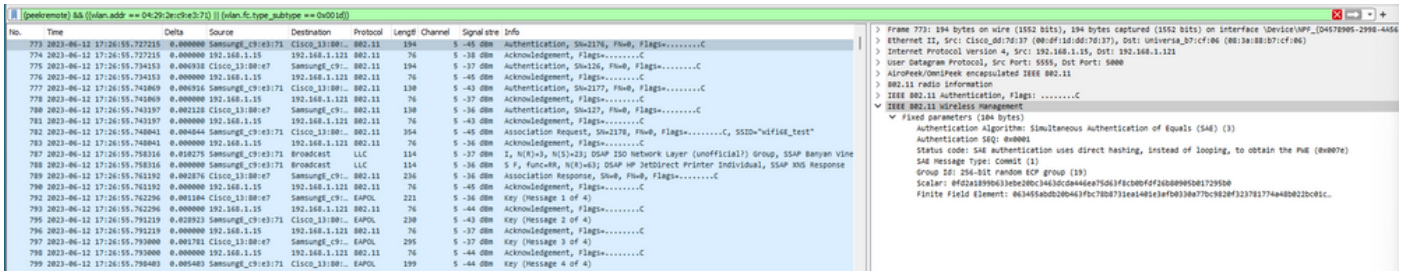

Client-Details in WLC:

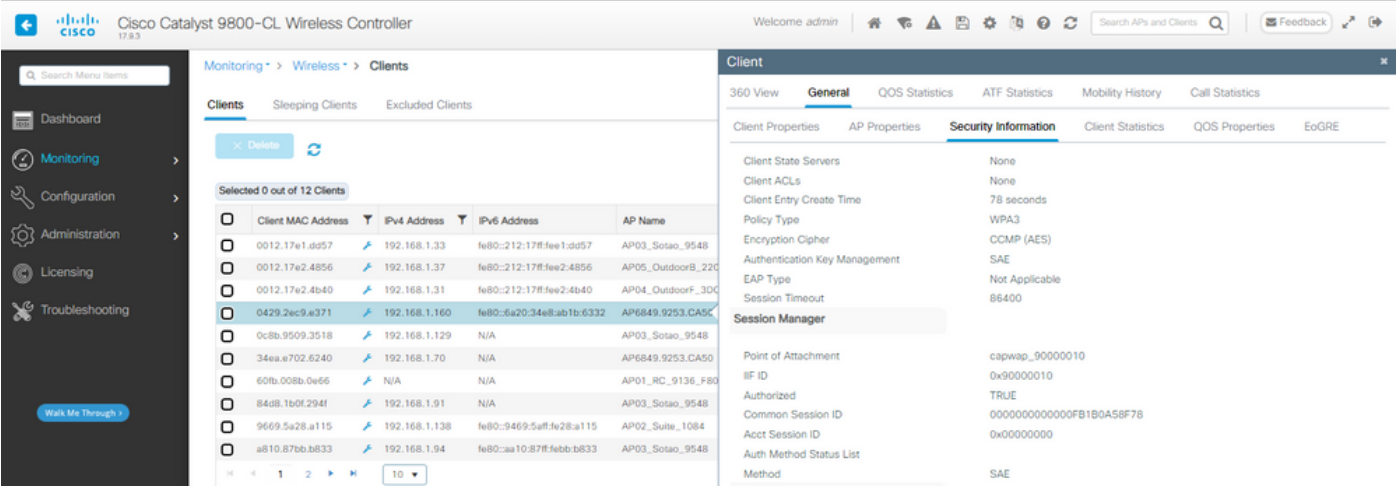

WPA3-Personal - AES(CCMP128) + SAE + FT

WLAN-Sicherheitskonfiguration:

### Edit WLAN

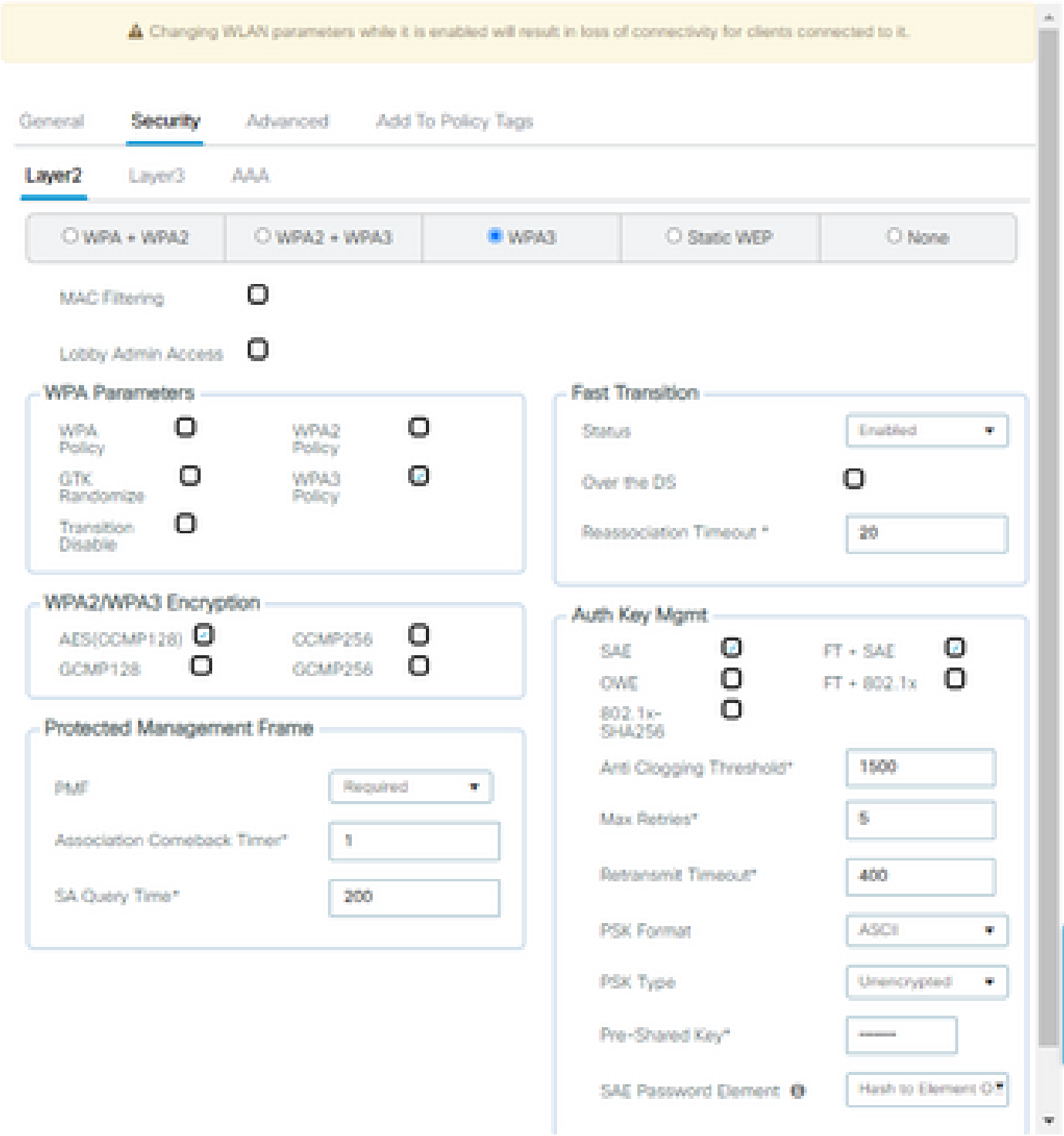

×

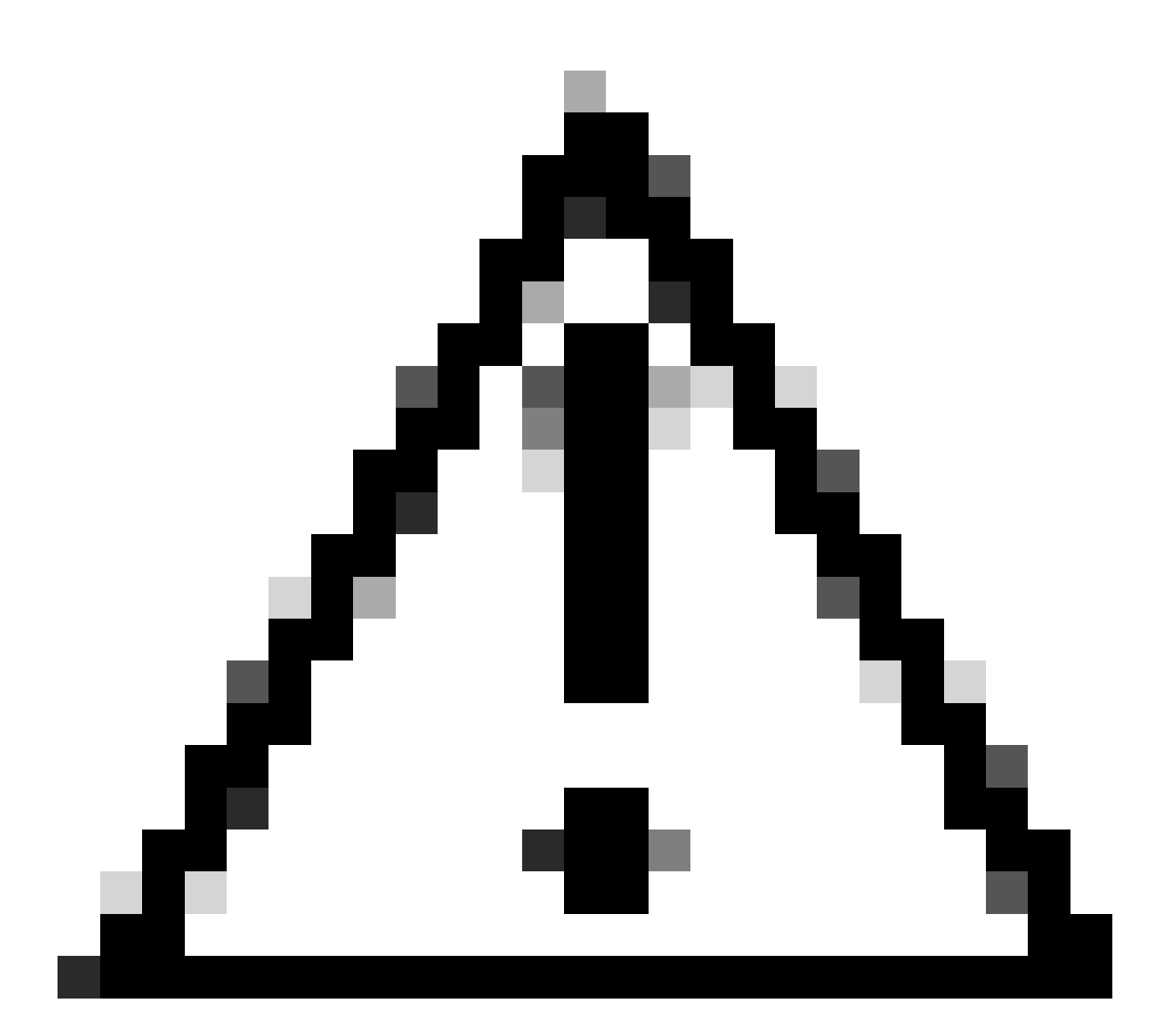

Vorsicht: Bei der Verwaltung von Authentifizierungsschlüsseln kann der WLC FT+SAE auswählen, ohne dass SAE aktiviert ist. Es wurde jedoch beobachtet, dass die Clients keine Verbindung herstellen konnten. Aktivieren Sie immer beide Kontrollkästchen SAE und FT+SAE, wenn Sie SAE mit Fast Transition verwenden möchten.

wifi6E\_test

[WPA3][SAE][FT + SAE][AES].[FT Enabled]

Auf der WLC-GUI der WLAN-Sicherheitseinstellungen anzeigen:

Verifizierung von Beacons OTA:

 $\circ$ 

 $\ddot{\mathbf{c}}$ 

windE\_test

| No. | Time                                                                                                    | Delta | Source | Destination          |        | Protocol Lengti Channel Signalistre Info |                                                                             | > Frame 1: 508 bytes on wire (4064 bits), 508 bytes captured (4064 bits) on interface \Device\NPF_(D4578905-2998-4A56-8C33-C343166A |
|-----|----------------------------------------------------------------------------------------------------|-------|--------|----------------------|--------|------------------------------------------|-----------------------------------------------------------------------------|----------------------------------------------------------------------------------------------------|
|     | 1 2023-06-12 18:34:49.385337 0.000000 Cisco 13:80:ed                                                         |       |        | Broadcast            | 802.11 | sea                                      | 5 -36 dBm Beacon frame, SN=422, FN=0, Flags=C, BI=100, SSID="wifi6E         | Ethernet II, Src: Cisco_dd:7d:37 (00:df:1d:dd:7d:37), Dst: Universa_b7:cf:06 (08:3a:88:b7:cf:06)                                    |
|     | 2 2023-06-12 18:34:49.487544 0.102207 Cisco 13:80:ed                                                         |       |        | Broadcast            | 802.11 | 588                                      |                                                                             | Internet Protocol Version 4, Src: 192.168.1.15, Ost: 192.168.1.121                                                                  |
|     | 3 2023-06-12 18:34:49.589867 0.102323 Cisco 13:80:ed                                                         |       |        | <b>Broadcast</b>     | 802.11 | sas                                      |                                                                             | User Datagram Protocol, Src Port: 5555, Dst Port: 5000                                                                              |
|     | 4 2023-06-12 18:34:49.692332 0.102465 Cisco_13:80:ed                                                         |       |        | Broadcast            | 802.11 | sas                                      |                                                                             | AiroPeek/OmniPeek encapsulated IEEE B02.11                                                                                          |
|     | 5 2023-06-12 18:34:49.791004 0.090672 Netgear_48:70:95                                                       |       |        | Cisco 13:80: 802.11  |        | 360                                      |                                                                             | 802.11 radio information                                                                                                    |
|     | 6 2023-06-12 18:34:49.791004 0.000000 192.168.1.15                                                           |       |        | 192.168.1.121 802.11 |        | 76                                       |                                                                             | IEEE 802.11 Beacon frame, Flags: C                                                                                                  |
|     | 7 2023-06-12 18:34:49.791356 0.000352 Netgear 48:70:95                                                       |       |        | Cisco 13:80: 802.11  |        | 360                                      |                                                                             | V IEEE 802.11 Wireless Management                                                                                                   |
|     | 8 2023-06-12 18:34:49.791427 0.000071 192.168.1.15                                                           |       |        | 192.168.1.121 802.11 |        | 76                                       | 5 -37 dBm Acknowledgement, Flags C                                          | > Fixed parameters (12 bytes)                                                                                                    |
|     | 9 2023-06-12 18:34:49.794493 0.003066 Cisco 13:80:ed                                                         |       |        | Broadcast 802.11     |        | 588                                      | 5 -37 ddm  Beacon frame, SN=442, FN=0, Flags=C, BI=100, SSID="wifi6E        | V Tagged parameters (406 bytes)                                                                                                    |
|     | 10 2023-06-12 18:34:49.810282 0.015789 Netgear_48:70:95                                                      |       |        | Cisco 13:80: 802.11  |        | 360                                      | 5 -49 dBm Probe Request, SN=12, FN=0, Flags=C, SSID="wifi6E_test"           | > Tag: SSID parameter set: "wifigE test @2"                                                                                         |
|     | 11 2023-06-12 18:34:49.810282 0.000000 192.168.1.15                                                          |       |        | 192.168.1.121 802.11 |        | 76                                       |                                                                             | > Tag: Supported Rates 6(8), 9, 12(8), 18, 24(8), 36, 48, 54, [Mbit/sec]                                                            |
|     | 12 2023-06-12 18:34:49.874951 0.064669 Netgear_48:70:95                                                      |       |        | Cisco 13:80: 802.11  |        | 194                                      | 5 -49 dBm Authentication, SN=4, FN=0, Flags=C                               | > Tag: Traffic Indication Hap (TIH): OTIH @ of 3 bitmap                                                                             |
|     | 13 2023-06-12 18:34:49.874951 0.000000 192.168.1.15                                                          |       |        | 192.168.1.121 802.11 |        | 76                                       |                                                                             | > Tag: Country Information: Country Code na, Environment Global operating classes                                                   |
|     | 14 2023-06-12 18:34:49.896563 0.021612 Cisco_13:80:e7                                                        |       |        | Netgear 48:7. 802.11 |        | 194                                      | 5 -37 dBm Authentication, SN=146, FN=0, Flags=C                             | > Tag: Power Constraint: 6                                                                                                    |
|     |                                                                                                    |       |        | 192.168.1.121 802.11 |        | 76                                       | 5 -49 dBm Acknowledgement, FlagswC                                          | > Tag: TPC Report Transmit Power: 17, Link Margin: 0                                                                                |
|     | 15 2023-06-12 18:34:49.896563 0.000000 192.168.1.15<br>16 2023-06-12 18:34:49.904966 0.008403 Cisco_13:80:ed |       |        | Broadcast 802.11     |        | 588                                      |                                                                             | V Tag: RSV Information                                                                                                    |
|     |                                                                                                    |       |        |                      |        | 130                                      |                                                                             | Tag Number: RSN Information (48)                                                                                                    |
|     | 17 2023-06-12 18:34:49.904966 0.000000 Netgear_48:70:95                                                      |       |        | Cisco 13:80: 802.11  |        |                                          | 5 -49 dBm Authentication, SN=5, FN=0, Flags=C                               | Tag length: 26                                                                                                    |
|     | 18 2023-06-12 18:34:49.904966 0.000000 192.168.1.15                                                          |       |        | 192.168.1.121 802.11 |        | 76                                       |                                                                             | RSN Version: 1                                                                                                    |
|     | 19 2023-06-12 18:34:49.904966 0.000000 Cisco_13:80:e7                                                        |       |        | Netgear_48:7. 802.11 |        | 130                                      | 5 -37 dBm Authentication, SN=147, FN=0, Flags=C                             | > Group Cipher Suite: 00:0f:ac (Ieee 802.11) AES (CON)                                                                              |
|     | 20 2023-06-12 18:34:49.904966 0.000000 192.168.1.15                                                          |       |        | 192.168.1.121 802.11 |        | 76                                       |                                                                             | Pairwise Cipher Suite Count: 1                                                                                                    |
|     | 21 2023-06-12 18:34:49.904966 0.000000 Netgear_48:70:95                                                      |       |        | Cisco_13:80: 802.11  |        | 216                                      | 5 -49 dBm Association Request, SN=6, FN=0, Flags=C, SSID="wifi68_tes        | > Pairwise Cipher Suite List 00:0f:ac (Ieee 802.11) AES (CON)                                                                       |
|     | 22 2023-06-12 18:34:49.904966 0.000000 192.168.1.15                                                          |       |        | 192.168.1.121 802.11 |        | 76                                       | 5 -36 dBm Acknowledgement, Flags=C                                          | Auth Key Management (AKH) Suite Count: 1                                                                                            |
|     | 23 2023-06-12 18:34:49.911474 0.006508 Cisco 13:80:e7                                                        |       |        | Netgear 48:7 802.11  |        | 262                                      | 5 -36 dBm Association Response, SN=0, FN=0, Flags=C                         | > Auth Key Hanagement (AKH) List 00:0f:ac (Ieee 802.11) SAE (SHA256)                                                                |
|     | 24 2023-06-12 18:34:49.911474 0.000000 192.168.1.15                                                          |       |        | 192.168.1.121 802.11 |        | 76                                       |                                                                             | > RSN Capabilities: 0x00e8                                                                                                    |
|     | 25 2023-06-12 18:34:49.911719 0.000245 Netgear_48:70:95                                                      |       |        | Broadcast LLC        |        | 114                                      | 5 -37 dBm U, funcwUP; DSAP 0x32 Individual, SSAP 0x62 Command               | PNKID Count: 0                                                                                                    |
|     | 26 2023-06-12 18:34:49.911719 0.000000 Netgear_48:70:95                                                      |       |        | Broadcast LLC        |        | 114                                      | 5 -36 dBm U, func=Unknown; DSAP Bx7a Individual, SSAP Bxd4 Response         | PHKID List                                                                                                    |
|     | 27 2023-06-12 18:34:49.922346 0.010627 Cisco_13:80:e7                                                        |       |        | Netgear 4817_ EAPOL  |        | 221                                      | 5 -36 dBm Key (Message 1 of 4)                                              | > Group Hanagement Cipher Suite: 00:0f:ac (Ieee 802.11) BIP (128)                                                                   |
|     | 28 2023-06-12 18:34:49.922346 0.000000 192.168.1.15                                                          |       |        | 192.168.1.121 802.11 |        | 76                                       |                                                                             | > Tag: OBSS Load Element 802.11e CCA Version                                                                                        |
|     | 29 2023-06-12 18:34:49.999581 0.077235 Cisco_13:80:ed                                                        |       |        | Broadcast 802.11     |        | ses                                      |                                                                             |                                                                                                    |
|     | 30 2023-06-12 18:34:50.104510 0.104929 Cisco_13:80:ed                                                        |       |        | Broadcast            | 002.11 | 500                                      | 5 -36 dūm - Beacon frame, SN=457, FN=0, Flags=C, BI=100, SSID="wifi6E       | > Tag: Hultiple #55ID                                                                                                    |
|     | 31 2023-06-12 18:34:50.204600 0.100090 Cisco 13:80:ed                                                        |       |        | Broadcast 802.11     |        | 500                                      | 5 -37 dBm         Beacon frame, SN=462, FN=0, Flags=C, BI=100, SSID="wifi6E | > Tag: RH Enabled Capabilities (5 octets)                                                                                           |
|     | 32 2023-06-12 18:34:50.211615 0.007015 Netgear_48:70:95                                                      |       |        | Cisco 13:80: EAPOL   |        | 226                                      | 5 -55 dBm Key (Message 2 of 4)                                              | > Tag: Extended Capabilities (11 octets)                                                                                            |
|     | 33 2023-06-12 18:34:50.211615 0.000000 192.168.1.15                                                          |       |        | 192.168.1.121 802.11 |        | 76                                       | 5 -42 dBm Acknowledgement, Flags=C                                          | > Tag: Tx Power Envelope                                                                                                    |
|     | 34 2023-06-12 18:34:50.213376 0.001761 Cisco_13:80:e7                                                        |       |        | Netgear_48:7_ EAPOL  |        | 295                                      | 5 -36 dBm Key (Hessage 3 of 4)                                              | > Tag: Tx Power Envelope                                                                                                    |
|     | 35 2023-06-12 18:34:50.213376 0.000000 192.168.1.15                                                          |       |        | 192.168.1.121 802.11 |        | 76                                       |                                                                             | > Ext Tag: Multiple BSSID Configuration                                                                                             |
|     | 36 2023-06-12 18:34:50.214354 0.000978 Netgear_48:70:95                                                      |       |        | Cisco 13:80: EAPOL   |        | 199                                      | 5 -56 dBm Key (Hessage 4 of 4)                                              | > Ext Tag: HE Capabilities                                                                                                    |
|     | 37 2023-06-12 18:34:50.214354 0.000000 192.168.1.15                                                          |       |        | 192.168.1.121 802.11 |        | 76                                       | 5 -42 dBm Acknowledgement, Flags+C                                          | > Ext Tag: HE Operation                                                                                                    |
|     | 38 2023-06-12 18:34:50.220721 0.006367 192.168.1.15                                                          |       |        | 192.168.1.121 802.11 |        | 76                                       | 5 -42 dBm Acknowledgement, Flags+C                                          | > Ext Tag: Spatial Reuse Parameter Set                                                                                              |
|     | 39 2023-06-12 18:34:50.224049 0.003328 192.168.1.15                                                          |       |        | 192.168.1.121 802.11 |        | 119                                      | 5 -44 dBm Trigger Buffer Status Report Poll (BSRP), Flags=C                 | ) Ext Tag: MU EDCA Parameter Set                                                                                                    |
|     | 40 2023-06-12 18:34:50.224049 0.000000 AlticeLa_9e:59:af                                                     |       |        | Netgear 48:7 LLC     |        | 223                                      | 5 -44 dân U, func=Unknown; DSAP éxb6 Group, SSAP éxd8 Response              | > Ext Tag: HE 6 GHZ Band Capabilities                                                                                               |
|     | 41 2023-06-12 18:34:50.224049 0.000000 192.168.1.15                                                          |       |        | 192.168.1.121 802.11 |        | 76                                       |                                                                             | V Tag: RSN extension (1 octet)                                                                                                    |
|     |                                                                                                    |       |        |                      |        |                                          |                                                                             | Tag Number: RSN eXtension (244)                                                                                                    |
|     |                                                                                                    |       |        |                      |        |                                          |                                                                             | Tag length: 1                                                                                                    |
|     |                                                                                                    |       |        |                      |        |                                          |                                                                             | $v$ RSNX: 0x20 (octet 1)                                                                                                    |
|     |                                                                                                    |       |        |                      |        |                                          |                                                                             | 0000 = RSNX Length: 0                                                                                                    |
|     |                                                                                                    |       |        |                      |        |                                          |                                                                             | @  = Protected TwT Operations Support: @                                                                                            |
|     |                                                                                                    |       |        |                      |        |                                          |                                                                             | 1.  = SAE Hash to element: 1                                                                                                    |
|     |                                                                                                    |       |        |                      |        |                                          |                                                                             | 00 = Reserved: 0x0                                                                                                    |
|     |                                                                                                    |       |        |                      |        |                                          |                                                                             | > Tag: Vendor Specific: Atheros Communications, Inc.: Unknown                                                                       |
|     |                                                                                                    |       |        |                      |        |                                          |                                                                             | > Tag: Vendor Specific: Microsoft Corp.: WOU/WHE: Parameter Element                                                                 |
|     |                                                                                                    |       |        |                      |        |                                          |                                                                             | ) Tag: Vendor Specific: Cisco Systems, Inc: Aironet Unknown (44)                                                                    |
|     |                                                                                                    |       |        |                      |        |                                          |                                                                             | > Tag: Vendor Specific: Cisco Systems, Inc: Aironet Unknown (11) (11)                                                               |
|     |                                                                                                    |       |        |                      |        |                                          |                                                                             | > Tag: Vendor Specific: Cisco Systems, Inc: Aironet Client MFP Disabled                                                             |
|     |                                                                                                    |       |        |                      |        |                                          |                                                                             | > Tag: Vendor Specific: Cisco Systems, Inc: Aironet CCX version = 5                                                                 |
|     |                                                                                                    |       |        |                      |        |                                          |                                                                             |                                                                                                    |
|     |                                                                                                    |       |        |                      |        |                                          |                                                                             |                                                                                                    |

WPA3 SAE + FT Beacons

Hier können wir beobachten, wie Wi-Fi 6E-Clients sich verbinden:

#### Intel AX211

Verbindung OTA mit Fokus auf RSN-Informationen vom Client:

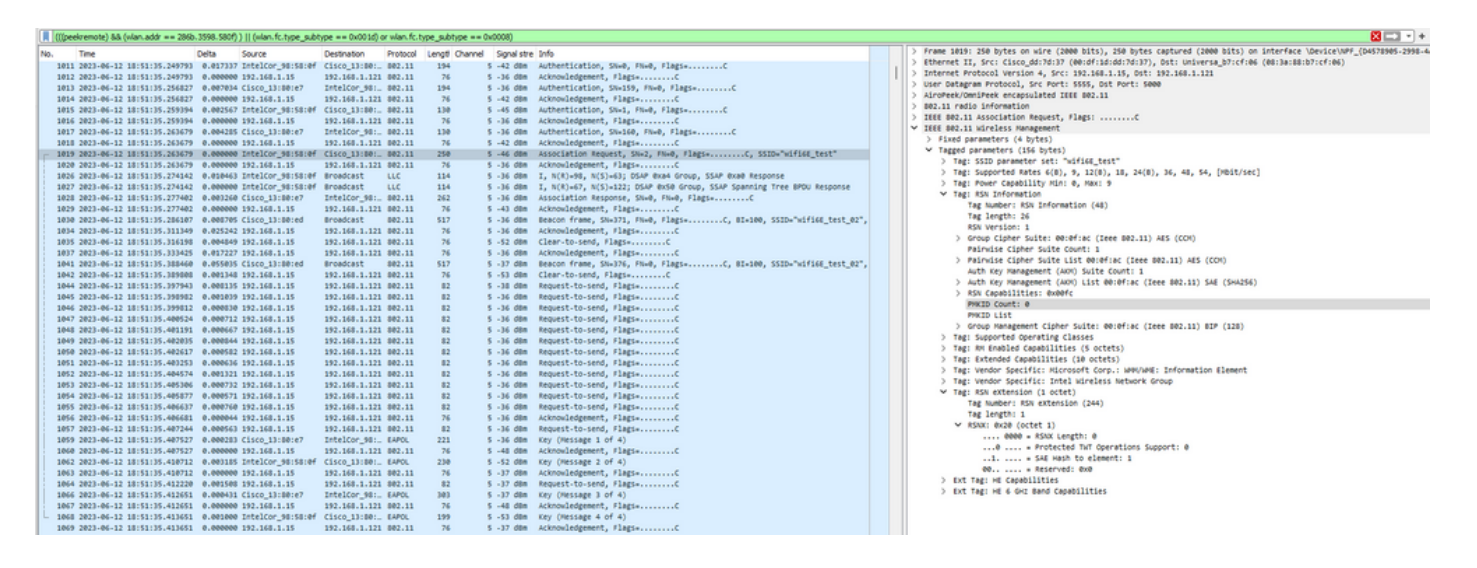

Roaming-Veranstaltung, bei der die PMKID angezeigt wird:

|     |      | iii (fbees.cu.ost) as fillaureos, == 1900-3330-2011) 1 (fuauric-cibe "ancibe == nam 10) or alauric-cibe "ancibe == namoo |       |                                                                                 |                      |        |                                         |                                |                                                                                  | <b>March 1977</b>                                                                                                    |
|-----|------|----------------------------------------------------------------------------------------------------|-------|---------------------------------------------------------------------------------|----------------------|--------|-----------------------------------------|--------------------------------|----------------------------------------------------------------------------------|----------------------------------------------------------------------------------------------------|
| No. | Time |                                                                                                    | Delta | Source                                                                          | Destination          |        | Protocol Lengt Channel Signalistre Info |                                |                                                                                  | > Frame 22065: 272 bytes on wire (2176 bits), 272 bytes captured (2176 bits) on interface \Device\NPF_(D4578905-2998-4 |
|     |      |                                                                                                    |       | 220. 2023-06-12 18:53:11.488635 0.000129 IntelCor_98:58:0f IntelCor_98:. LLC    |                      | 325    |                                         |                                | 5 -75 dBm 5, func=RR, N(R)=0; DSAP NULL LSAP Individual, SSAP NULL LSAP Command  | Ethernet II, Src: Cisco dd:7d:37 (00:df:1d:dd:7d:37), Dst: Universa b7:cf:06 (08:3a:88:b7:cf:06)                       |
|     |      |                                                                                                    |       | 220. 2023-06-12 18:53:11.488681 0.000046 IntelCor_98:58:0f IntelCor_98:. LLC    |                      | 325    |                                         |                                | 5 -75 dBm 5, func=RR, N(R)=0; DSAP NULL LSAP Individual, SSAP NULL LSAP Command  | Internet Protocol Version 4, Src: 192.168.1.15, Ost: 192.168.1.121                                                     |
|     |      |                                                                                                    |       | 220. 2023-06-12 18:53:11.489310 0.000629 IntelCor_98:58:0f IntelCor_98:. LLC    |                      | 245    |                                         |                                | 5 -75 dBm 5, func=RR, N(R)=0; DSAP NULL LSAP Individual, SSAP NULL LSAP Command  | User Datagram Protocol, Src Port: 5555, Dst Port: 5000                                                                 |
|     |      |                                                                                                    |       | 220. 2023-06-12 18:53:11.489310 0.000000 IntelCor_98:58:0f IntelCor_98:. LLC    |                      | 325    |                                         |                                | 5 -69 dBm 5, func=RR, N(R)=0; DSAP NULL LSAP Individual, SSAP NULL LSAP Command  | AiroPeek/OmniPeek encapsulated IEEE 802.11                                                                             |
|     |      |                                                                                                    |       | 220. 2023-06-12 18:53:11.489359 0.000049 IntelCor_98:58:0f IntelCor_98: LLC     |                      | 325    |                                         |                                | 5 -74 dom 5, func=RR, N(R)=0; DSAP NULL LSAP Individual, SSAP NULL LSAP Command  | 802.11 radio information                                                                                               |
|     |      |                                                                                                    |       | 220. 2023-06-12 18:53:11.489462 0.000103 IntelCor_98:58:0f IntelCor_98: LLC     |                      | 325    |                                         |                                | 5 -74 d8m 5, func=RR, N(R)=0; DSAP NULL LSAP Individual, SSAP NULL LSAP Command  | IEEE 802.11 Reassociation Request, Flags: C                                                                            |
|     |      |                                                                                                    |       | 220. 2023-06-12 18:53:11.489504 0.000042 IntelCor_98:58:0f IntelCor_98:. LLC    |                      | 325    |                                         |                                | 5 -74 d8m 5, func=RR, N(R)=0; DSAP NULL LSAP Individual, SSAP NULL LSAP Command  | V IEEE 802.11 Wireless Management                                                                                      |
|     |      |                                                                                                    |       | 220. 2023-06-12 18:53:11.489639 0.000135 IntelCor_98:58:0f IntelCor_98:. LLC    |                      | 325    |                                         |                                | 5 -74 d8m 5, func=RR, N(R)=0; DSAP NULL LSAP Individual, SSAP NULL LSAP Command  | > Fixed parameters (10 bytes)                                                                                          |
|     |      |                                                                                                    |       | 220. 2023-06-12 18:53:11.490161 0.000522 IntelCor 98:58:0f IntelCor 98:. LLC    |                      | 245    |                                         |                                | 5 -74 dBm 5, funcaRR, N(R)a0; DSAP NULL LSAP Individual, SSAP NULL LSAP Command  | v Tagged parameters (172 bytes)                                                                                        |
|     |      |                                                                                                    |       | 220. 2023-06-12 18:53:11.490363 0.000202 IntelCor_98:58:0f IntelCor_98:. LLC    |                      | 325    |                                         |                                | 5 -B0 dBm 5, func=RR, N(R)=0; DSAP NULL LSAP Individual, SSAP NULL LSAP Command  | > Tag: SSID parameter set: "wifi6E_test"                                                                               |
|     |      |                                                                                                    |       | 220. 2023-06-12 18:53:11.491197 0.000834 IntelCor_98:58:0f IntelCor_98: LLC     |                      | 325    |                                         |                                | 5 -77 dom 5, func=RR, N(R)=0; DSAP NULL LSAP Individual, SSAP NULL LSAP Command  | > Tag: Supported Rates 6(8), 9, 12(8), 18, 24(8), 36, 48, 54, [Hbit/sec]                                               |
|     |      |                                                                                                    |       | 220. 2023-06-12 18:53:11.491197 0.000000 IntelCor_98:58:0f IntelCor_98:. LLC    |                      | 325    |                                         |                                | 5 -76 ddm 5, func=RR, N(R)=0; DSAP NULL LSAP Individual, SSAP NULL LSAP Command  | > Tag: Power Capability Hin: 0, Max: 9                                                                                 |
|     |      |                                                                                                    |       | 220. 2023-06-12 18:53:11.491242 0.000045 IntelCor_98:58:0f IntelCor_98:. LLC    |                      | 325    |                                         |                                | 5 -77 d8m 5, func=RR, N(R)=0; OSAP NULL LSAP Individual, SSAP NULL LSAP Command  | V Tag: RSN Information                                                                                                 |
|     |      |                                                                                                    |       | 220. 2023-06-12 18:53:11.491353 0.000111 IntelCor_98:58:0f IntelCor_98:. LLC    |                      | 325    |                                         |                                | 5 -77 d8m 5, func=RR, N(R)=0; DSAP NULL LSAP Individual, SSAP NULL LSAP Command  | Tag Number: RSN Information (48)                                                                                       |
|     |      |                                                                                                    |       | 220. 2023-06-12 18:53:11.491399 0.000046 IntelCor_98:58:0f IntelCor_98:. LLC    |                      | 325    |                                         |                                | 5 -76 dBm 5, func=RR, N(R)=0; DSAP NULL LSAP Individual, SSAP NULL LSAP Command  | Tag length: 42                                                                                                    |
|     |      |                                                                                                    |       | 220. 2023-06-12 18:53:11.491965 0.000566 IntelCor 98:58:0f IntelCor 98:. LLC    |                      | 245    |                                         |                                | 5 -77 dBm 5, func=RR, N(R)=0; DSAP NULL LSAP Individual, SSAP NULL LSAP Command  | RSN Version: 1                                                                                                    |
|     |      |                                                                                                    |       | 220. 2023-06-12 18:53:11.508563 0.016598 IntelCor_98:58:0f Cisco_13:80:. 802.11 |                      | $96 -$ |                                         |                                | 5 -63 dBm Authentication, SN=16, FN=0, Flags=C                                   | > Group Cipher Suite: 00:0f:ac (Ieee 802.11) AES (CCM)                                                                 |
|     |      | 220. 2023-06-12 18:53:11.508632 0.000069 192.168.1.15                                                                    |       |                                                                                 | 192.168.1.121 802.11 | 76     |                                         |                                | 5 -36 dBm Acknowledgement, FlagswC                                               | Pairwise Cicher Suite Count: 1                                                                                         |
|     |      | 220. 2023-06-12 18:53:11.513546 0.004914 Cisco_13:80:e7                                                                  |       |                                                                                 | IntelCor_98: 802.11  | 96     |                                         |                                | 5 -36 dBm Authentication, SN=161, FN=0, Flags=C                                  | > Pairwise Cipher Suite List 00:0f:ac (Ieee 802.11) AES (CCM)                                                          |
|     |      | 220. 2023-06-12 18:53:11.513546 0.000000 192.168.1.15                                                                    |       |                                                                                 | 192.168.1.121 802.11 | 76     |                                         |                                | 5 -62 dBm Acknowledgement, FlagsC                                                | Auth Key Management (AOI) Suite Count: 1                                                                               |
|     |      |                                                                                                    |       | 220. 2023-06-12 18:53:11.514178 0.000632 IntelCor_98:58:0f Cisco_13:80:. 802.11 |                      | 272    |                                         |                                | 5 -66 dBm Reassociation Request, SN=17, FN=0, Flags=C, SSID="wifi6E_test"        | > Auth Key Management (AKH) List 00:0f:ac (Ieee 802.11) SAE (SHA256)                                                   |
|     |      | 220. 2023-06-12 18:53:11.514178 0.000000 192.168.1.15                                                                    |       |                                                                                 | 192.168.1.121 802.11 | 76     |                                         |                                | 5 -36 dBm Acknowledgement, FlagsC                                                | > RSN Capabilities: 0x00fc                                                                                             |
|     |      | 220 2023-06-12 18:53:11.527665 0.013487 Cisco 13:80:07                                                                   |       |                                                                                 | IntelCor 98: 802.11  | 262    |                                         |                                | 5 -36 dBm Reassociation Response, SN+0, FN+0, Flags+C                            | PHKID Count: 1                                                                                                    |
|     |      | 220 2023-06-12 18:53:11.527665 0.000000 192.168.1.15                                                                     |       |                                                                                 | 192.168.1.121 802.11 | 76     |                                         |                                | 5 -62 dBm Acknowledgement, Flags+C                                               | v PHKID List                                                                                                    |
|     |      |                                                                                                    |       | 220. 2023-06-12 18:53:11.528405 0.000740 IntelCor_98:58:0f Broadcast LLC        |                      | 114    |                                         |                                | 5 -36 ddm I P, N(R)+54, N(S)+122; DSAP XXS Group, SSAP Netware Response          | PHKID: 6d62731a1996e329c292171300276e25                                                                                |
|     |      |                                                                                                    |       | 220. 2023-06-12 18:53:11.528445 0.000040 IntelCor_98:58:0f Broadcast LLC        |                      | 114    |                                         |                                | 5 -36 dBm I, N(R)=77, N(S)=27; DSAP Oxie Individual, SSAP XXS Command            | ) Group Management Cipher Suite: 00:0f:ac (Ieee 802.11) BIP (128)                                                      |
|     |      | 220. 2023-06-12 18:53:11.530430 0.001985 192.168.1.15                                                                    |       |                                                                                 | 192.168.1.121 802.11 | 82     |                                         |                                |                                                                                  | > Tag: Supported Operating Classes                                                                                     |
|     |      | 220. 2023-06-12 18:53:11.530638 0.000208 Cisco_13:80:e7                                                                  |       |                                                                                 | IntelCor_98: EAPOL   | 221    |                                         | 5 -36 dBm Key (Hessage 1 of 4) |                                                                                  | > Tag: RM Enabled Capabilities (\$ octets)                                                                             |
|     |      | 220. 2023-06-12 18:53:11.530638 0.000000 192.168.1.15                                                                    |       |                                                                                 | 192.168.1.121 802.11 | 76     |                                         |                                | 5 -67 dBm Acknowledgement, Flags+C                                               | > Tag: Extended Capabilities (10 octets)                                                                               |
|     |      |                                                                                                    |       | 220. 2023-06-12 18:53:11.533168 0.002530 IntelCor 98:58:0f Cisco 13:80:. EAPOL  |                      | 246    |                                         | 5 -67 dom Key (Message 2 of 4) |                                                                                  | > Tag: Vendor Specific: Hicrosoft Corp.: W#V/WHE: Information Element                                                  |
|     |      | 220 2023-06-12 18:53:11.533168 0.000000 192.168.1.15                                                                     |       |                                                                                 | 192.168.1.121 802.11 | 76     |                                         |                                | 5 -36 dBm Acknowledgement, Flags+C                                               | > Tag: Vendor Specific: Intel Wireless Network Group                                                                   |
|     |      | 220 2023-06-12 18:53:11.534769 0.001601 192.168.1.15                                                                     |       |                                                                                 | 192.168.1.121 802.11 | 82     |                                         |                                | 5 -36 dBm Request-to-send, Flags C                                               | $\vee$ Tag: RSN extension (1 octet)                                                                                    |
|     |      | 220. 2023-06-12 18:53:11.535072 0.000303 Cisco_13:80:e7                                                                  |       |                                                                                 | IntelCor_981. EAPOL  | 303    |                                         | 5 -36 dBm Key (Message 3 of 4) |                                                                                  | Tag Number: RSN extension (244)                                                                                        |
|     |      | 220. 2023-06-12 18:53:11.535072 0.000000 192.168.1.15                                                                    |       |                                                                                 | 192.168.1.121 802.11 | 76     |                                         |                                |                                                                                  | Tag length: 1                                                                                                    |
|     |      |                                                                                                    |       | 220. 2023-06-12 18:53:11.535907 0.000835 IntelCor 98:58:0f Cisco 13:80:. EAPOL  |                      | 199    |                                         | 5 -70 dBm Key (Hessage 4 of 4) |                                                                                  | $\times$ RSNX: 0x20 (octet 1)                                                                                          |
|     |      | 220. 2023-06-12 18:53:11.535907 0.000000 192.168.1.15                                                                    |       |                                                                                 | 192.168.1.121 802.11 | 76     |                                         |                                | 5 -36 dBm Acknowledgement, Flags+C                                               | 0000 = RSNX Length: 0                                                                                                  |
|     |      | 220_2023-06-12 18:53:11.545206 0.009299 Cisco 13:80:ed                                                                   |       |                                                                                 | Broadcast B02.11     | 517    |                                         |                                | 5 -36 dBm Beacon frame, SN=974, FN=0, Flags=C. BI=100, SSID="wifi6E_test 02",    | @  = Protected TwT Operations Support: @                                                                               |
|     |      | 220 2023-06-12 18:53:11.545206 0.000000 192.168.1.15                                                                     |       |                                                                                 | 192.168.1.121 802.11 | 82     |                                         |                                | 5 -46 dBm Request-to-send, Flags C                                               | i.  . SAE wash to element: 1                                                                                           |
|     |      |                                                                                                    |       | 220. 2023-06-12 18:53:11.545206 0.000000 CiscoMer_53:ca:50 IntelCor_98: LLC     |                      | 187    |                                         |                                | 5 -46 dBm I, N(R)=16, N(S)=2; DSAP NULL LSAP Group, SSAP Ox6e Command            | 00.,  = Reserved: 0x0                                                                                                  |
|     |      | 220. 2023-06-12 18:53:11.545206 0.000000 192.168.1.15                                                                    |       |                                                                                 | 192.168.1.121 802.11 | 76     |                                         |                                | 5 -72 dBm Acknowledgement, Flags=C                                               | > Ext Tag: HE Capabilities                                                                                             |
|     |      | 220. 2023-06-12 18:53:11.556775 0.011569 192.168.1.15                                                                    |       |                                                                                 | 192.168.1.121 802.11 | 82     |                                         |                                |                                                                                  | > Ext Tag: HE 6 GHZ Band Capabilities                                                                                  |
|     |      | 220. 2023-06-12 18:53:11.556775 0.000000 192.168.1.15                                                                    |       |                                                                                 | 192.168.1.121 802.11 | 76     |                                         |                                |                                                                                  |                                                                                                    |
|     |      |                                                                                                    |       | 220. 2023-06-12 18:53:11.556977 0.000202 IntelCor 98:58:0f Broadcast LLC        |                      | 515    |                                         |                                | 5 -75 dBm I P, N(R)+67, N(S)+77; DSAP @x48 Individual, SSAP Banyan Vines Command |                                                                                                    |
|     |      | 220 2023-06-12 18:53:11.556977 0.000000 192.168.1.15                                                                     |       |                                                                                 | 192.168.1.121 802.11 | 76     |                                         |                                | 5 -36 dBm Acknowledgement, Flags+C                                               |                                                                                                    |
|     |      |                                                                                                    |       |                                                                                 |                      |        |                                         |                                |                                                                                  |                                                                                                    |

WPA3 SAE + FT-Neuzuordnungsanforderung

### Client-Details in WLC:

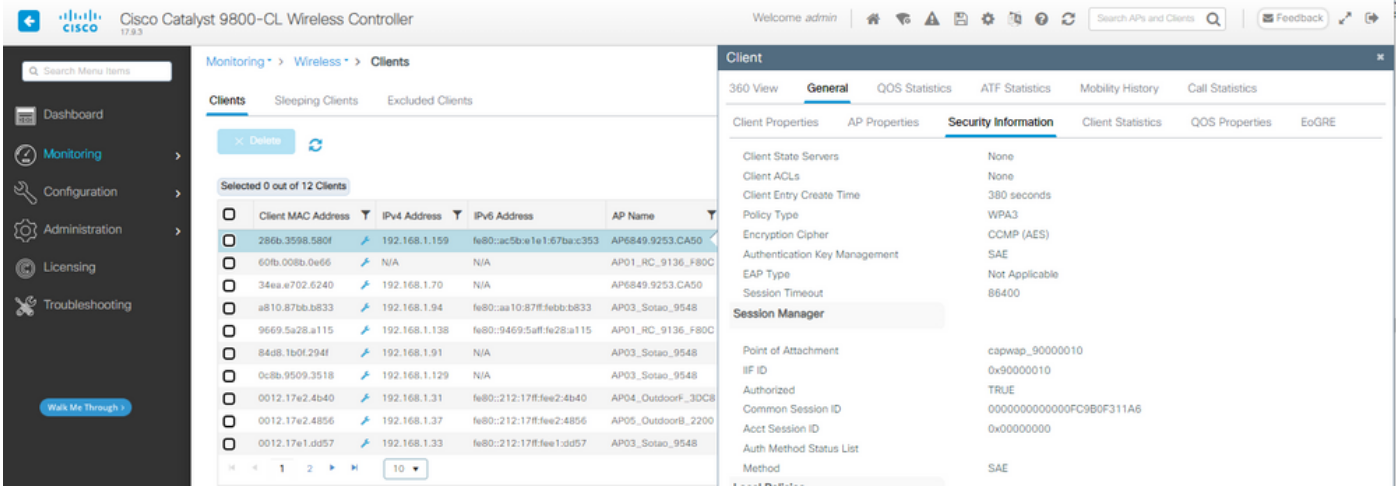

### NetGear A8000

Verbindung OTA mit Fokus auf die RSN-Informationen vom Client. Erstverbindung:

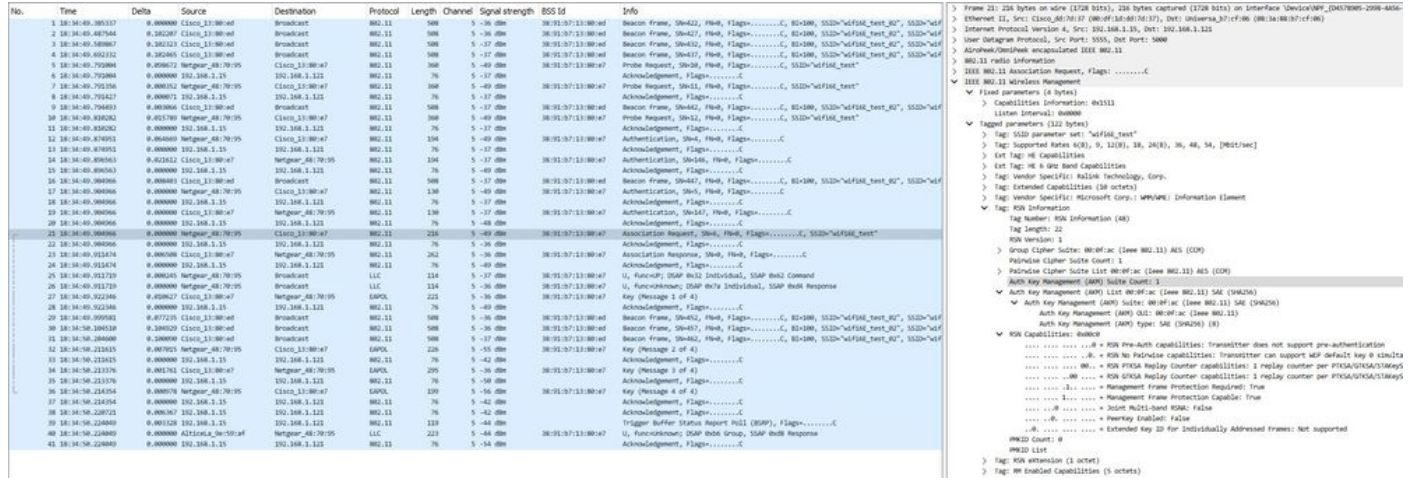

> Tag: KW eXtension (1 octet)<br>> Tag: MM eXtension (2 octet)<br>> Tag: MM Enabled Capabilities (5 octets)

### Client-Details in WLC:

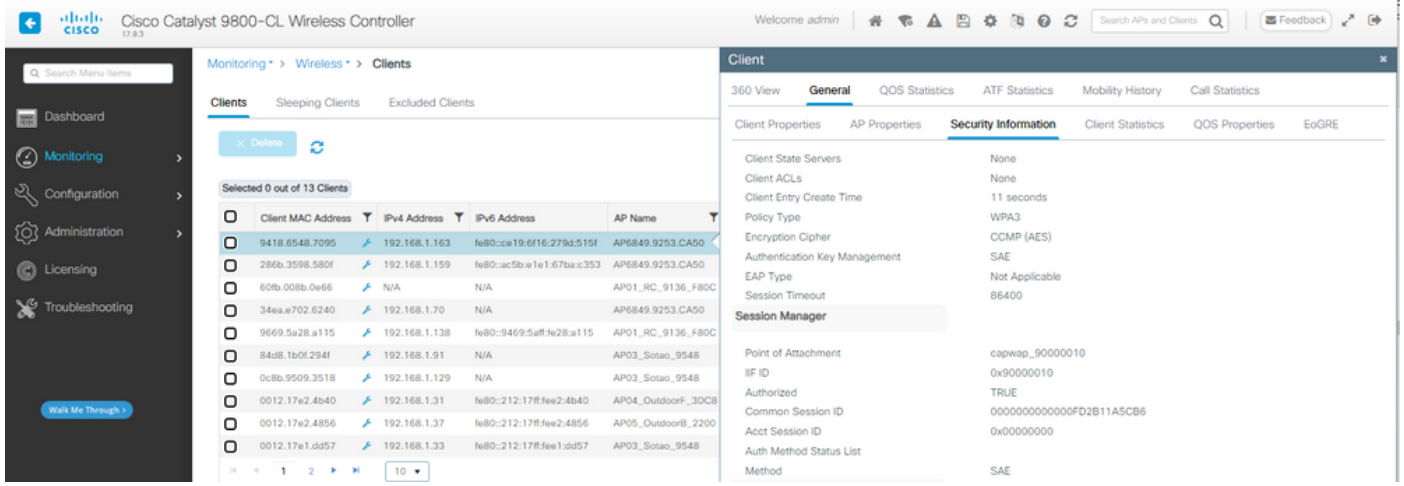

### Pixel 6a

Das Gerät konnte kein Roaming durchführen, wenn FT aktiviert ist.

Samsung S23

Das Gerät konnte kein Roaming durchführen, wenn FT aktiviert ist.

WPA3-Enterprise + AES (CCMP128) + 802.1x-SHA256 + FT

### WLAN-Sicherheitskonfiguration:

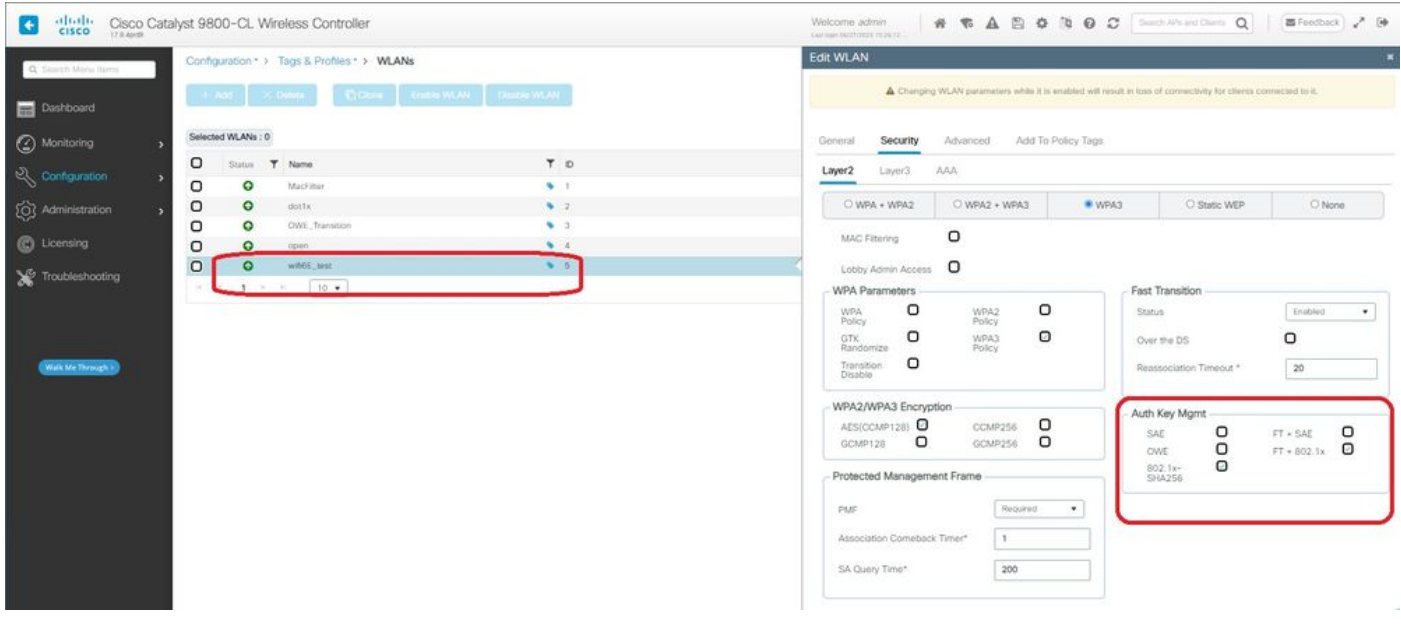

WPA3 Enterprise 802.1x-SHA256 + FTWLAN-Sicherheitskonfiguration

#### Auf der WLC-GUI der WLAN-Sicherheitseinstellungen anzeigen:

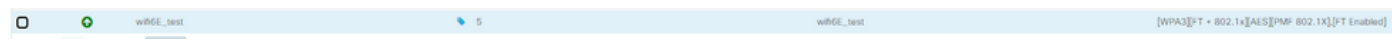

Hier sehen Sie die ISE-Live-Protokolle mit den Authentifizierungen der einzelnen Geräte:

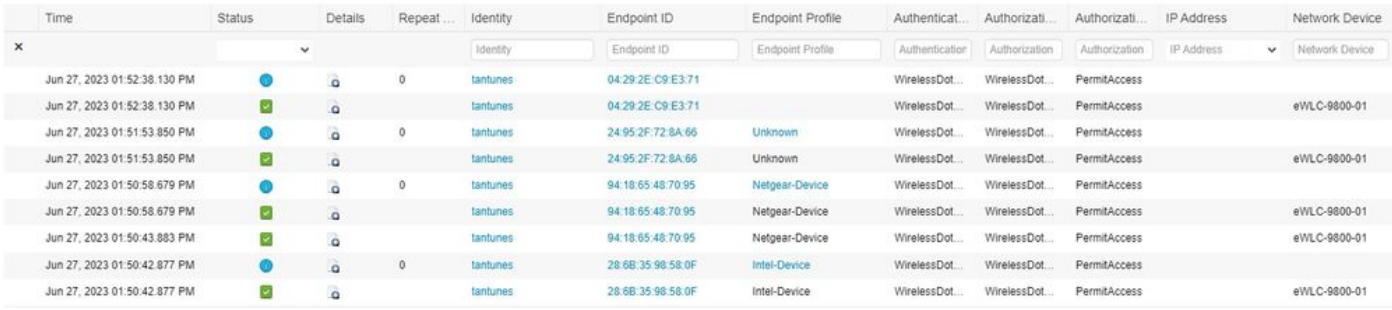

ISE-Live-Protokolle

### Beacons und OTAs sehen wie folgt aus:

| Time                     | Source<br>Delta:                            | Destination         | Protocol         |                | Length Channel Signalistre Info |                                                                                              | Frame S27: 428 bytes on wire (3424 bits), 428 bytes captured (3424 bits) on interface /Device/WWV.(D4578985-2008-AA56-AC33-C3411668AA08), 1d @                                                                                      |
|--------------------------|---------------------------------------------|---------------------|------------------|----------------|---------------------------------|----------------------------------------------------------------------------------------------|----------------------------------------------------------------------------------------------------|
| 334 3.408441             | #.011949 IntelCor 96:58:00                  | <b>Broadcast</b>    | BE2.31           | 148            | 51 -10 day                      |                                                                                              | Ethernet II, Src: (1sco_d2:97:47 (74:11:h2:d2:97:47), Dat: Universa_b7:cf:06 (08:la:M8:b7:cf:06)                                                                                                    |
| 125 3.899802             | #.000891 Claco dd:7d:18                     | <b>Broadcast</b>    | 882.51           | <b>XTA</b>     | 55. - 12. (Big)                 |                                                                                              | Internet Protocol Wersion 4, Src: 282,168.1.15, Dat: 192,168.1.121                                                                                                    |
| 126 3.753368             | 0.053868 CLsco dd:78:38                     | <b>Broadcast</b>    | 802.11           | 374            | 53 - 15 dite                    |                                                                                              | User Datagram Protocol, Src Port: 5555, Out Port: 5800                                                                                                    |
| 327 3.727503             | #.454543 Cisco dd:7d:38                     | <b>Broadcast</b>    | 882,11           | 428            | $55 - 15$ (804)                 |                                                                                              | AiroPeek/OnniPeek encapsulated INEE 882.11                                                                                                    |
| <b>CH 3.734811</b>       | #.007308 232.168.1.15                       | 282.068.1.020       | 982.51           | 76             | 5.1 - 60 dills                  | Clear-10-sent, Finger                                                                        | MAZ.11 radio information                                                                                                    |
| 378 3,747906             | #.#52995 CLsco dd:7d:38                     | Broadcast.          | 882.11           | 3741           | $53 - 33$ . dilm.               |                                                                                              |                                                                                                    |
| 379 3,759204             | #.#11708 InnelCor 98:58:00                  | Cisco dd:7d:38      | 882.11           | 56             | $53 - 40$ disc.                 |                                                                                              | V IIIE 802.11 Wireless Management                                                                                                    |
| 382 1.763916             | B.006712 Claro dd:76:38                     | Inteligar SE(SE)BF  | 882.11           | 96             | $53 - 13$ diler                 |                                                                                              | > Fixed parameters (12 bytes)                                                                                                    |
| 383 3.764858             | 0.000942 24ta1Cor.98:58:00                  | Cisco (61176138)    | 882.51           | 234            | 53 -42 dim                      |                                                                                              | V Tagged parameters (326 Sybes)                                                                                                    |
| 385 3.768933             | #.006875 Claco dd:78:38                     | Broadcast:          | 802.51           | 334            | $53 - 53$ diler                 |                                                                                              | Tag: SSID parameter set: "wified test"                                                                                                    |
| 386 3.772506             | 0.003173 IntelCor 98:58:04                  | droadcast           | LLE <sup>2</sup> | 114            | 53 - 34 dille                   | U.P., Func-Kinkmaun; DSAP Bide Group, SSAP Bill3 Colmand                                     | lag: Supported Rates 6(8), 9, 12(8), 1K, 24(8), 36, 4K, 54, [PbGt/uec]                                                                                                    |
| 387 3, 776361            | #.004255 Cisco dd:76:38                     | IntelCor_98:58:0f   | 882.31           | 328            | 53 - 55 dies                    | Reasociation Response, SNHR, FRHR, Flagse                                                    | > Tag: Traffic Indication Map (TDN) DTDN B of I bitmap                                                                                                    |
| 389 3.777572             | 0.001211 232.168.1.15                       | 192, 166, 1-121.    | M42.51           | $\mathbb{R}^2$ | 53 -33 diler                    |                                                                                              | > Tag: Country Information: Country Code na, Environment Global operating classes                                                                                                    |
| 301 3.777572             | #LONGOOD Claco dd:7d:18                     | Intellier 98/59/07  | Lur:             | $100 -$        | $53 - 13$ disc                  | <b>Request, Identity</b>                                                                     | > Tag: Power Constraint: 6                                                                                                    |
| 393 3,788848             | #.401276 Clisco dd:76:38                    | Broadcast           | 802.11           | 374            | 53 - 15 dites                   |                                                                                              | 5 Tag: TPC Report Transatz Power: St., LSAV PargSh: B                                                                                                    |
| 354 3, 805467            | #JOINED CESCO dd:7d:38                      | Broadcast:          | 882.11           | 334            | 53 -35 dilt                     |                                                                                              | v lag: MSN Information                                                                                                    |
|                          |                                             |                     | Earl.            | 117.           |                                 |                                                                                              | Tag Number: RSN Information (48)                                                                                                    |
| 395 3.824287             | #.054820 IntelCor 08:58:00                  | CLACK AD: NOTES     |                  |                | $53 - 41$ dire                  | Response, Identity                                                                           | Tag Sength: 30                                                                                                    |
| NUT 3.829933             | W.1005646 CEsco (60:74) 38                  | Broadcast.          | 882.33           | AZR.           | 53 - 33 dille                   |                                                                                              | RSN Version: 3                                                                                                    |
| 208 3, 612148            | #.001215 292.168.1.15                       | 192.168.1.121       | 882.11           | 82             | $55 - 33$ diler                 |                                                                                              | V Group Clohen Suite: 00:04:ac (leee MX2.11) ACS (CDV)                                                                                                    |
| AND 3.831548             | #.000000 CL100 4d:7d:38                     | Britaldon 98:58:07  | EAP.             | 138            | $53 - 13$ disc.                 | Request, Protected EdP (EAP-PEAP)                                                            | Group Cloher Suite OUI: 0010Frac (Seew 802.11)                                                                                                    |
| ANZ 3.839355             | 9.004887 232.168.1.15                       | 192.148.1.121       | 882.11           | 26             | 5.5 (455 diles)                 | Clear-to-sent, Flags-                                                                        | Group Cipher Suite type: AES (COR) (4)                                                                                                    |
| 481 3.858236             | 0.05A281 Cisco dd:7d:38                     | Broadcast           | 882.11           | 374            | $53 - 33$ dist                  |                                                                                              | Patrutze Cloher Suite Count: 1                                                                                                    |
| 405 3.853338             | @.003282 IntelCor 06:58:04 Cisco dd:7d:38   |                     | TLSv1.2          | 365            | $53 - 42$ disc                  | Client Hello                                                                                 | V Pabruise Cloher Suite List 00:07:34: (Ieee 802.11) AES (COV)                                                                                                    |
| AU7 3, 868533            | #.007221 102.168.1.15                       | 392.568.1.121       | 882.11           | 82             | 53 - 35 dies                    |                                                                                              | V Pairwise Cipher Sulte: 00:09:04 (Ieee 802.11) ALS (COV)                                                                                                    |
| AND 1, 86, 3958          | 0.001409 Cisco dd:7d:38                     | Intelilor 98:58:00  | <b>EAF</b>       | 3336           | $53 - 33$ diler                 | Request, Protected LAP (EAP-PEAP)                                                            | Patrydae Cipher Suite (NE: 00:07:ac (Leee 882.11)                                                                                                    |
| 411 3.363808             | #.001750 Inteliar 06:58:00 Cisco dd; 7d; 78 |                     | LIP              | 138            | $53 - 43$ dim                   | Response, Protected DAP (EAP-PEAP)                                                           | Pairwise Cipher Suite type: AES (CCPO (4)                                                                                                    |
| 411 1.866185             | 0.002377 102.168.1.15                       | 192.168.1.121       | 882.11           | 82             | 53 - 15 - 804                   |                                                                                              | Auth Key Management, (AIRI) Subte Count: 2                                                                                                    |
| 415 3.866778             | 0.000533 Einco dd:7d:38                     | Intelibut 98:58:07  | 1LSv1.2          | 374            | 53 - 33 dBs                     | <b>Iznored Unknown Record</b>                                                                | W Auth Key Management (AUN) List Objection (Dees NO2.11) FT over IEEE NO2.1X OBjection (Lees NO2.11) MPN (1996256)                                                                                                    |
| 417.3.870V18             | #.000#32 Clsco dd:7d:38                     | <b>Broadcast</b>    | 882.11           | 376            | $53 - 11$ disc.                 | Probe Response, SN=2811, PN=0, Flags=C, ED=300, SSID="wifint_text", SSID=wildcard (Broadcas. |                                                                                                    |
| 418 1.877706             | #.006595 IntelCor 98:58:86                  | CEACH ARTZELOR      | TLSw2,2          | 248            | $53 - 42$ dBs                   | Client Key Exchange, Change Cipher Spec, Encrypted Handshake Message                         | <b>March 1979</b> - Mary March 1970, Carl March 1980, Carl March 1980, Carl March 1980, Carl March 1980, Carl March 1980, Carl March 1980, Carl March 1980, Carl March 1980, Carl March 1980, Carl March 1980, Carl March 1980, Car |
| 426 3,880036             | #.005440 232.168.1.15                       | 182, 168, 1, 121    | 882.11           | 82             | 53 - 13 dilly                   |                                                                                              | Auth Key Management (AUR) OUL: MRUBFIAC (Seee BR2.11)                                                                                                    |
| 422 3.880036             | #.000000 Clsco dd:7d:38                     | Intelige 98:58:04   | TLSv2,2          | 262            | $53 - 33$ disc.                 | Change Elpher Spec, Encrypted Handshake Message                                              | Auth Key Management (AKPI) type: FT over 2EEE RR2.1X (3)                                                                                                    |
| 424 1.885572             | 0.004336 DHtelCor 08:58:00 Claco_00(7d)38   |                     | <b>RAP</b>       | 116            | \$3,-43,000                     | Response, Protected EAP (EAP-PEAP)                                                           | V Auth Key Management (AUN) Suite: 00:09:3c (Seee 802.11) MPA (SHA256)                                                                                                    |
| <b>A26 3.887787</b>      | 0.002615 232.168.1.15                       | 182.568.1.122       | <b>BR2.11</b>    | <b>BZ</b>      | 53 - 15 die                     |                                                                                              | Auth Key Management (AUN) OUL: 400:07:ac (Deee BO2.11)                                                                                                    |
| AZK 3.887889             | @.000202 Cluco dd:7d:38                     | Intel/Jon 9815810F  | TLSv1.2          | 248'           | $53 - 33$ diler                 | Application Data                                                                             | Auth Key Ranagement (AIR) type: WW (SW256) (S)-                                                                                                    |
| 4.58 3.856 KO            | B.002413 IntelCor 98:58:00                  | CENNIE (MEZALIN     | TLSvS.2          | <b>148</b>     | $53 - 43$ olive                 | Apolication Data                                                                             | V RSN Capabilities: dweeks                                                                                                    |
| 452 5.893377             | 0.000675 Cisco dd:7d:38                     | Broadcast           | 882.11           | 374            | 53 - 15 diler                   | Probe Response, SM-2854, FR=9, Flags=C, 80+380, SSID="wified test", SSID=Mildcard (Broadcas, | @ = RSW Pre-Auth capabilities: Transmitter does not support pre-authentication                                                                                                    |
| 433 3.893289             | 0.002112 232.168.1.15                       | 192.169.1.171       | M42.11           | 83             | $53 - 11$ dire                  |                                                                                              | .0. * RNA No Paindae capabilities: Transmitter can support WEP default key 0 simultaneously with paindae key                                                                                                    |
| ABS 3.893363             | #.000054 CLsco dd:7d:38                     | Intelder 98198106   | TLSv1.2          | 187            | $53 - 13$ also                  | Application Outa                                                                             |                                                                                                    |
| 437 3.500079             | #JONETH Detailler SE-SE-04 Cinco Att7d:38   |                     | 71543.2          | 282            | $53 - 43$ dBs                   | Application Data                                                                             |                                                                                                    |
| 448 3.986685             | #.006526 232.168.1.15                       | 192.588.1.121       | 882.11           | $\mathcal{H}$  | 53 - 46 day                     |                                                                                              | .i  » Management Frame Protection Required: True                                                                                                    |
| 441 3.914954             | #.008349 CLsco dd:7d:38                     | Broadcast           | 882.11           | 374            | $53 - 13$ dim                   |                                                                                              | 1 w Management Frame Protection Capable: True                                                                                                    |
| 443 3,925584             | #.450630 332.168.1.15                       | 182, 168, 1, 121    | 802.11           | 82             | 53 - 33 dille                   |                                                                                              | The company's accompany to the Constitution of the Constitution of the Constitution of                                                                                                    |
| 445 3, 925584            | #.000000 Claco dd:7d:38                     | Intelilor 98:58:04  | TLSv2.2          | 186            | $55 - 36$ diler                 | Application Outs                                                                             | R.   * Peertey Enabled: False                                                                                                    |
| A47 3.930023             | e.coasto intelier de:Sa:ed                  | Clair dd:24198      | TLSv1.2          | 345            | 53 -43 dilts                    | Application Data                                                                             | B.    = Extended Key ID for Individually Addressed Frames: NOT supported                                                                                                    |
| A49 3.932392             | 9.002369 Claco dd:7d:36                     | Broadcast           | 802.11           | 428            | $53 - 33$ dire.                 |                                                                                              | <b>UNKSD Count: 0</b>                                                                                                    |
| 450 3,532998             | 0.000606 232.166.1.15                       | 192, 168, 1, 121    | MG.31            | <b>KI</b>      | $53 - 33$ dBm                   |                                                                                              | PHOTO LIVE                                                                                                    |
| ALL 3, SIXKIL            | #.000076 Clsco dd:76:38                     | Inteligent GEISE194 | TLXv1.2          | 156            | $5.1 - 3.6$ office              | Apolication Data                                                                             | Concor Management Fisher Suites: Amiddler Class 802 113 878 (1193)                                                                                                    |
| 454 3, 505512            | #.002438 IntelCor 98:58:00                  | Clinco dd:7d:38     | TLSv1.2          | 158            |                                 |                                                                                              | Tag: Mobility Domain                                                                                                    |
| with the competition and | the statements which would be look to       | sent wear a where   | stands and       | <b>Service</b> | 53 -42 dBt<br><b>RO 25 MM</b>   | Application Outs<br><b>Benjama as shed Plant</b>                                             | > Tag: QBSS Load Element NR2.11e CCA Version                                                                                                    |
|                          |                                             |                     |                  |                |                                 |                                                                                              |                                                                                                    |

WPA3 Enterprise 802.1x + FT-Beacon

### Hier können wir beobachten, wie Wi-Fi 6E-Clients sich verbinden:

### Intel AX211

### OTA-Verbindung mit Schwerpunkt auf RSN-Informationen des Clients zu einem Roaming-Ereignis:

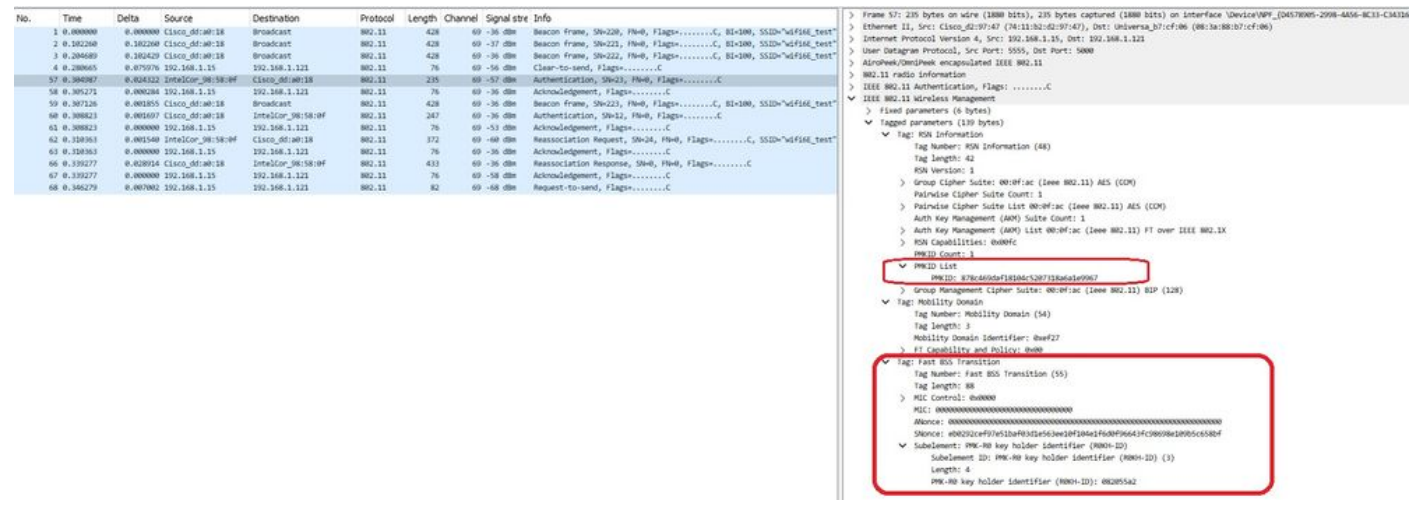

Ein interessantes Verhalten tritt auf, wenn Sie den Client manuell aus dem WLAN löschen (z.B. aus der WLC GUI). Der Client empfängt einen Trennungs-Frame, versucht jedoch, erneut eine Verbindung mit demselben Access Point herzustellen, und verwendet einen Trennungs-Frame, gefolgt von einem vollständigen EAP-Austausch, da die Client-Details vom Access Point/WLC gelöscht wurden.

Das ist im Grunde der gleiche Rahmenaustausch wie in einem neuen Assoziationsprozess. Hier sehen Sie den Frame-Austausch:

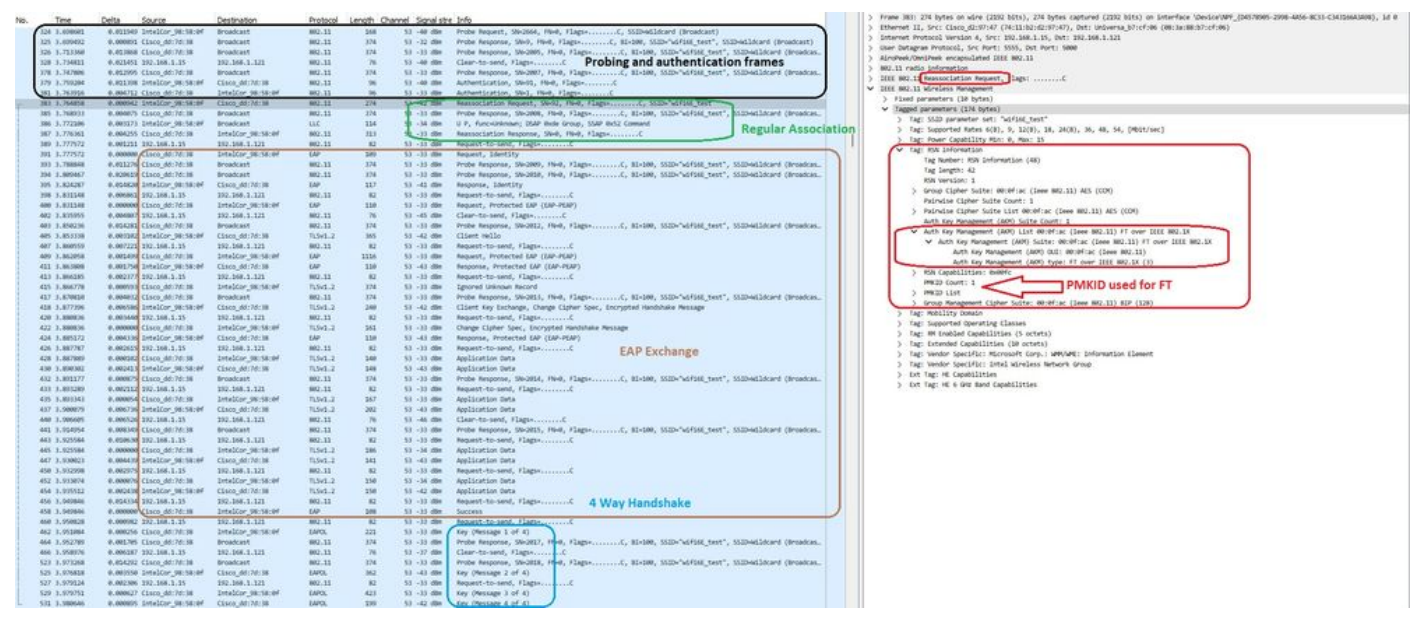

WPA3 Enterprise 802.1x + FT AX211-Verbindungsablauf

### Client-Details in WLC:

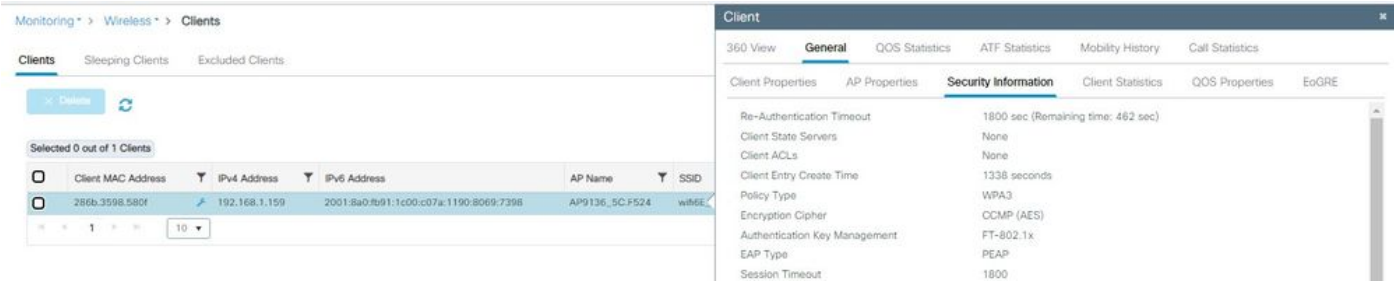

Details zum WPA3 Enterprise 802.1x + FT-Client

Dieser Client wurde auch mit FT über den DS getestet und konnte mithilfe von 802.11r Roaming durchführen:

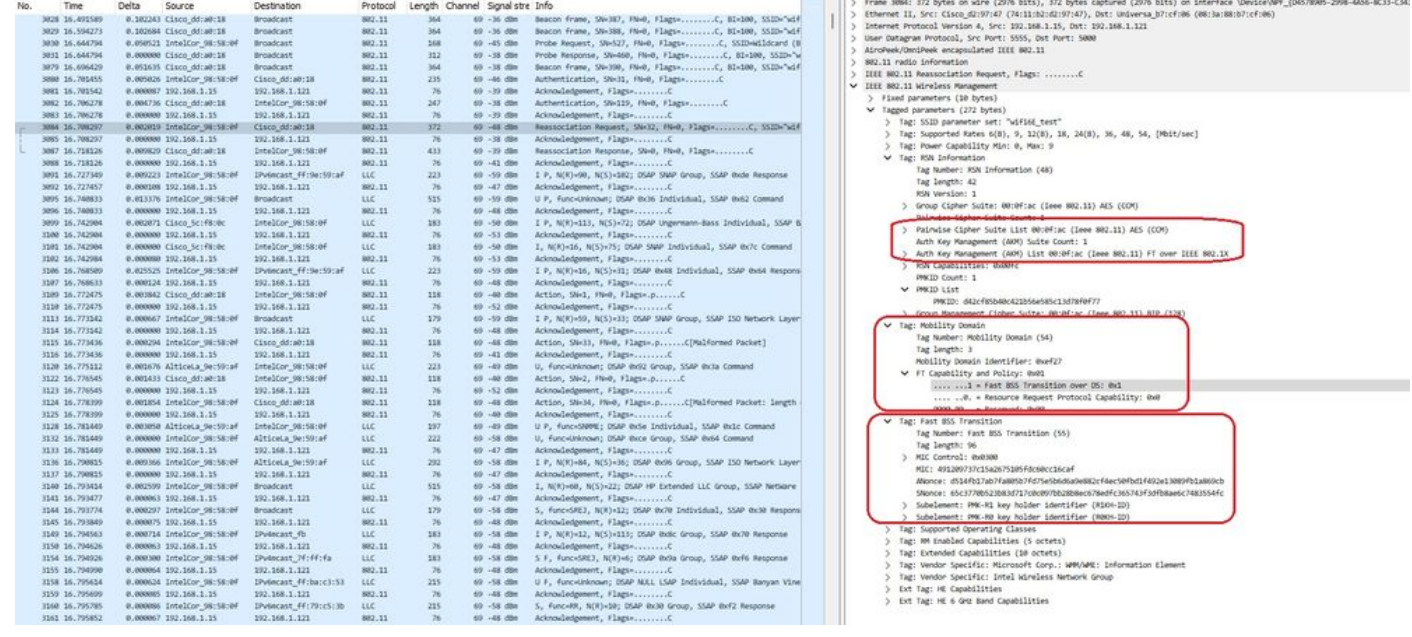

AX211-Roaming mit FT über DS

### Außerdem werden die Roaming-Ereignisse der FT angezeigt:

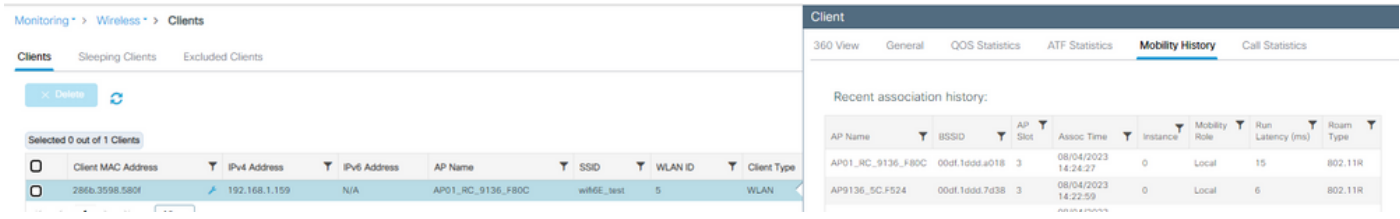

WPA3 Enterprise mit FT

#### Client-RA-Trace von wlc:

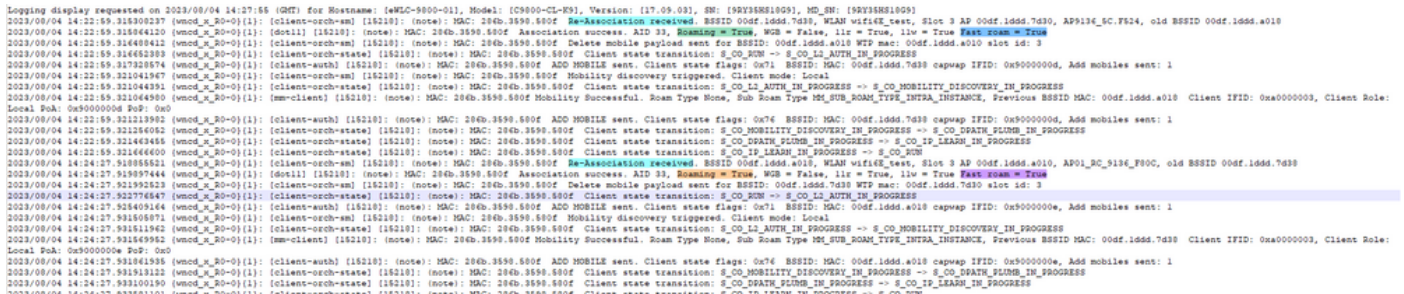

#### NetGear A8000

WPA3-Enterprise wird auf diesem Client nicht unterstützt.

Pixel 6a

Verbindung OTA mit Fokus auf RSN-Informationen vom Client:

| 878 1.460807<br>0.102322 Cisco dd:a0:18<br>802.11<br>428<br><b>Broadcast</b><br>69 -37 dBn<br>Internet Protocol Version 4, Src: 192.168.1.15, Ost: 192.168.1.121<br>889 1.562867<br>0.101970 Google 72:8a:66<br>Broadcast<br>802.11<br>204<br>69 -29 din<br>User Datagram Protocol, Src Port: 5555, Out Port: 5000<br>890 1.563362<br>0.000495 Cisco dd:a0:18<br>428<br>69 - 17 - 098<br><b>Broadcast</b><br>882,11<br>AiroPeek/OmniPeek encapsulated IEEE 882.11<br>892 1.564878<br>0.000716 Cisco dd:a0:18<br><b>Broadcast</b><br>802.11<br>374<br>69 - 17 dim<br>802.11 radio information<br>- 5<br>920 1.675576<br>0.111498 Cisco dd:a0:18<br>802.11<br>428<br>69 - 37 - 688<br>Broadcast<br>IEEE 802.11 Association Request, Flags: C<br>921 1.675809<br>0.000233 Google 72:8a:66<br>Cisco_dd:a0:18<br>882.11<br>509<br>69 - 14 dim<br>V IIII 802.11 Wireless Management<br>922 1.675809<br>0.000000 192.168.1.15<br>192.168.1.121<br>882.11<br>69 - 37 dBm<br>Acknowledgement, Flags+C<br>75<br>> Fixed parameters (4 bytes)<br>69 - 17 dim<br>023 1.679651<br>0.003842 Cisco dd;a0:18<br>Google 72:8ac66<br>802.11<br>208<br>V Tagged parameters (167 bytes)<br>924 1.679651<br>0.000000 192.168.1.15<br>192.168.1.121<br>882, 11<br>69 -34 dBt<br>Acknowledgement, Flags-<br>76.<br>> Tag: SSID parameter set: "wified test"<br>925 1.681281<br>0.001630 Google 72:8a:66<br>Cisco dd:a0:38<br>882.11<br>261<br>60 - 14 dile<br>Association Request, SN=1032, FN=0, Flags=C, SSID="wif<br>Tag: Supported Rates 6(8), 9, 12(8), 18, 24(8), 36, 48, 54, [Mbit/sec]<br>926 1.681281<br>0.000000 192.168.1.15<br>192.168.1.121<br>882.11<br>69 - 17 dom<br>76<br>Tag: Power Capability Min: -7, Max: 19<br>930 1.705251<br>0.023970 Cisco dd:a0:18<br>Google 7218a166<br>802.11<br>313<br>69 -37 dBW<br>> Tag: Supported Channels<br>931 1.705251<br>0.000000 192.168.1.15<br>192.168.1.121<br>882.11<br>$76 -$<br>69 -31 din<br>V Tag: RW Enformation<br>932 1.710280<br>0.005629 Cisco dd:a0:18<br>Google 7218a166<br>EAP<br>389<br>69 -37 dim<br>Request, Identity<br>Tag Number: RSN Information (48)<br>933 1.710288<br>0.000000 192.168.1.15<br>192:168.1.121<br>802.11<br>76<br>69 - 11 dim<br>Acknowledgement, Flags=C<br>Tag langth: 26<br><b>GAP</b><br>939 1.747377<br>0.037097 Google 72:8a:66<br>Cisco dd:a0:38<br>337<br>69 - 13 dBm<br>Response, Identity<br>RSN Version: 1<br>940 1.747377<br>0.000000 192.168.1.15<br>Acknowledgement, Flags=C<br>192.168.1.121<br>882.11<br>76<br>69 - 37 dilm<br>> Group Cipher Suite: 00:0f:ac (leee 802.11) AES (CDV)<br>Request, Protected EAP (EAP-PEAP)<br>942 1.758424<br>0.011047 Cisco dd:a0:18<br>Google 7218a166<br>EAP:<br>110<br>69 - 37 dBs<br>Pairwise Cipher Suite Count: 1<br>943 1.758424<br>0.000000 192.168.1.15<br>192.168.1.121<br>802.11<br>76<br>69 - 11 dim<br>Acknowledgement, FlagsvC<br>> Painwise Cipher Suite List 00:0f:ac (leee MR2.11) AES (COM)<br>Broadcast<br>945 1.768896<br>0.009672 Cisco dd:a0:18<br>882.11<br>428<br>69 - 17 dBH<br>Auth Key Management (AIR) Suite Count: 1<br>946 1.768484<br>0.000388 Google 72:8a:66<br>Broadcast<br>LLC<br>334<br>$69 - 17$ dim<br>I, N(R)=26, N(S)=7; DSAP BusB Individual, SSAP NetWare Respons<br>Auth Key Management (AOM) List 00:0f:ac (Leee BR2.11) FT over IIIE BR2.1K<br>0.010973 Google 72:8a:66<br>69 -48 dBt<br>Client Hello<br>949 1.779457<br>Cisco dd:a0:18<br>TLSv1.2<br>241<br>V Auth Key Management (AKM) Sulte: 00:0fiac (leee 802.11) FT over IEEE 802.1X.<br>050 1.779457<br>0.000000 192.168.1.15<br>192.168.1.121<br>802.11<br>76<br>69 - 37 dim<br>Acknowledgement, Flags=C<br>Auth Key Management (AAPI) OUI: 00:0f:ac (leee 802.11)<br>Request, Protected EAP (EAP-PEAP)<br>956 1.794520<br>0.015063 Cisco dd:a0:18<br>Google 72:8a:66<br>EAP<br>1116<br>69 - 17 dBm<br>Auth Key Management (AAM) type: FT over IEEE 802.1X (3)<br>957 1.794520<br>0.000000 192.168.1.15<br>192.168.1.121<br>882.11<br>65 - 48 die<br>Acknowledgement, Flags=C<br>76<br>V RSN Capabilities: EboNhow<br>958 1,797858<br>0.002538 Google 72:8a:66<br>Cisco dd:a0:18<br>EAP<br>110<br>69 - 39 don<br>Response, Protected EAP (EAP-PEAP)<br>@ = RSN Pre-Auth capabilities: Transmitter does not support pre-authentication<br>$76 -$<br>69 - 37 dile<br>950 1.797058<br>0.000000 192.168.1.15<br>192.168.1.121<br>802.11<br>Acknowledgement, Flags=C<br>As a Paindse capabilities: Transmitter can support WEP default key 0 simultaneously wit<br>960 1.801714<br>0.006556 Cisco dd:a0:18<br>Google_72:8a:66<br>TLSv1.2<br>69 - 37 dBm<br>Ignored Unknown Record<br>382<br>@0 = RSN PTKSA Replay Counter capabilities: 1 replay counter per PTKSA/UTKSA/STAKeySA (0x0)<br>961 1.801714<br>0.000000 192.168.1.15<br>192, 168, 1, 121<br>76<br>69 - 39 dies<br>Acknowledgement, Flags-C<br>882.11<br>963 1.820673<br>0.018359 Google 72:8a:66<br>Cisco dd:a0:18<br>TLSv1.2<br>69 - 39 dilm<br>Client Key Exchange, Change Cipher Spec, Encrypted Handshake M<br>235<br>= Management Frame Protection Required: True<br>0.000000 192.168.1.15<br>192.168.1.121<br>69 - 37. don<br>Acknowledgement, Flags+C<br>964 1.820673<br>802.11<br>76<br>1  . Management Frame Protection Capable: True<br>965 1.824990<br>0.004317 Cisco dd:a0:18<br>Google 72:8ac66<br>TLSv1.2<br>361<br>$69 - 17$ dlin<br>Change Cipher Spec, Encrypted Handshake Message<br>@   - Joint Multi-band RSNA: False<br>966 1.824998<br>0.000000 192.168.1.15<br>192.168.1.121<br>882.11<br>76<br>69 - 99 - 65m<br>Acknowledgement, Flags=C<br>O.   = PeerKey Enabled: False<br>968 1.829209<br>0.004219 Google 72:8a:66<br>Cisco dd:a0:18<br><b>EAP</b><br>338<br>69 - 39 dilm<br>Response, Protected EAP (EAP-PEAP)<br>@.    . Extended Key ID for Individually Addressed Frames: Not supported<br>0.000000 192.168.1.15<br>192.168.1.121<br>76<br>69 - 37 - 688<br>Acknowledgement, Flags=C<br>969 1.829209<br>802.11<br>PAKED COUNT: 0<br>971 1.833178<br>0.003969 Cisco dd:a0:18<br>Google 72:8a:66<br>TLSv1.2<br>144<br>69 - 17 dim<br>Application Data<br>PANID List<br>972 1.833178<br>0.000000 192.168.1.15<br>192.168.1.121<br>882.11<br>76.<br>69 - 39 dBm<br>) Group Management Cipher Suite: 00:0fiac (Leee 802.11) BIP (128)<br>973 1.837328<br>0.004150 Google 72:8a:66<br>Cisco dd:a0:18<br>TLSv1.2<br>152<br>69 - 19. dilm<br>Application Data<br>> Tag: RM Enabled Capabilities (5 octets)<br>974 1.837406<br>0.000078 192.168.1.15<br>192.168.1.121<br>882.11<br>69 - 37 dBm<br>76.<br>> Tag: Mobility Domain<br>976 1.848705<br>0.003299 Cisco dd:a0:18<br>Google 72:8a:66<br>TLSv1.2<br>171<br>69 - 17 die<br>Application Data<br>> Tag: Supported Operating Classes<br>0.000000 192.168.1.15<br>977 1.868785<br>192.168.1.121<br>882.11<br>76<br>69 - 39 don<br>> Tag: Extended Capabilities (10 octets)<br>978 1.845522<br>0.004817 Google 72:8a:66<br>Cisco dd:a0:18<br>TLSv1.2<br>286<br>69 - 39 - 004<br>Application Data<br>> Ext Tag: HE Capabilities<br>76<br>979 1.845522<br>0.000000 192.168.1.15<br>192.168.1.121<br>882.11<br>69 - 37 dilm<br>> Ext Tag: HE 6 GHz Band Capabilities<br>984 1.864594<br>0.019072 Cisco dd:a0:18<br>Google 72:84:66<br>TLSv1.2<br>$-290$<br>69 -37 dim<br>Application Data<br>V Tag: Vendor Specific: Broadcom<br>985 1.864752<br>0.000158 192.168.1.15<br>76<br>192:168.1.121<br>882.11<br>69 - 39 dim<br>Tag Number: Vendor Specific (221)<br>986 1.866887<br>0.002135 Google 72:8a:66<br>Cisco dd:a0:18<br>TLSv1.2<br>145<br>69 - 48. 681<br>Application Data<br>Tag Length: 10<br>0.000000 192.168.1.15<br>192.168.1.121<br>Acknowledgement, FlagtvC<br>987 1.866887<br>882.11<br>76<br>69 - 17 dilm<br>OUI: 00:10:18 (Broadcom)<br>988 1.870658<br>0.003771 Cisco dd:a0:18<br>Broadcast<br>882.11<br>428<br>69 - 37 - 668<br>Vendor Specific OUI Type: 2<br>989 1.870658<br>0.000000 Cinco dd:a0:18<br>TLSv1.2<br>141<br>69 - 17 dim<br>Application Data<br>Google 72:Nac06<br>Vendor Specific Data: 02000010000000<br>998 1.870658<br>0.000000 192.168.1.15<br>192.168.1.121<br>882.11<br>76<br>69 - 39 - 89 +<br>> Tag: Vendor Specific: Microsoft Corp.: WMVWME: Information Element<br>992 1.877128<br>0.006470 Google 72:8a:66<br>Cisco dd:a0:18<br>EAP<br>$-130$<br>Response, Protected EAP (EAP-PEAP)<br>69 - 18 din<br>993 1.877128<br>0.000000 192.168.1.15<br>192.168.1.121<br>882.11<br>69 - 37 - 69m<br>76<br>096 1.020065<br>0.042937 Cisco dd:a0:18<br>Google 72:8ac66<br>LAP<br>108<br>69 - 37 din<br>Success<br>192.168.1.121<br>882.11<br>$76 -$<br>997 1,920065<br>0.000000 192.168.1.15<br>69 - 39 days<br>EAPOL.<br>998 1.920065<br>0.000000 Cisco dd:a0:18<br>Google 72:8ac66<br>69 - 17 dilet<br>Key (Message 1 of 4)<br>223<br>999 1.920065<br>0.000000 192.168.1.15<br>192.168.1.121<br>882.11<br>76<br>69 - 39 don<br>1000 1.925255<br>0.005190 Google 72:8a:66<br>Cisco dd:a0:18<br><b>EAPOL</b><br>346<br>69 - 48. 004<br>Key (Message 2 of 4)<br>1801 1.925255<br>0.000000 192.168.1.15<br>192.168.1.121<br>882.11<br>69 - 37 dBt<br>76<br>1804 1.926677<br>0.001422 Cisco dd:a0:18<br>Google 7218a166<br>EAPOL.<br>423<br>69 -37 dim<br>Key (Message 3 of 4)<br>1005 1.926677<br>0.000000 192.168.1.15<br>192:168.1.121<br>802.11<br>76<br>69 - 39 dilm<br>Acknowledgement; Flags C<br>1006 1.928886<br>0.002209 Google 72:8a:66<br>Cisco dd:a0:38<br>EAPOL:<br>299<br>69 - 39. dBn<br>Key (Message 4 of 4)<br>1007 1.928886<br>0.000000 192.168.1.15<br>192.188.1.121<br>882.11<br>76<br>69 - 17 dilm<br>Acknowledgement, FlagswC | No. | Time | Source<br>Delta | Destination | Protocol | Length Channel Signal stre Info | Frame SCS! 201 Dytes on wire (2008 Dits), 201 Dytes Captured (2008 Dits) on interface UNNICeVAR (DAS/BOMS-2598-4400-8C31-C34310 |
|----------------------------------------------------------------------------------------------------|-----|------|-----------------|-------------|----------|---------------------------------|----------------------------------------------------------------------------------------------------|
|                                                                                                    |     |      |                 |             |          |                                 | Ethernet II, Src: Cisco_d2:97:47 (74:11:b2:d2:97:47), Dst: Universa_b7:cf:06 (08:3a:88:b7:cf:06)                                |
|                                                                                                    |     |      |                 |             |          |                                 |                                                                                                    |
|                                                                                                    |     |      |                 |             |          |                                 |                                                                                                    |
|                                                                                                    |     |      |                 |             |          |                                 |                                                                                                    |
|                                                                                                    |     |      |                 |             |          |                                 |                                                                                                    |
|                                                                                                    |     |      |                 |             |          |                                 |                                                                                                    |
|                                                                                                    |     |      |                 |             |          |                                 |                                                                                                    |
|                                                                                                    |     |      |                 |             |          |                                 |                                                                                                    |
|                                                                                                    |     |      |                 |             |          |                                 |                                                                                                    |
|                                                                                                    |     |      |                 |             |          |                                 |                                                                                                    |
|                                                                                                    |     |      |                 |             |          |                                 |                                                                                                    |
|                                                                                                    |     |      |                 |             |          |                                 |                                                                                                    |
|                                                                                                    |     |      |                 |             |          |                                 |                                                                                                    |
|                                                                                                    |     |      |                 |             |          |                                 |                                                                                                    |
|                                                                                                    |     |      |                 |             |          |                                 |                                                                                                    |
|                                                                                                    |     |      |                 |             |          |                                 |                                                                                                    |
|                                                                                                    |     |      |                 |             |          |                                 |                                                                                                    |
|                                                                                                    |     |      |                 |             |          |                                 |                                                                                                    |
|                                                                                                    |     |      |                 |             |          |                                 |                                                                                                    |
|                                                                                                    |     |      |                 |             |          |                                 |                                                                                                    |
|                                                                                                    |     |      |                 |             |          |                                 |                                                                                                    |
|                                                                                                    |     |      |                 |             |          |                                 |                                                                                                    |
|                                                                                                    |     |      |                 |             |          |                                 |                                                                                                    |
|                                                                                                    |     |      |                 |             |          |                                 |                                                                                                    |
|                                                                                                    |     |      |                 |             |          |                                 |                                                                                                    |
|                                                                                                    |     |      |                 |             |          |                                 |                                                                                                    |
|                                                                                                    |     |      |                 |             |          |                                 |                                                                                                    |
|                                                                                                    |     |      |                 |             |          |                                 |                                                                                                    |
|                                                                                                    |     |      |                 |             |          |                                 |                                                                                                    |
|                                                                                                    |     |      |                 |             |          |                                 |                                                                                                    |
|                                                                                                    |     |      |                 |             |          |                                 |                                                                                                    |
|                                                                                                    |     |      |                 |             |          |                                 |                                                                                                    |
|                                                                                                    |     |      |                 |             |          |                                 |                                                                                                    |
|                                                                                                    |     |      |                 |             |          |                                 |                                                                                                    |
|                                                                                                    |     |      |                 |             |          |                                 |                                                                                                    |
|                                                                                                    |     |      |                 |             |          |                                 |                                                                                                    |
|                                                                                                    |     |      |                 |             |          |                                 |                                                                                                    |
|                                                                                                    |     |      |                 |             |          |                                 |                                                                                                    |
|                                                                                                    |     |      |                 |             |          |                                 |                                                                                                    |
|                                                                                                    |     |      |                 |             |          |                                 |                                                                                                    |
|                                                                                                    |     |      |                 |             |          |                                 |                                                                                                    |
|                                                                                                    |     |      |                 |             |          |                                 |                                                                                                    |
|                                                                                                    |     |      |                 |             |          |                                 |                                                                                                    |
|                                                                                                    |     |      |                 |             |          |                                 |                                                                                                    |
|                                                                                                    |     |      |                 |             |          |                                 |                                                                                                    |
|                                                                                                    |     |      |                 |             |          |                                 |                                                                                                    |
|                                                                                                    |     |      |                 |             |          |                                 |                                                                                                    |
|                                                                                                    |     |      |                 |             |          |                                 |                                                                                                    |
|                                                                                                    |     |      |                 |             |          |                                 |                                                                                                    |
|                                                                                                    |     |      |                 |             |          |                                 |                                                                                                    |
|                                                                                                    |     |      |                 |             |          |                                 |                                                                                                    |
|                                                                                                    |     |      |                 |             |          |                                 |                                                                                                    |
|                                                                                                    |     |      |                 |             |          |                                 |                                                                                                    |
|                                                                                                    |     |      |                 |             |          |                                 |                                                                                                    |
|                                                                                                    |     |      |                 |             |          |                                 |                                                                                                    |
|                                                                                                    |     |      |                 |             |          |                                 |                                                                                                    |
|                                                                                                    |     |      |                 |             |          |                                 |                                                                                                    |
|                                                                                                    |     |      |                 |             |          |                                 |                                                                                                    |
|                                                                                                    |     |      |                 |             |          |                                 |                                                                                                    |
|                                                                                                    |     |      |                 |             |          |                                 |                                                                                                    |
|                                                                                                    |     |      |                 |             |          |                                 |                                                                                                    |
|                                                                                                    |     |      |                 |             |          |                                 |                                                                                                    |
|                                                                                                    |     |      |                 |             |          |                                 |                                                                                                    |
|                                                                                                    |     |      |                 |             |          |                                 |                                                                                                    |

WPA3 Enterprise 802.1x + FT Pixel6a-Zuordnung

### Client-Details in WLC:

| <b>CISCO</b>        | Cisco Catalyst 9800-CL Wireless Controller                                                       | 图 Feedback /<br>Search APs and Clients Q<br>Welcome admin<br>Lastingiciz/12/2023 70:58:47                  |  |  |  |  |  |  |  |  |
|---------------------|--------------------------------------------------------------------------------------------------|----------------------------------------------------------------------------------------------------|--|--|--|--|--|--|--|--|
| Q. Search Menu Nems | Monitoring * > Wireless * > Clients                                                              | Client                                                                                                    |  |  |  |  |  |  |  |  |
| Dashboard           | Clients<br>Excluded Clients<br>Sleeping Clients                                                  | <b>OOS</b> Statistics<br>ATF Statistics<br>360 View<br>Mobility History<br>Call Statistics<br>General      |  |  |  |  |  |  |  |  |
|                     | e<br>$\times$ Delete                                                                             | EoGRE<br>QOS Properties<br>AP Properties<br>Security Information<br>Client Statistics<br>Client Properties |  |  |  |  |  |  |  |  |
| <b>4</b> Monitoring |                                                                                                  | Re-Authentication Timeout<br>1800 sec (Remaining time: 267 sec)                                            |  |  |  |  |  |  |  |  |
| Configuration       | Selected 0 out of 2 Clients                                                                      | None<br>Client State Servers<br>None<br>Client ACLs                                                        |  |  |  |  |  |  |  |  |
|                     | O<br>T IPv4 Address<br>Υ.<br>Client MAC Address<br>IPv6 Address<br>AP Name                       | ۳<br>1536 seconds<br>Client Entry Create Time                                                              |  |  |  |  |  |  |  |  |
| (C) Administration  | 0429.2ec9.e371<br>$+ 192.168.1.160$<br>AP01_RC_9136_F80C<br>о<br>fe80::6a20:34e8:ab1b.6332       | WPA3<br>Policy Type                                                                                        |  |  |  |  |  |  |  |  |
| C Licensing         | $\Omega$<br>2495.2172.8a66<br>AP01_RC_9136_F80C<br>$F$ 192.168.1.162<br>fe80::b13:f107:7c5f:a7e0 | CCMP (AES)<br>Encryption Cipher<br>FT-802.1x<br>Authentication Key Management                              |  |  |  |  |  |  |  |  |
|                     | $10 - 7$<br>$T \rightarrow R$<br>$10 - 41$                                                       | PEAP<br>EAP Type:                                                                                          |  |  |  |  |  |  |  |  |
| Troubleshooting     |                                                                                                  | 1800<br>Session Timeout                                                                                    |  |  |  |  |  |  |  |  |

Details zum WPA3 Enterprise 802.1x + FT Pixel6a-Client

Konzentrieren Sie sich auf den Roamingtyp Over the Air (Über das Flugzeug), wo Sie den Roamingtyp 802.11R sehen können:

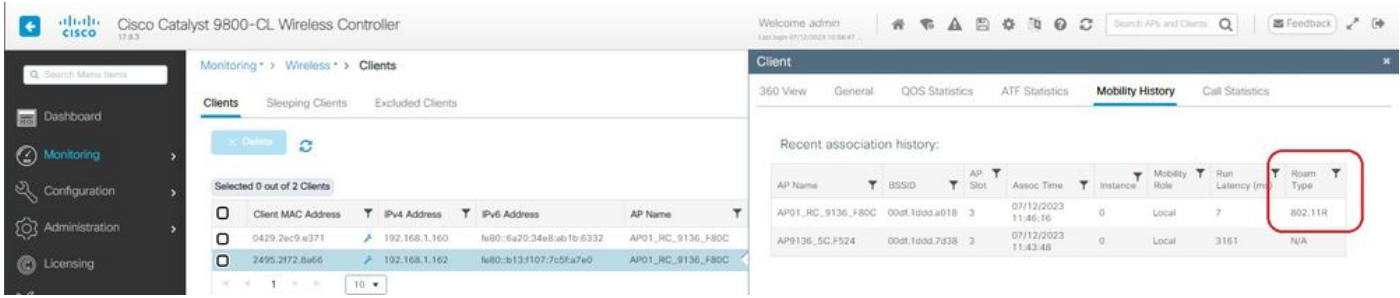

### Samsung S23

Verbindung OTA mit Fokus auf RSN-Informationen vom Client:

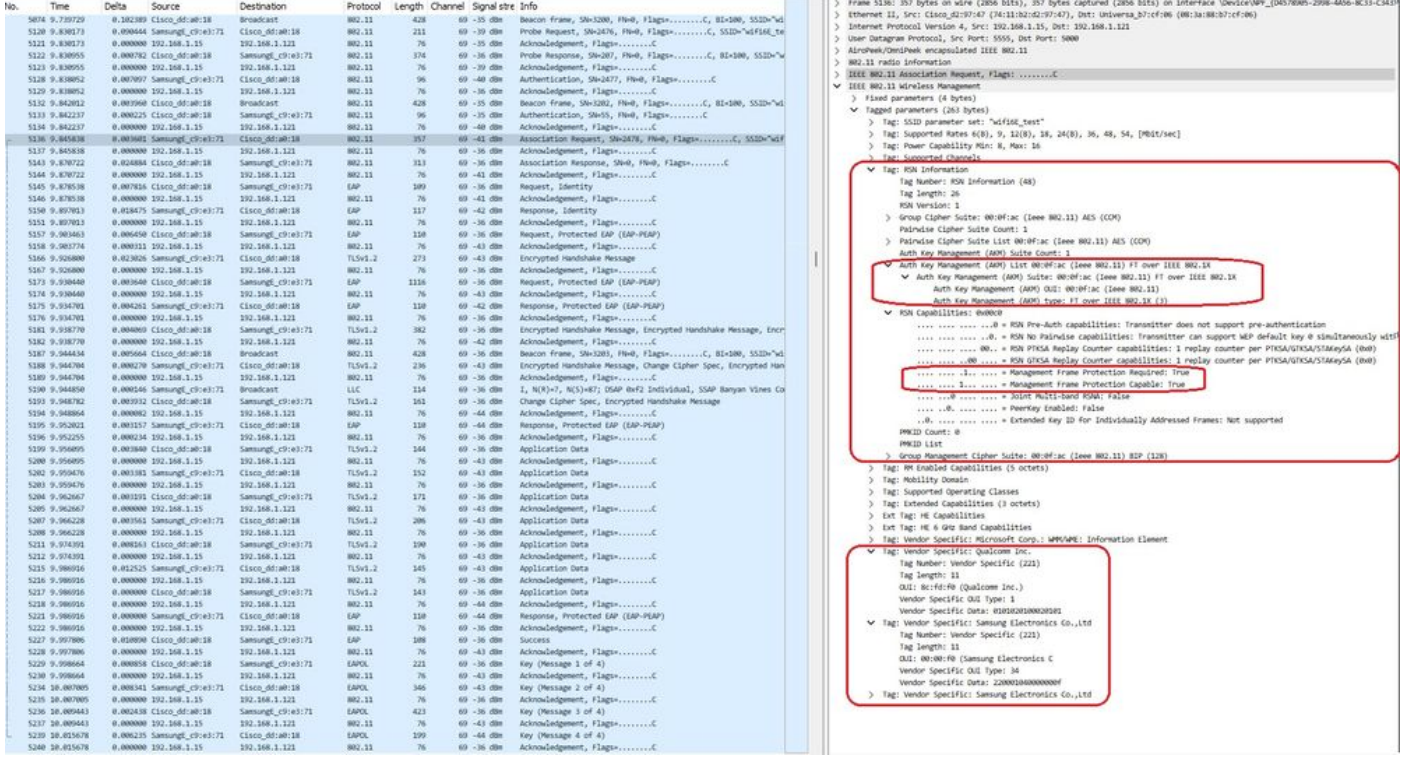

S23 FToTA Roaming-Veranstaltung

### Client-Details in WLC:

| elialis<br>cisco                  | Cisco Catalyst 9800-CL Wireless Controller                                                | Saurch APs and Olerte Q<br>图 Feedback 2 (※<br>Welcome admin<br>Lost loge 03/12/0033 10:58:47.                                                                                                    |
|-----------------------------------|-------------------------------------------------------------------------------------------|----------------------------------------------------------------------------------------------------|
|                                   | Monitoring * > Wireless * > Clients                                                       | Client                                                                                                    |
| Q: Search Menu Items<br>Dashboard | Sleeping Clients<br>Excluded Clients<br><b>Clients</b>                                    | <b>QOS Statistics</b><br>ATF Statistics<br>360 View<br>Mobility History<br>Call Statistics<br>General                                                                                                    |
| <b>3</b> Monitoring               | $\times$ Doktu<br>e                                                                       | QOS Properties<br>EoGRE<br>Client Statistics<br>AP Properties<br>Security Information<br>Client Properties<br>Re-Authentication Timeout<br>1800 sec (Remaining time: 798 sec)<br>Client State Servers<br>None |
| Configuration                     | Selected 0 out of 2 Clients                                                               | None<br>Client ACLs                                                                                                    |
|                                   | о<br>T IPv4 Address<br>T Pv6 Address<br>Client MAC Address<br>AP Name                     | Client Entry Create Time<br>1003 seconds                                                                                                    |
| (C) Administration                | AP01_RC_9136_F80C<br>O<br>0429.26c9.6371<br>$+ 192,168,1,160$<br>feB0c6a20c34e8cab1b:6332 | Policy Type<br>WPA3                                                                                                    |
| C Licensing                       | O<br>AP01_RC_9136_F80C<br>2495.2172.8a66<br>/192.168.1.162<br>feB0::b13:f107:7c5f:a7e0    | CCMP (AES)<br>Encryption Cipher                                                                                                    |
| Troubleshooting                   | $-1 - 1 - 1 - 1$<br>10.76                                                                 | Authentication Key Management<br>FT-802.1x<br>EAP Type<br>PEAP<br>1800<br>Session Timeout                                                                                                    |

S23-Clienteigenschaften

Konzentrieren Sie sich auf den Roamingtyp Over the Air (Über das Flugzeug), wo Sie den Roamingtyp 802.11R sehen können:

| $rac{1}{\csc \phi}$  | Cisco Catalyst 9800-CL Wireless Controller                                 |                   | Welcome admin<br>Leslinge STITURDES VESEAT. |                       |                        |  | * * A B * N O C   Section Q                              | 图 Foodback / [o |  |  |  |  |  |
|----------------------|----------------------------------------------------------------------------|-------------------|---------------------------------------------|-----------------------|------------------------|--|----------------------------------------------------------|-----------------|--|--|--|--|--|
| Q. Search Menu hemit | Monitoring * > Wireless * > Clients                                        |                   | Client<br>×                                 |                       |                        |  |                                                          |                 |  |  |  |  |  |
| <b>Dashboard</b>     | <b>Excluded Clients</b><br><b>Clients</b><br>Sleeping Clients              |                   | 360 View<br>General                         | <b>QOS</b> Statistics | ATF Statistics         |  | Mobility History<br>Call Statistics                      |                 |  |  |  |  |  |
| Alonitoring          | X Owners<br>$\mathbf{c}$                                                   |                   | Recent association history:                 |                       |                        |  |                                                          |                 |  |  |  |  |  |
| Configuration        | Selected 0 out of 2 Clients                                                |                   | AP Name                                     | <b>T</b> BSSID        | AP:<br>$T$ Slot        |  | Assoc Time <b>T</b> Instance Role T Rent<br>Latency (ms) | Roam<br>Type    |  |  |  |  |  |
|                      | о<br>T IPv6 Address<br>T IPv4 Address<br>AP Name<br>Client MAC Address     |                   | AP01_RC_9136_FB0C 00st.1ddd.u018 3          |                       | 07/12/2023<br>11:46:11 |  | Local<br>12                                              | 802.11R         |  |  |  |  |  |
| (Q) Administration   | $\Omega$<br>0429.2ec9.e371<br>7 192.168.1.160<br>fe80::6a20:34e8:ab1b:6332 | AP01_RC_9136_F80C | AP9136_5C.F524                              | 00df.1ddd.7d38 3      | 07/12/2023<br>11:44:37 |  | 4536<br>Local                                            | N/A             |  |  |  |  |  |
| <b>C</b> Licensing   | O<br>2495.2f72.8a66<br>$+ 192.168.1.162$<br>N80:b13:107:7c5f:a7e0          | AP01_RC_0136_F80C |                                             |                       |                        |  |                                                          |                 |  |  |  |  |  |
| Troubleshooting      | 生いたい<br>10.41                                                              |                   |                                             |                       |                        |  |                                                          |                 |  |  |  |  |  |

S23 Roaming-Typ 802.11R

Dieser Client wurde auch mit FT über den DS getestet und konnte mithilfe von 802.11r Roaming durchführen:

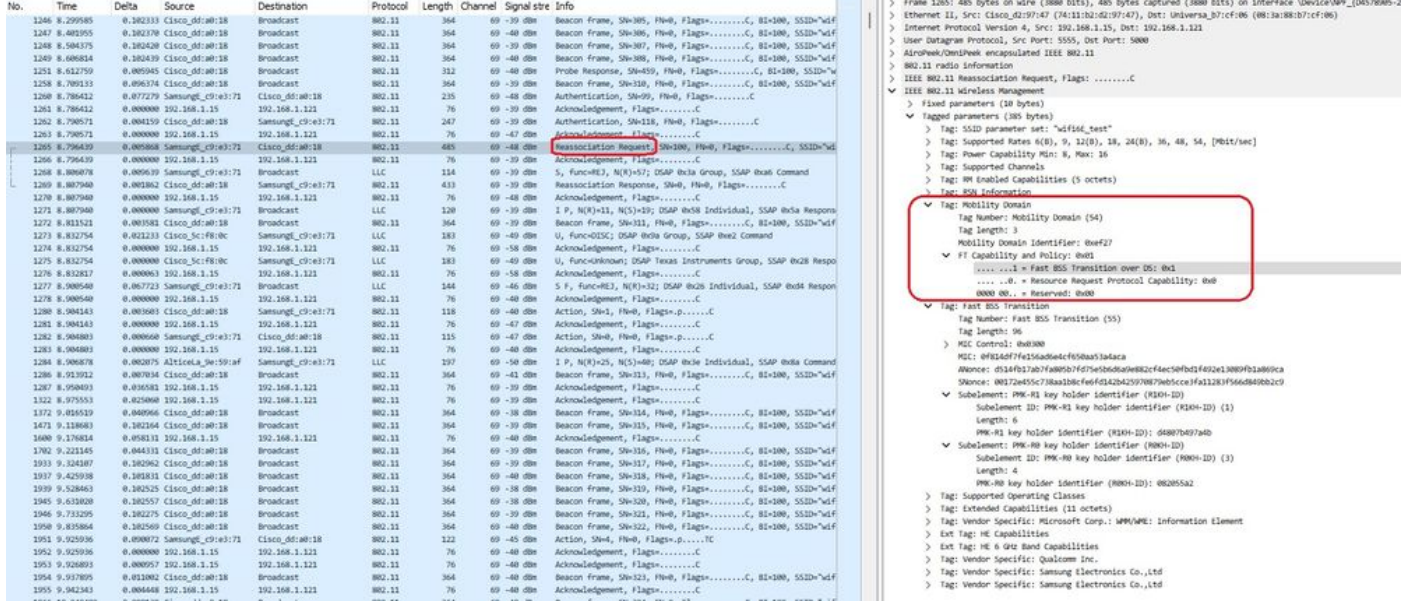

S23 Roaming-FToDS-Pakete

### WPA3-Enterprise + GCMP128-Chiffre + SUITEB-1X

WLAN-Sicherheitskonfiguration:

### Edit WLAN

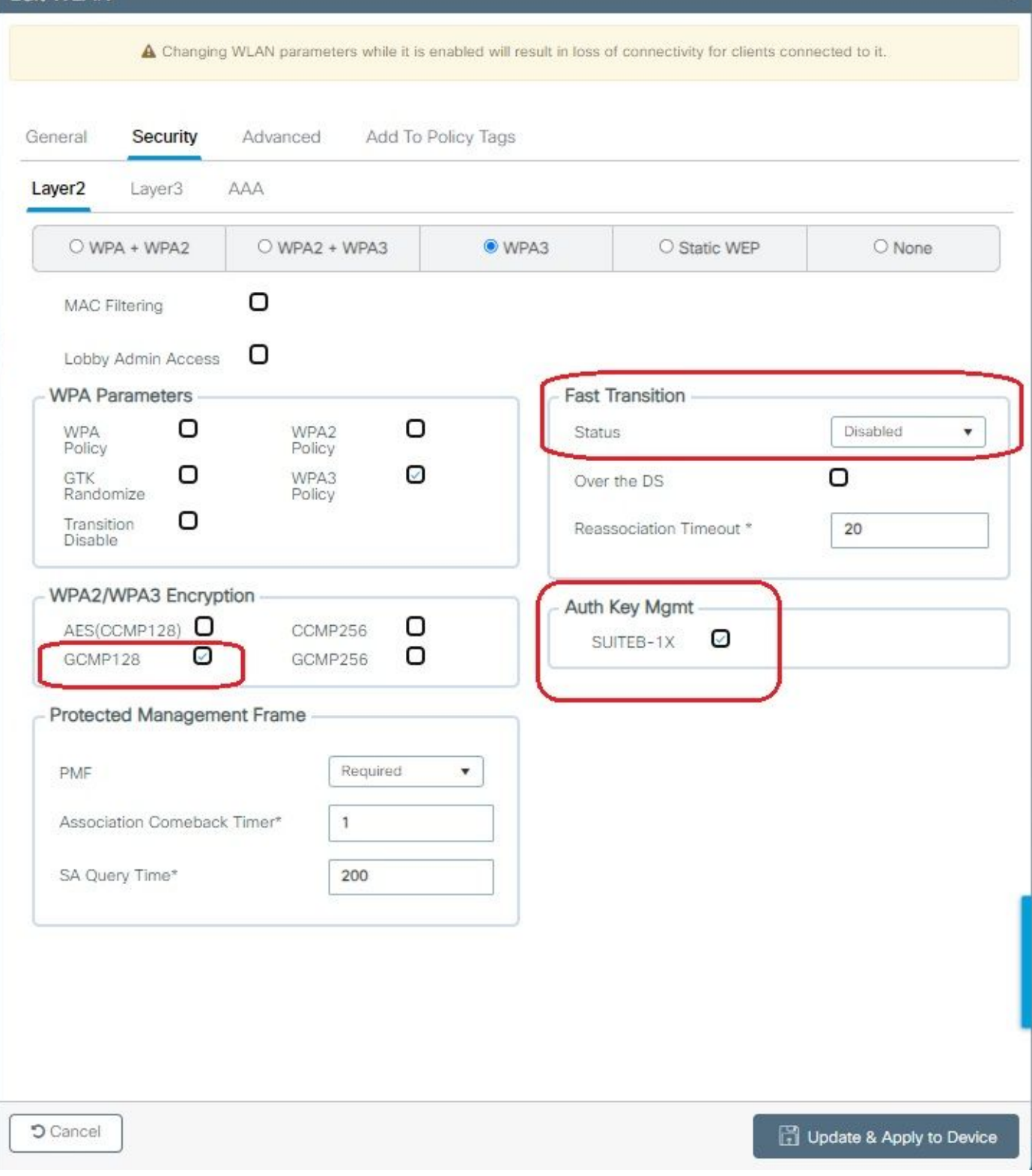

¥.

WPA3 Enterprise Suite B-1X - Sicherheitskonfiguration

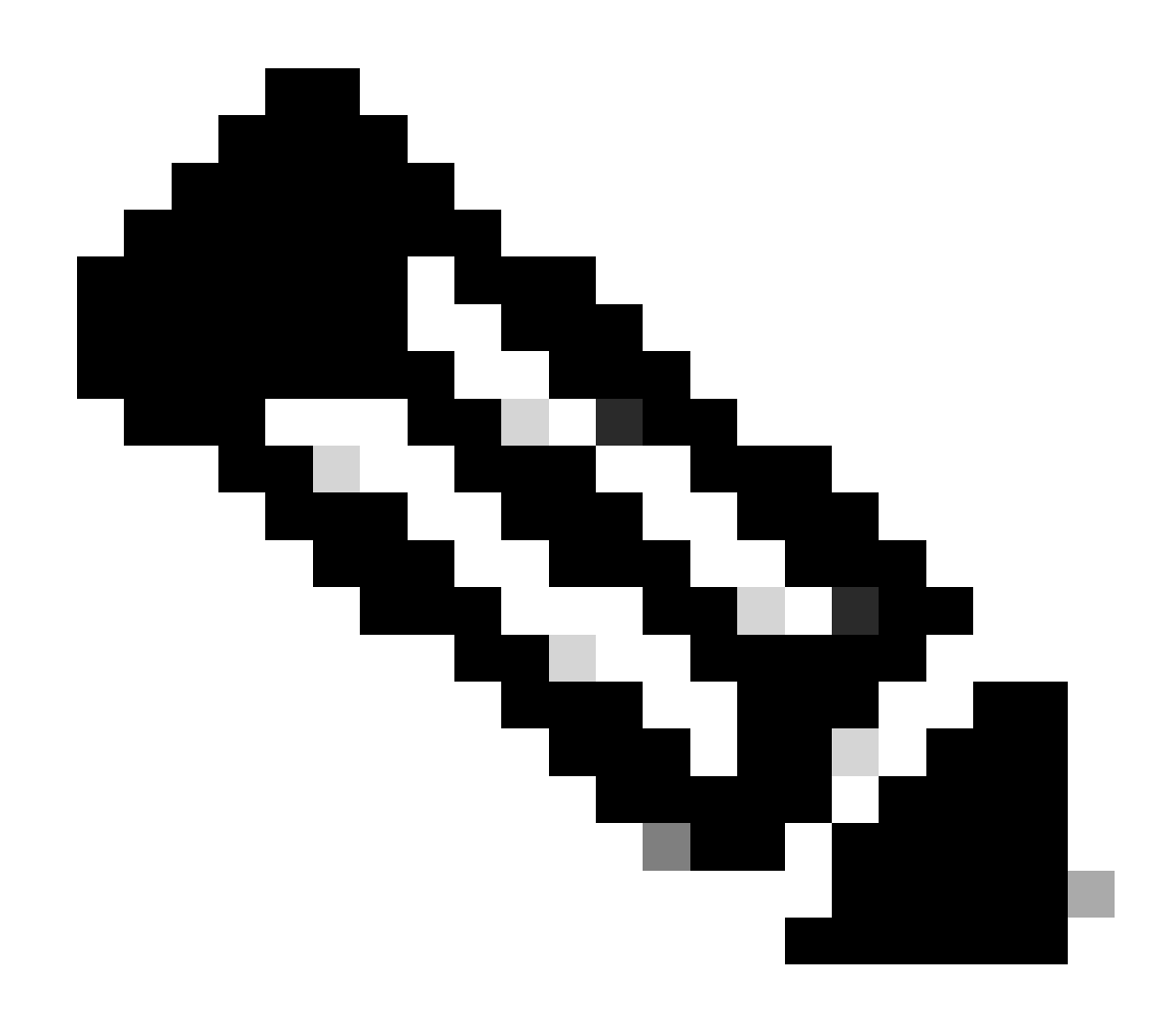

Hinweis: FT wird in SUITEB-1X nicht unterstützt

Auf der WLC-GUI der WLAN-Sicherheitseinstellungen anzeigen:

wifi6E\_test  $\circ$  $\bullet$  $\sqrt{5}$  $\text{with} 6E_{-} \text{test}$ [WPA3][SUITEB-1X][GCMP128] Verifizierung von Beacons OTA:

| No. | Time             | Delta | Source                      | Destination            | Protocol |            | Length Channel Signalistre Info |                                                                         | Frame 37626: 355 bytes on wire (2840 Dits), 355 bytes captured (2840 Dits) on interface \Device\NPF_(D4578905-2998-4A56-BC33-C) |
|-----|------------------|-------|-----------------------------|------------------------|----------|------------|---------------------------------|-------------------------------------------------------------------------|----------------------------------------------------------------------------------------------------|
|     | 37376 59.169776  |       | 0.020402 Cisco dd:a0:18     | Broadcast              | 882.11   | 312        | 69 - 40 day                     | Probe Response, SN=2002, FN=0, Flags=C, BI=100, SSID="                  | Ethernet II, Src: Cisco d2:97:47 (74:11:b2:d2:97:47), Dst: Universa_b7:cf:06 (08:1a:BB:b7:cf:06)                                |
|     | 17385 59.190116  |       | 0.020540 Cisco dd:a0:18     | <b>Broadcast</b>       | 882.11   | 332        | 69 - 17 din                     | Probe Response, SN-2003, FN-0, Flags+C, BI-100, SSID-7                  | Internet Protocol Version 4, Src: 192.168.1.15, Dst: 192.168.1.121                                                              |
|     | 37396 59.228799  |       | 0.020483 Cisco dd:a0:18     | Broadcast              | 882.11   | 355        | 69 -37 dBW                      |                                                                         | User Datagram Protocol, Src Port: 5555, Dst Port: 5000                                                                          |
|     | 37414 59.231261  |       | 0.020462 Cisco dd:a0:18     | Broadcast              | 882.11   | 332        | 69 -38 din                      |                                                                         | AircPeek/OnniPeek encapsulated IEEE 802.11                                                                                      |
|     | 17434 59.251733  |       | 8.820472 Cisco dd:a0:18     | Broadcast              | 882.11   | 312        | 69 - 48 - 69 x                  |                                                                         | 802.11 radio information                                                                                                    |
|     | 37437 59,272258  |       | 0.020517 Cisco dd:a0:18     | Broadcast              | 882.11   | 332        | 69 - 38 - 694                   |                                                                         |                                                                                                    |
|     | 37447 59.292792  |       | 0.020542 Cisco dd:a0:18     | <b>Broadcast</b>       | 882.11   | 312        | 69 - 17 dim                     |                                                                         | V IIII 802.11 kireless Management                                                                                               |
|     | 37459 59.313314  |       | 0.030522 Cisco dd:a0:18     | Broadcast              | 882.11   | 355        | 69 - 38 dite                    |                                                                         | > Fixed parameters (12 bytes)                                                                                                   |
|     | 17470 59.113619  |       | 0.020305 Citco dd:a0:18     | Broadcast              | 882.11   | 352        | 69 - 19 dilet                   | Probe Response, SN-2828, FN-8, Flags=C, BI=100, SSID="                  | V Tagged parameters (253 bytes)                                                                                                 |
|     |                  |       |                             |                        |          | 312        |                                 |                                                                         | > Tag: SSID parameter set: "wifing_test"                                                                                        |
|     | 37480 59.354145  |       | 0.020526 Cisco dd:a0:18     | <b>Broadcast</b>       | 682.11   |            | 69 - 37 - 69 %                  |                                                                         | > Tag: Supported Rates 6(B), 9, 12(B), 18, 24(B), 36, 48, 54, [Mbit/sec]                                                        |
|     | 17489 59.375487  |       | 0.021342 Cisco dd:a0:18     | Broadcast              | 902.11   | 352        | $69 - 18$ dilm                  | Probe Response, SW-2012, PM+0, Flags=C, BI=100, SSID="                  | ) Tag: Traffic Indication Map (TDM): DTDM @ of 1 bitmap                                                                         |
|     | 37499 59.395116  |       | 0.019629 Cisco dd:a0:18     | Broadcast              | 882.11   | 332        | 69 - 37 - 698                   | Probe Response, SW-2813, FN=8, Flags=C, BI=100, SSID="                  | > Tag: Country Information: Country Code na, Environment Global operating classes                                               |
|     | 37528 59.425733  |       | 0.020617 Cisco dd:a0:18     | <b>Broadcast</b>       | 802.11   | 355        | 69 - 17 dim                     |                                                                         | > Tag: Power Constraint: 6                                                                                                    |
|     | 37529 59.436888  |       | 0.020347 Citco dd:a0:18     | Broadcast              | 882.11   | 332        | 69 - 17 dlin                    | Probe Response, SW-2015, FN=0, Flags=C, B1-100, SSID="                  | 1 Tag: TPC Report Transmit Power: 16, 15Hk Margin: 0                                                                            |
|     | 37532 59:457236  |       | 0.021156 Cisco dd:a0:18     | <b>Broadcast</b>       | 882.11   | 332        | 69 - 17 din                     | Probe Response, SW-2016, FN-0, Flags=C, 81-100, SSID="                  | V Tag: RSN Information                                                                                                    |
|     | 37539 59.476989  |       | 0.019753 Cisco dd:a0:18     | Broadcast              | 882.11   | 312        | 69 - 37 dilet                   |                                                                         | Tag Number: RSN Information (48)                                                                                                |
|     | 37552 59.497448  |       | 0.020459 Cisco dd:a0:18     | Broadcast              | 882.11   | 312        | 69 - 37 - 886                   | Probe Response, SW-2018, FM+8, Flags=C, 81-100, SS3D="                  | Tag length: 26                                                                                                    |
|     | 17565 59.517993  |       | 0.020545 Cisco dd:a0:18     | Broadcast              | 882.11   | 355        | 69 - 17 dirt                    |                                                                         | RSN Version: 1                                                                                                    |
|     | 37574 59.538423  |       | 0.020430 Cisco dd:a0:18     | Broadcast              | 882.11   | 332        | 69 - 37 - 694                   | Probe Response, 5N-2820, FM-0, Flags=C, BI-100, SSID-"                  |                                                                                                    |
|     | 17585 59.558965  |       | 0.020542 Cisco dd:a0:18     | Broadcast              | 802.11   | 312        | 69 - 17 dim                     |                                                                         | Group Cipher Suite: 00:0f:ac (leee 802.11) GOP (128)                                                                            |
|     | 37596 59.579439  |       | 0.020474 Cisco dd:a0:18     | Broadcast              | 882.11   | 312        | 69 - 37 dBm                     | Probe Response, SN=2822, FN=0, Flags=C, B1=180, SS1D="                  | Pairwise Cipher Suite Count: 1                                                                                                  |
|     | 37616 59.599940  |       | 0.020501 Cisco dd:a0:18     | Broadcast              | 882.11   | 312        | 69 - 17 din                     |                                                                         | Pairwise Cipher Suite List 00:0f:ac (leee 802.11) GOPP (128)                                                                    |
|     | 37626 59.628421  |       | 0.020481 Cisco ddia0:18     | <b>Broadcast</b>       | 882, 11  | 355        | 69 - 38 - 69 x                  |                                                                         | Auth Key Management (AUM) Suite Count: 1                                                                                        |
|     | 37641 59.648984  |       | 0.020563 Cisco dd:a0:18     | <b>Broadcast</b>       | 882.11   | 332        | 69 - 38 dim                     | Probe Response, SW-2025, FN=0, Flags=C, BI=100, SSID="                  | V Auth Key Management (AOH) List 00:0f:ac (Inoe 802.11) MPA (SHA256-SuiteB)                                                     |
|     | 37652 59.661337  |       | 0.020353 Cisco dd:a0:18     | <b>Broadcast</b>       | 882.11   | 312        | 69 - 38 dBit                    |                                                                         | V Auth Key Management (AON) Suite: 00:0f:ac (Leee 802.11) WPA (SHA256-Suite0)                                                   |
|     | 37668 59.681765  |       | 0.020428 Cisco dd:a0:18     | Broadcast              | 882.11   | 332        | 69 - 18 dire                    |                                                                         | Auth Key Management (AOM) OUI: 00:0f:ac (leee 882.11)                                                                           |
|     | 17687 59.703467  |       | 0.020702 Cisco dd:a0:18     | <b>Broadcast</b>       | 882.11   | 312        | 69 -38 dim                      | Probe Response, SN-282K, FN-0, Flags=C, BI=100, SS2D="                  | Auth Key Management (AMP) type: WPA (SHA256-SudteB) (11)                                                                        |
|     | 37696 59.722867  |       | 0.020400 Cisco dd:a0:18     | <b>Broadcast</b>       | 882.11   | 355        | 69 -38 din                      |                                                                         | > RSN Capabilities: 0x00e8                                                                                                    |
|     | 37704 59.743477  |       | 0.020610 Cisco dd:a0:18     | firoadcast             | 802.11   | 312        | 60 - 38 dim                     |                                                                         | PACID Count: 0                                                                                                    |
|     | 37719 59.763721  |       | 0.020244 Cisco_dd:a0:18     | Broadcast              | 882.11   | 312        | 69 - 38 dBm                     | Probe Response, SW-2831, FM+0, Flags+C. 81-100, SSID="                  | PROUD List                                                                                                    |
|     | 37733 59,784549  |       | 0.020828 Cisco dd:a0:18     | <b>firoadcast</b>      | 882,11   | 332        | 69 - 18 din                     |                                                                         | > Group Management Cipher Suite: 00:0f:ac (leee 802.11) BIP (GMAC-128)                                                          |
|     | 37738 59.804659  |       | 0.020110 Cisco dd:a0:18     | Broadcast              | 882.11   | 352        | 69 - 38 - 69 x                  |                                                                         | <b>Contract Contract Contract Editorial Installer Contractor</b>                                                                |
|     | 17749 59.825260  |       | 0.020601 Cisco dd:a0:18     | Broadcast              | 882.11   | 355        | $69 - 18$ dim                   |                                                                         | > Tag: RM Enabled Capabilities (5 octets)                                                                                       |
|     | 37773 59.845621  |       | 0.020361 Cisco dd:a0:18     | Broadcast              | 882.11   | 332        | 69 - 37 dom                     | Probe Response, SNe2035, FNHO, Flags=C, 81=100, SSID="1                 | > Tag: Extended Capabilities (11 octets)                                                                                        |
|     | 37792 59.866121  |       | 0.020500 Cisco dd:a0:18     | <b>Broadcast</b>       | 882.11   | 312        | 69 - 37. dbs                    |                                                                         | > Tag: Tx Power Envelope                                                                                                    |
|     | 17889 59,887882  |       | 0.021681 Cisco dd:a0:18     |                        | 882.11   | 312        | 69 - 38 dBm                     |                                                                         | > Tag: Tx Power Envelope                                                                                                    |
|     |                  |       |                             | <b>Broadcast</b>       |          | 312        | 69 - 37 dies                    |                                                                         | > Ext Tag: Multiple BSS1D Configuration                                                                                         |
|     | 37814 59.987313  |       | 0.019511 Cisco dd:a0:18     | Broadcast              | 882.11   |            |                                 |                                                                         | > Ext Tag: HE Capabilities                                                                                                    |
|     | 37822 59.927668  |       | 0.020347 Citco dd:a0:18     | Broadcast              | 882.11   | 355        | 65 - 35 diler                   |                                                                         | > Ext Tag: HE Operation                                                                                                    |
|     | 37833 59.948050  |       | 0.020390 Cisco dd:a0:18     | <b>Broadcast</b>       | 882.11   | 312        | 69 - 38 (898)                   |                                                                         | > Ext Tag: Spatial Reuse Parameter Set                                                                                          |
|     | 17841 59.968540  |       | 0.020490 Cisco dd:a0:18     | <b>Broadcast</b>       | 802.11   | 332        | 69 - 18 dim                     | Probe Response, SW-2041, FM-8, Flags=C, BI=100, SSID="                  | > Ext Tag: MJ EDGA Parameter Set                                                                                                |
|     | 37857 59,989090  |       | 0.020550 Cisco dd:a0:18     | Broadcast              | 882.11   | 312        | 69 - 38 - 694                   |                                                                         | > Ext Tag: HE 6 GHz Band Capabilities                                                                                           |
|     | 37864 60.013692  |       | 0.024602 Cisco dd:a0:18     | <b>Broadcast</b>       | 802.11   | 312        | $60 - 17$ dim                   |                                                                         | ) Tag: Vendor Specific: Atheros Communications, Inc.: Unknown                                                                   |
|     | 37868 60.030192  |       | 0.016508 Cisco dd:a0:18     | Broadcast <sup>-</sup> | 882.11   | 355        | 69 - 38 dan                     |                                                                         | > Tag: Vendor Specific: Microsoft Corp.: WMV/WNE: Parameter Element                                                             |
|     | 37881 60.050489  |       | 0.020297 Cisco dd:a0:18     | Broadcast              | 882.11   | 312        | 69 - 38 dim                     | Probe Response, SN-2045, FN-0, Flags+C. 81-100, SS2D-"                  | ) Tag: Vendor Specific: Cisco Systems, Inc: Aircnet Client MVP Oisabled                                                         |
|     | 37887 60.071057  |       | 8.020568 Cisco dd:a0:18     | Broadcast              | 882.11   | 332        | $69 - 38$ dilm                  |                                                                         | ) Tag: Vendor Specific: Cisco Systems, Inc: Aironet CCX version = 5                                                             |
|     | 37897 60.091896  |       | 0.020839 Cisco dd:a0:18     | <b>Broadcast</b>       | 882.11   | 332        | 69 - 38 dBn                     |                                                                         | ) Tag: Vendor Specific: Cisco Systems, Inc: Aironet Unknown (44)                                                                |
|     | 17908 60.111976  |       | 0.020080 Citco dd:a0:15     | Broadcast              | 882.11   | 332        | $69 - 38$ dBm                   |                                                                         | ) Tag: Vendor Specific: Cisco Systems, Inc: Aironet Unknown (11) (11)                                                           |
|     | 37917 60.132414  |       | 0.020438 Cisco dd:a0:18     | <b>Broadcast</b>       | 882,11   | 355        | 60 - 17 dist                    |                                                                         |                                                                                                    |
|     | 37928 60.153067  |       | 0.020633 Cisco dd:a0:18     | Broadcast              | 882.11   | 312        | 69 - 17 dim                     |                                                                         |                                                                                                    |
|     | 37936 60.173314  |       | 0.020267 Cisco dd:a0:18     | Broadcast              | 882.11   | 352        | 69 - 38 die                     | Probe Response, SW-2051, FM-0, Flags=C, 81-100, SS2D-7                  |                                                                                                    |
|     | 37943 60.293778  |       | 0.020464 Cisco dd:a0:18     | Broadcast              | 882.11   | 312        | 69 - 17 dim                     |                                                                         |                                                                                                    |
|     | 37949 60.214369  |       | 0.020501 Cisco dd:a0:18     | Broadcast              | 882.11   | 312        |                                 | 69 -37 dBm Probe Response, SN=2053, FN=0, Flags=C, 81=100, SSID="       |                                                                                                    |
|     | VISAS AS TRAFFE. |       | A ADMINISTRATIVE ARTISTS IN | <b>Bennedictor</b>     | MOD' ST  | <b>SEE</b> |                                 | 40 '77 disc. Beneve denny. Glo-2004. Glo-0. Thomas. 2. 67-500. CON-5-4. |                                                                                                    |

WPA3 Enterprise Suite B-1X Beacon

Keiner der getesteten Clients konnte sich mit SuiteB-1X mit dem WLAN verbinden. Dies bestätigt, dass keiner dieser Clients diese Sicherheitsmethode unterstützt.

WPA3-Enterprise + GCMP256-Chiffre + SUITEB192-1X

WLAN-Sicherheitskonfiguration:

### Edit WLAN

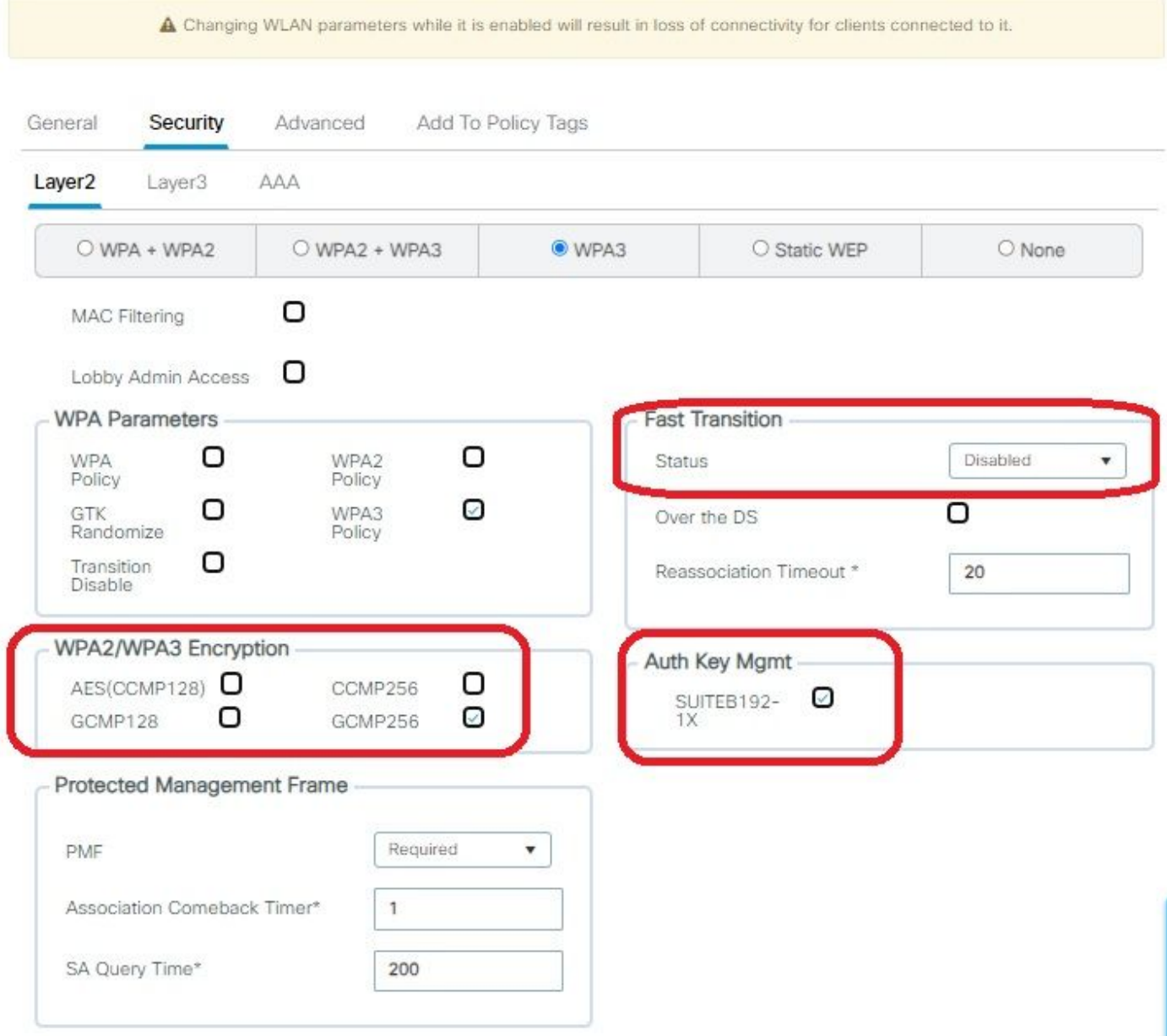

WPA3 Enterprise SUITEB192-1x Sicherheitseinstellungen

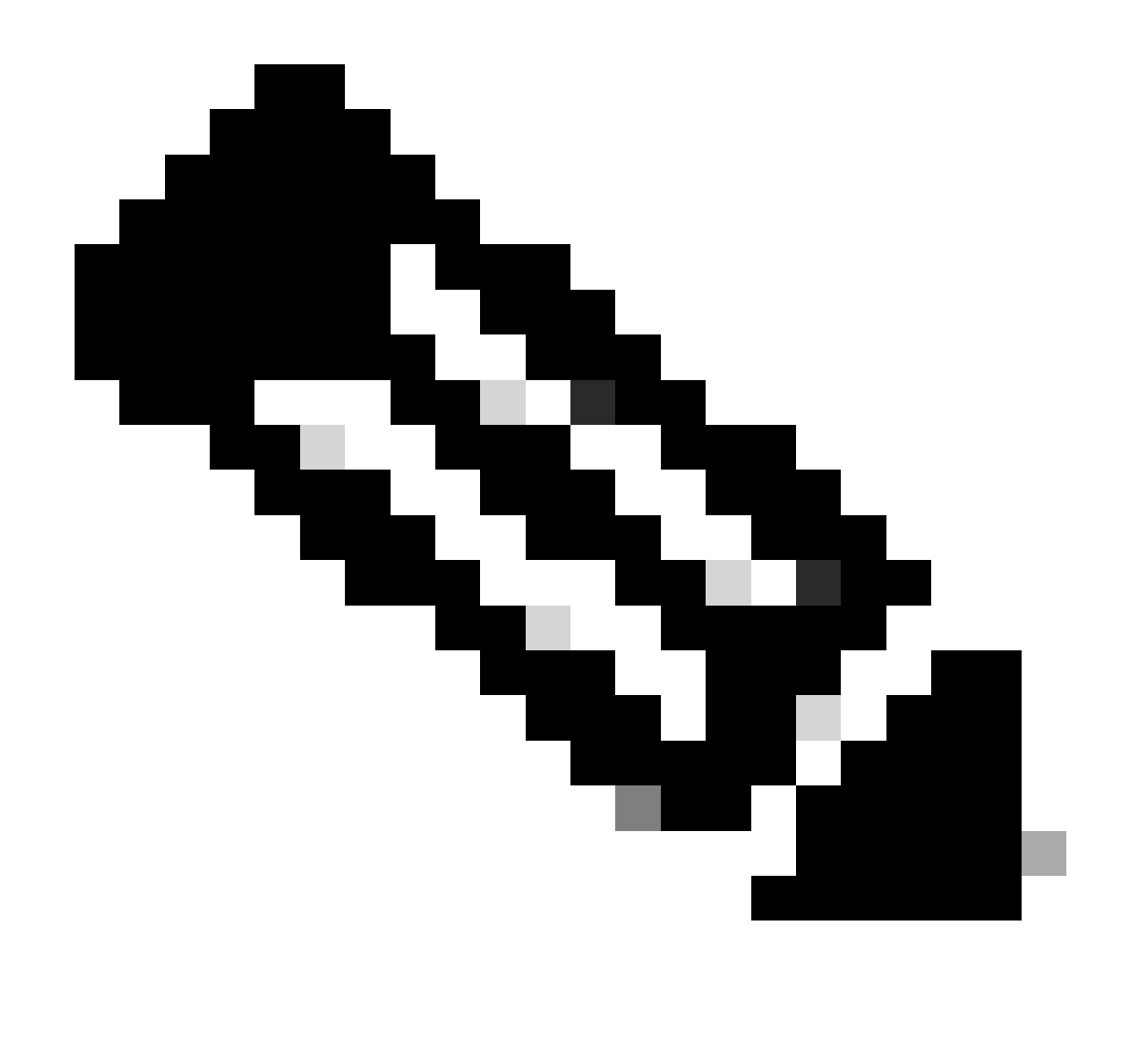

Hinweis: FT wird von GCMP256+SUITEB192-1X nicht unterstützt.

### Liste der WLANs auf der WLC-GUI:

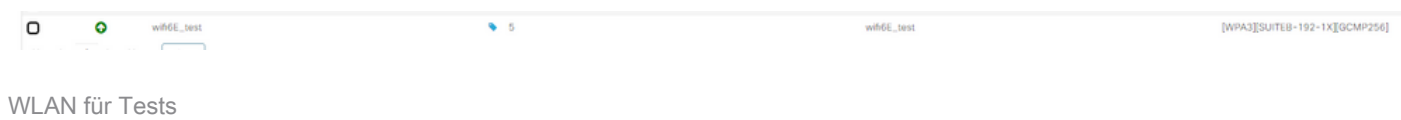

Verifizierung von Beacons OTA:

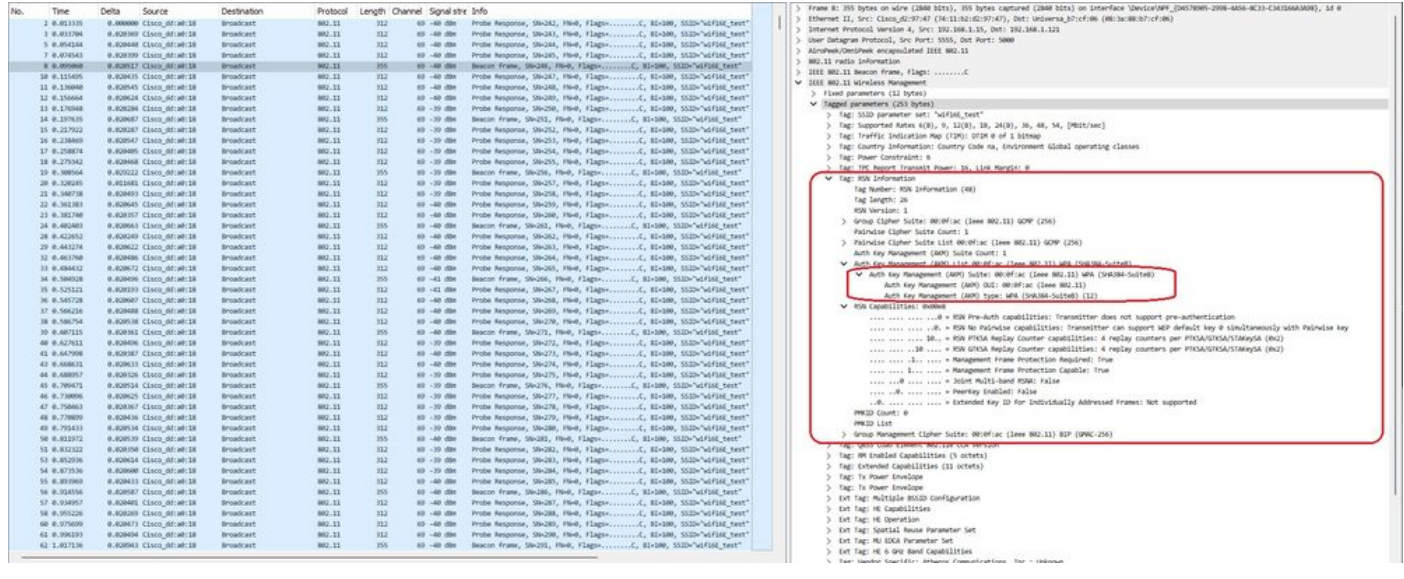

WPA3 Enterprise SUITEB192-1x Beacons

Hier können wir beobachten, wie Wi-Fi 6E-Clients sich verbinden:

#### Intel AX211

Verbindung OTA mit Fokus auf RSN-Informationen vom Client:

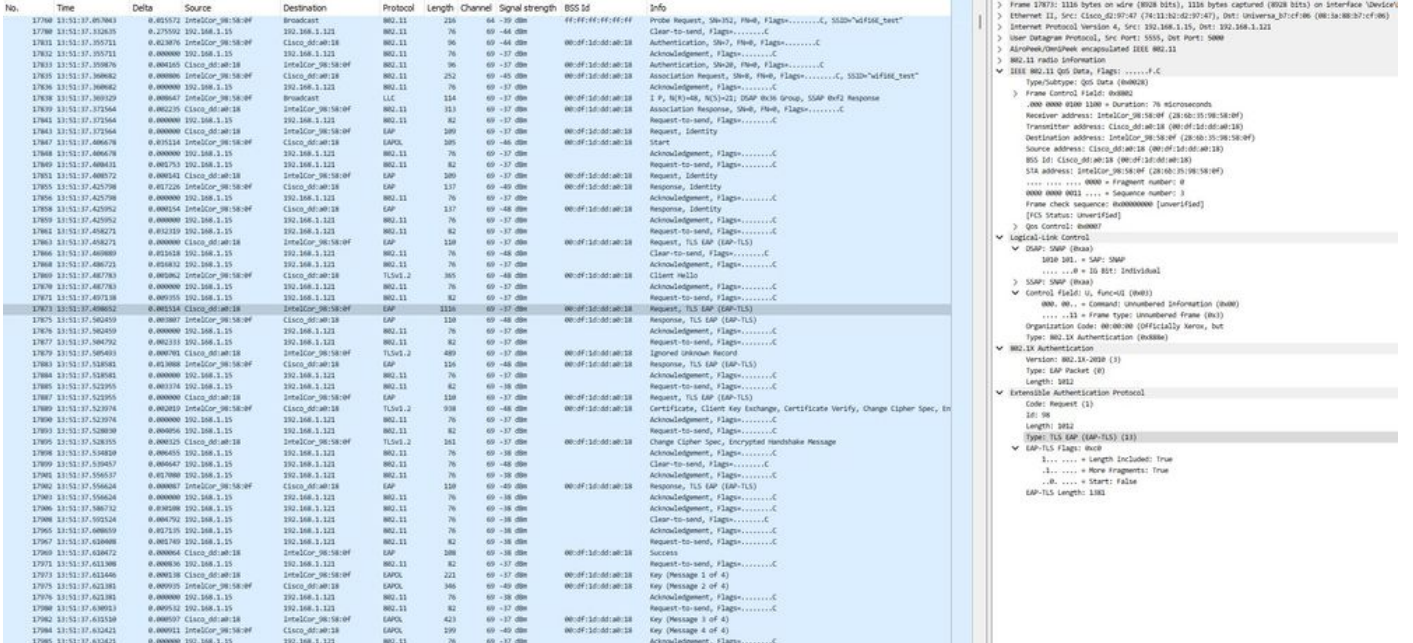

WPA3 Enterprise mit EAP-TLS-Zuordnung mit Intel AX211-Client und RSN-Info

#### Und der EAP-TLS-Austausch:

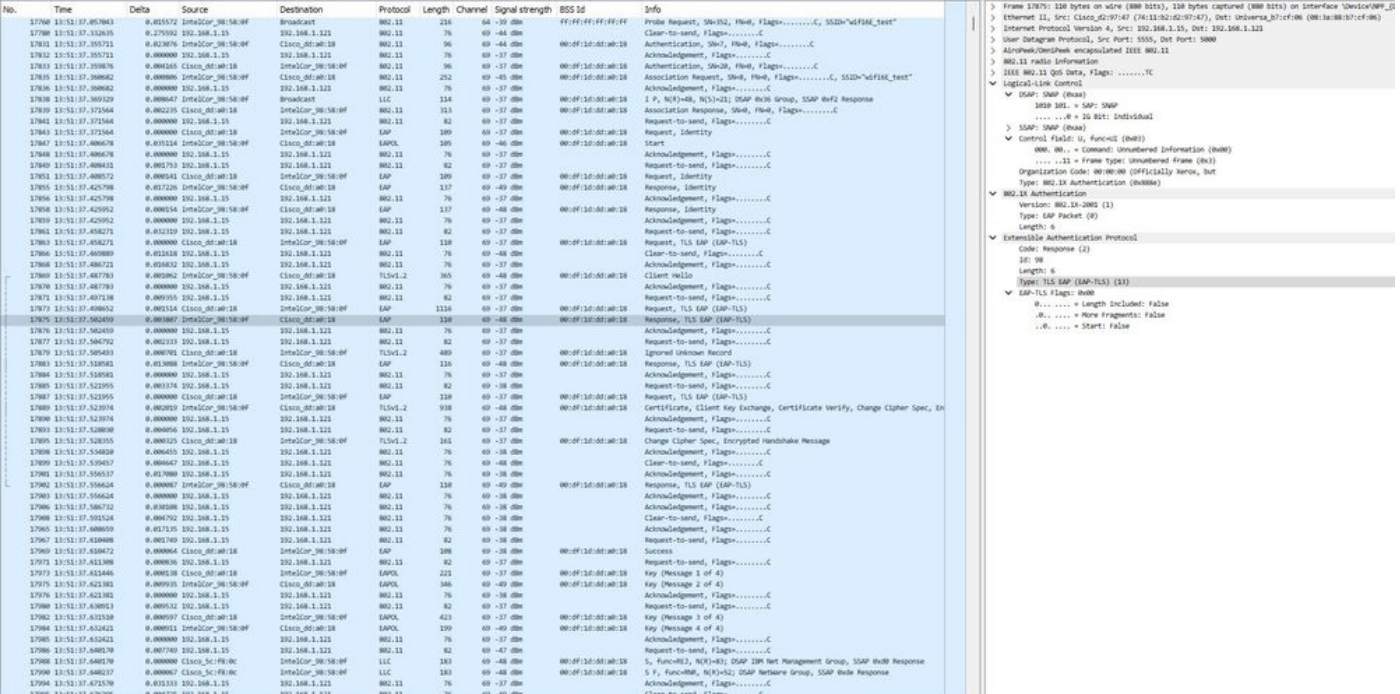

WPA3 Enterprise mit EAP-TLS-Zuordnung mit Intel AX211-Client und EAP-TLS-Fokus

### Client-Details in WLC:

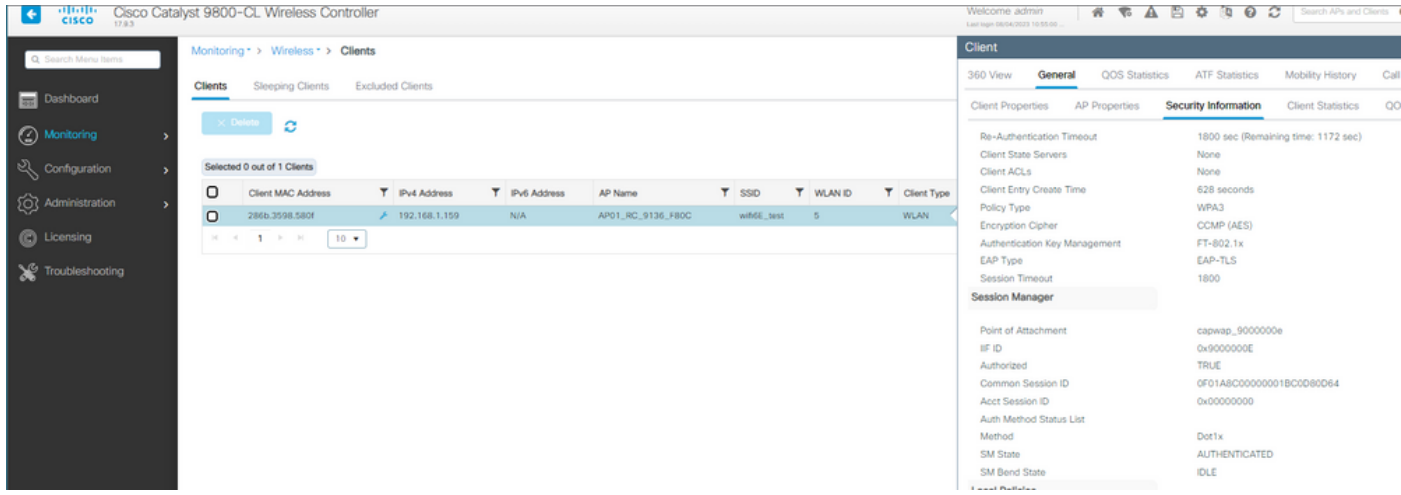

WPA3 Enterprise mit EAP-TLS-Clientdetails

#### NetGear A8000

WPA3-Enterprise wird auf diesem Client nicht unterstützt.

Pixel 6a

Zum Zeitpunkt der Erstellung dieses Dokuments war dieser Client nicht in der Lage, mithilfe von EAP-TLS eine Verbindung zu WPA3 Enterprise herzustellen.

Dies war ein kundenseitiges Problem, das derzeit bearbeitet wird, und sobald es gelöst ist, wird dieses Dokument aktualisiert werden.

Samsung S23

Zum Zeitpunkt der Erstellung dieses Dokuments war dieser Client nicht in der Lage, mithilfe von EAP-TLS eine Verbindung zu WPA3 Enterprise herzustellen.

Dies war ein kundenseitiges Problem, das derzeit bearbeitet wird, und sobald es gelöst ist, wird dieses Dokument aktualisiert werden.

Sicherheitsschlussfolgerungen

Nach allen vorherigen Tests sind folgende Schlussfolgerungen zu ziehen:

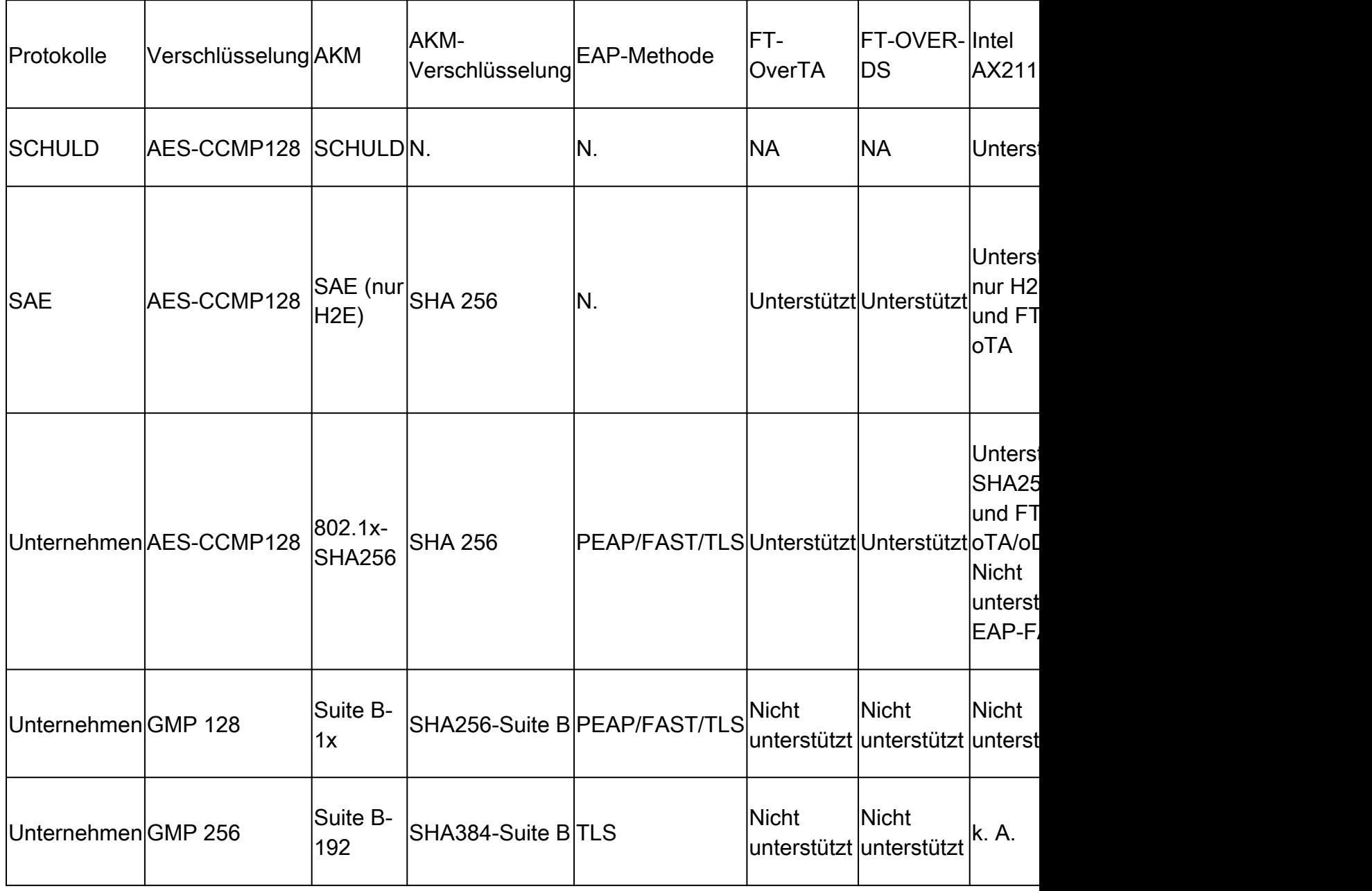

# Fehlerbehebung

Die in diesem Dokument verwendete Fehlerbehebung basiert auf dem Online-Dokument:

[Fehlerbehebung bei COS-APs](https://www.cisco.com/c/en/us/support/docs/wireless/aironet-2800-series-access-points/214560-troubleshoot-wave-2-aps.html)

Die allgemeine Richtlinie für die Fehlerbehebung besteht darin, die RA-Ablaufverfolgung im Debugmodus vom WLC mithilfe der Client-MAC-Adresse zu erfassen. Dabei wird sichergestellt, dass der Client die Verbindung über die Geräte-MAC herstellt und keine randomisierte MAC-Adresse.

Für die Fehlerbehebung per Funk wird empfohlen, AP im Sniffer-Modus zu verwenden, um den Datenverkehr auf dem Kanal des Client-AP zu erfassen.

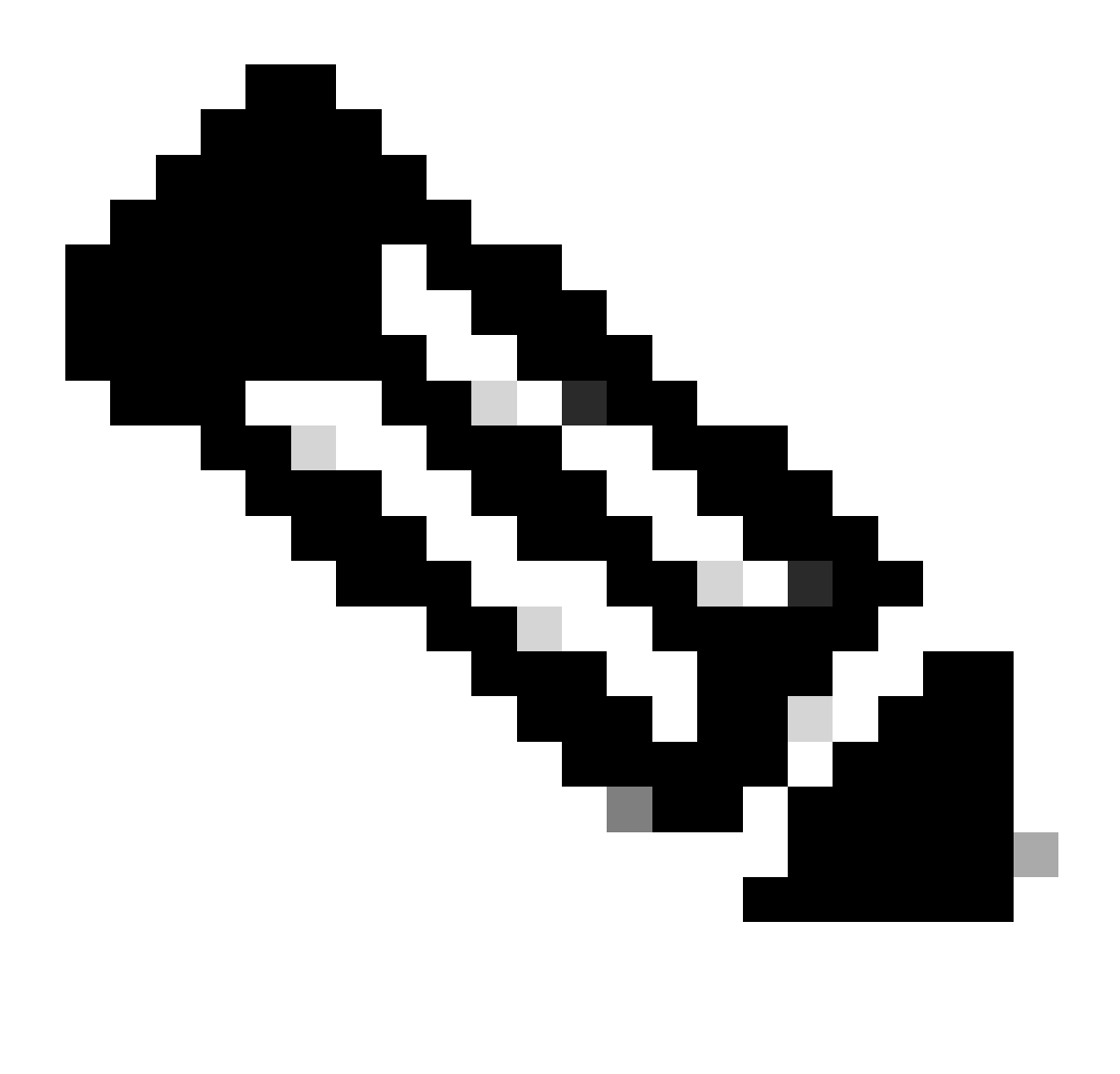

Hinweis: Lesen Sie [Wichtige Informationen zu Debug-Befehlen,](https://www.cisco.com/c/en/us/support/docs/dial-access/integrated-services-digital-networks-isdn-channel-associated-signaling-cas/10374-debug.html) bevor Sie Debug-Befehle verwenden.

# Zugehörige Informationen

[Was ist Wi-Fi 6E?](https://www.cisco.com/c/en/us/products/wireless/what-is-wi-fi-6e.html)

[Was ist Wi-Fi 6 im Vergleich zu Wi-Fi 6E?](https://www.cisco.com/c/en/us/products/wireless/what-is-wifi-6-vs-wifi-6e.html)

[Wi-Fi 6E - Informationen auf einen Blick](https://www.cisco.com/c/en/us/products/collateral/wireless/catalyst-9100ax-access-points/nb-06-wifi-6e-aag-cte-en.html)

[Wi-Fi 6E: Das nächste große Kapitel im Wi-Fi-Whitepaper](https://www.cisco.com/c/en/us/solutions/collateral/enterprise-networks/802-11ax-solution/nb-06-wi-fi-6e-wp-cte-en.html)

[Cisco Live - Architektur eines Wireless-Netzwerks der nächsten Generation mit Catalyst Wi-Fi 6E](https://www.ciscolive.com/c/dam/r/ciscolive/global-event/docs/2022/pdf/BRKEWN-2024.pdf) [Access Points](https://www.ciscolive.com/c/dam/r/ciscolive/global-event/docs/2022/pdf/BRKEWN-2024.pdf)

[Software-Konfigurationsleitfaden für Cisco Catalyst Wireless Controller der Serie 9800 17.9.x](http://Cisco%20Catalyst%209800%20Series%20Wireless%20Controller%20Software%20Configuration%20Guide,%20Cisco%20IOS%20XE%20Cupertino%2017.9.x)

[WPA3-Bereitstellungsleitfaden](https://www.cisco.com/c/en/us/products/collateral/wireless/catalyst-9100ax-access-points/wpa3-dep-guide-og.html)

### Informationen zu dieser Übersetzung

Cisco hat dieses Dokument maschinell übersetzen und von einem menschlichen Übersetzer editieren und korrigieren lassen, um unseren Benutzern auf der ganzen Welt Support-Inhalte in ihrer eigenen Sprache zu bieten. Bitte beachten Sie, dass selbst die beste maschinelle Übersetzung nicht so genau ist wie eine von einem professionellen Übersetzer angefertigte. Cisco Systems, Inc. übernimmt keine Haftung für die Richtigkeit dieser Übersetzungen und empfiehlt, immer das englische Originaldokument (siehe bereitgestellter Link) heranzuziehen.